МИНИСТЕРСТВО НАУКИ И ВЫСШЕГО ОБРАЗОВАНИЯ РФ Федеральное государственное автономное образовательное учреждение высшего образования «Южно-Уральский государственный университет (национальный исследовательский университет)» «Политехнический институт» Энергетический факультет Кафедра «Промышленная теплоэнергетика» Направление подготовки 13.03.01 «Теплоэнергетика и теплотехника»

ВЫПУСКНАЯ КВАЛИФИКАЦИОННАЯ РАБОТА ПРОВЕРЕННА Рецензент, Директор ООО СК «УралЭнергоСтрой» \_\_\_\_\_\_\_\_\_\_\_\_В.В. Дадаев «\_\_\_\_»\_\_\_\_\_\_\_\_\_\_\_\_\_\_2020 г.

ДОПУСТИТЬ К ЗАЩИТЕ

Заведущей кафедрой промышленной теплоэнергетики к.т.н., доцент

\_\_\_\_\_\_\_\_\_\_\_\_К.В.Осинцев  $\overline{\text{w}}$   $\rightarrow$  2020 г.

**Техническое перевооружение водогрейной котельной Центрального района г. Еманжелинска Челябинской области**

ПОЯСНИТЕЛЬНАЯ ЗАПИСКА К ВЫПУСКНОЙ КВАЛИФИЦИОННОЙ РАБОТЕ БАКАЛАВРА ЮУрГУ- 13.03.01.2020.009.06.ПЗ ВКР

Консультант по разделу «Безопастность жизнедеятельности» к.т.н. доцент

\_\_\_\_\_\_\_\_\_\_\_\_И.П. Платинская «\_\_\_\_»\_\_\_\_\_\_\_\_\_\_\_\_\_\_2020 г.

Консультант по разделу «Экономика и управление», Старший преподаватель \_\_\_\_\_\_\_\_\_\_\_\_Р.А. Алабугина «\_\_\_\_»\_\_\_\_\_\_\_\_\_\_\_\_\_\_2020 г.

Руководитель работы, преподователь: \_\_\_\_\_\_\_\_\_\_\_\_Ю.С. Приходько «\_\_\_\_»\_\_\_\_\_\_\_\_\_\_\_\_\_2020 г. Автор работы, студент группы П-479 \_\_\_\_\_\_\_\_\_\_\_ М.А. Петухов

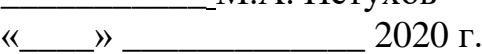

Нормоконтролер, Старший преподаватель \_\_\_\_\_\_\_\_\_ Р.А. Алабугина  $\overline{\text{w}}$  2020 г

Челябинск 2020

## АННОТАЦИЯ

Петухов М.А., Техническое перевооружение водогрейной котельной Центрального района г. Еманжелинска Челябинской области.– Челябинск: ЮУрГУ, ПИ, Э; 2020, 84 с., 3 ил, библиографический список – 55 наим., 5 листов четрежей ф.А1, 2 демонстрационных листа ф.А1.

На котельной в городе Еманжелинске было принято решение вывести из эксплуатации существующее моральноизношенное и кстаревшее оборудование – водогрейные котлы.

Целью выпускной квалификационной работы является техническое перевооружение котельной – замена котельного оборудования.

Работа состоит из введения, 11-ти глав, заключения и библиографического списка.

Первая глава ракрывает актуальность данного проекта.

Вторая глава содержит обзор литературных источников.

В третьей главе сравниваются отечественные и иностранные аналогии котельного оборудования и выбирается наиболее выгодный.

Четвертая глава посвящена мероприятиям по энергосбережению.

В пятой главе произведен расчет тепловых нагрузок на отопление и ГВС.

В шестой главе рассчитан вотогрейны котел ЭНТРОРОС.

В седьмой главе произведен расчет теплообменника.

В восьмой глеве рассматривается вопрос экологии, осущевстляется поверочный расчет дымовой трубы.

В девятой главе описыается система автоматизации котла.

В девятой главе описываются все требуемые меры безопастности жизнедеятельности.

Одиннадцатая глава посвящена разделу экономика и управление, где рассчитан срок окупаемости проекта, проведен SWOT анализ, а так же приведены сроки реализации проекта.

Графическая часть выполнена с применением AutoCAD – системы автоматизированного проектирования на восьми листах формата А1.

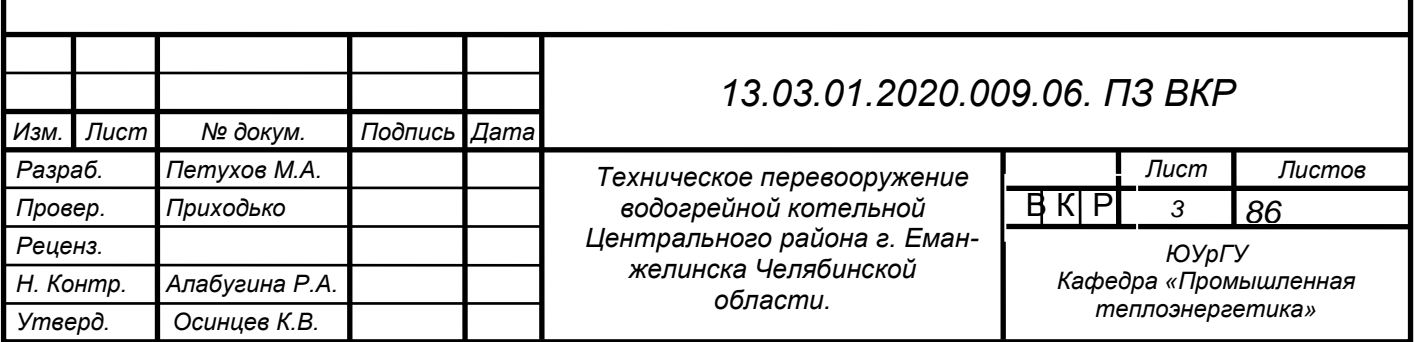

# ОГЛАВЛЕНИЕ

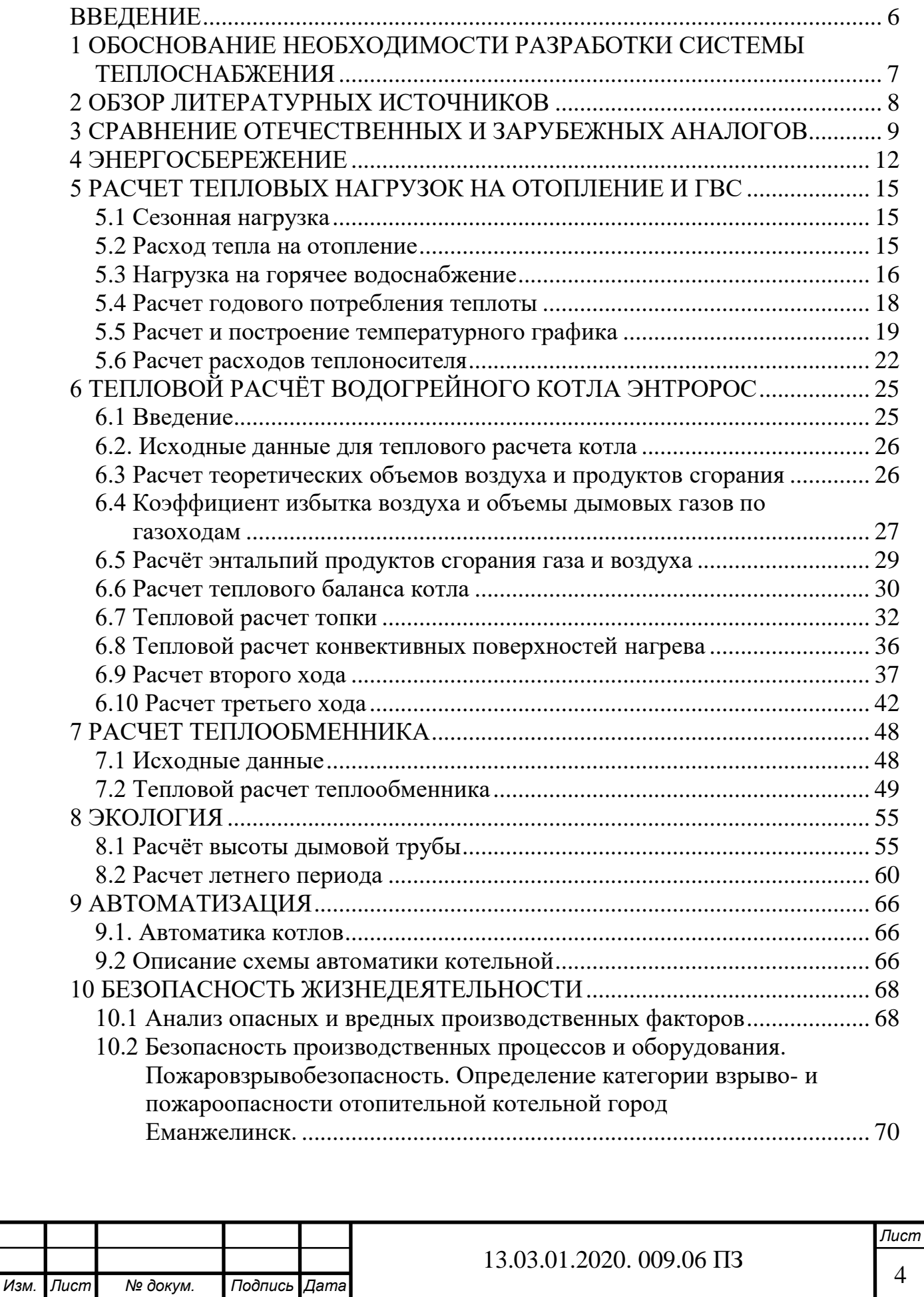

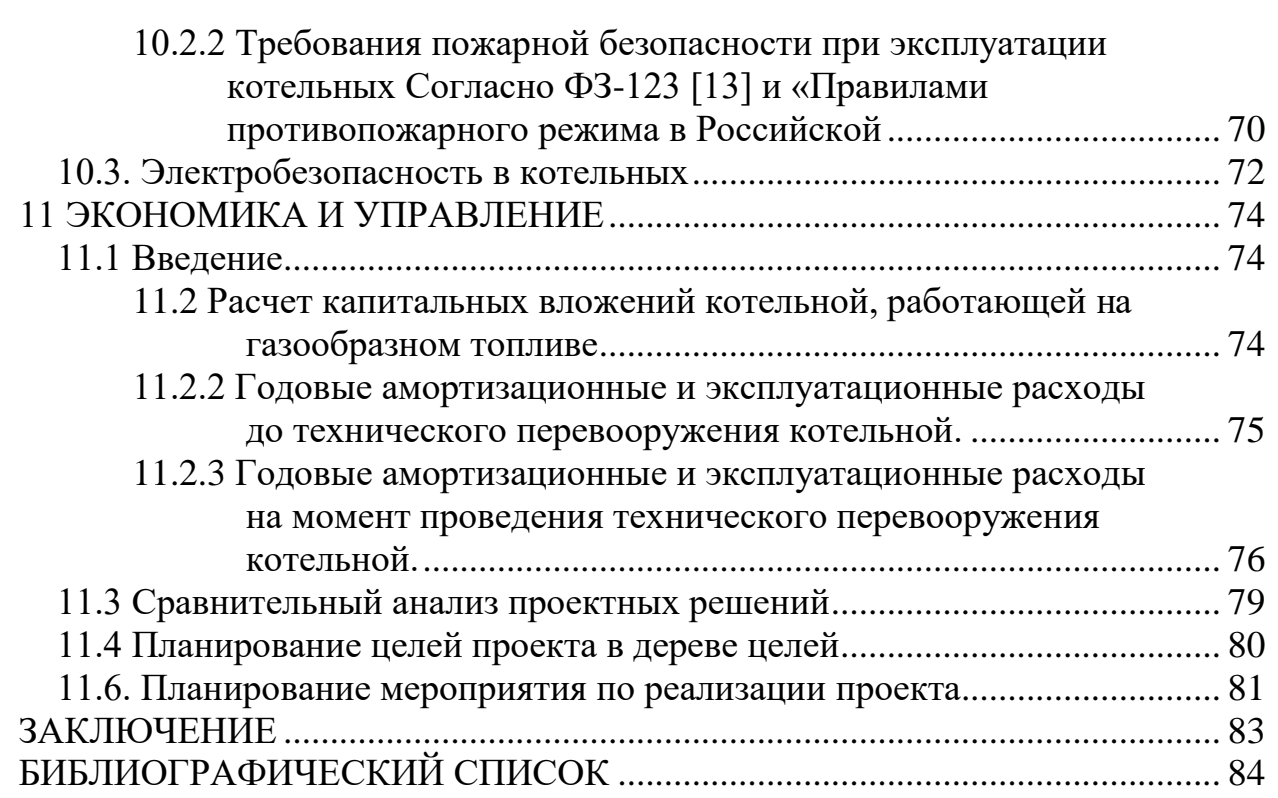

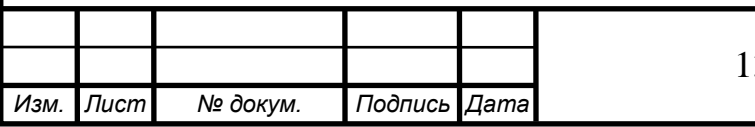

#### **ВВЕДЕНИЕ**

На данный момент одной из основных проблем теплоэнергеики являются моральный и физический износ оборудования, то есть повышение энергоэффективности существующих систем централизованного теплоснабжения, поэтому была предложена тема выпускной квалификационной работы замена и техническое перевооружение теплоэнергеического оборудования. Стоит отметить, что замена изношенного оборудования происходит локально, ремонту тепловые сети подвергаются только на аварийных участках и стоит понимать, что такой изолированный подход не решит глобольных проблем в теплоэнергетике России.

Необходимость повышения энергоэффективности установлена законом Российской Федерации № 261-ФЗ «Об энергосбережении и о повышении энергетической эффективности». Законом определены способы улучшения и повышения надежности энергопотребления на территории РФ. Но стоит заметить, что в данное время множество ведущих компаний вносят свой вклад в развитие теплоэнергетики и осуществляют инвестиционные программы по модернизации объектов.

Источником теплоснабжения центрального района города Еманжелинска на данный момент является газовая котельная. Вследствие работы изношенного оборудования, тепловых потерь в теплосети, для производства 1 Гкал теплоты затрачивается больше топлива. Котельная работает неэффективно, соответственно возрастают финансовые затраты на производство теплоты. Решением этой проблемы является реконструкция котельной установки, работающей на природном газе.

Газовая автоматизированная котельная установка создана для обеспечения потребителей тепловой энергией которая расходуется на отопление и горячее водоснабжение. Котельная установка комплектуется всем необходимым оборудованием и системами автоматики, что позволяет ей работать без присутствия оператора. На рынке котельных установок представлены как разнообразные типовые установки и комплектующие, которые обладают разными характеристиками, это позволяет подобрать готовый модуль практически под любой объект, так и услуги по проектированию и сборке котельной установки максимально соответствующей конкретному объекту и предполагаемым условиям эксплуатации.

Преимущества таких котельных установок:

1) Компактность - индивидуальный проект котельной установки и подбор оборудования под требования заказчика, обеспечивает экономию площадей и строительных объемов и средств.

2) Удобная транспортировка - модульная конструкция котельной позволяет перемещать объект блоками по частям и собирать их в модули на месте установки, что снижает время до запуска и транспортные расходы.

3) Малые сроки производства и монтажа

Готовые проекты котельной и производственная база позволяют в сжатые сроки изготовить полностью готовую котельную по типовому или индивидуальному проекту

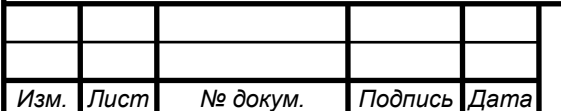

# **1 ОБОСНОВАНИЕ НЕОБХОДИМОСТИ РАЗРАБОТКИ СИСТЕМЫ ТЕПЛОСНАБЖЕНИЯ**

В центральном районе города Еманжелинска действует отопительная котельная, работающая на природном газе. Причины для ее замены следующие: оборудование устарело морально и физически, и уже не отвечает требованиям по технике безопасности. К тому же котельная экономически неэффективна. В выпускной работе рассмотрены вопросы реконструкции котельной. Срок эксплуатации водогрейного котла составляет от 10 до 20 лет, но после диагностики оборудования и из-за морального и физического износа максимальный срок службы оборудования составил 10 лет и в данное время АО «Челябоблкоммунэнерго» принял решение по модернизации и замене старого оборудования.

В целях реализации Федерального закона «Об энергосбережении и о повышении энергетической эффективности и о внесении изменений в отдельные законодательные акты Российской Федерации» и создания условий в Челябинской области для повышения эффективности использования топливно- энергетических ресурсов и устойчивого роста энергоэффективности экономики правительство Челябинской области издало постановление 22 октября 2013 года №346-П «О государственной программе Челябинской области» «Энергосбережение и повышение энергетической эффективности» на 2014 - 2020 годы». Основной целью программы является повышение энергетической эффективности экономики Челябинской области. Инструментами государственной программы являются средства, полученные в результате установления инвестиционных надбавок к тарифам, за счет средств акционеров.

В центральном районе города Еманжелинска неоднократно изменялась тепловая нагрузка котельной, вследствие развития в сфере жилищных услуг и поэтому, АО «Челябоблкомунэнерго» решил обновить оборудование, а именно котлы и по техническим характеристикам и производительности были выбраны ТЕРМО-ТЕХНИК тип ТТ100 – это трехходовые водогрейные газотрубные котлы; изготавливаются мощностью от 1,0 до 16,5 МВт, но в работе рассматривается котел мощностью 2500 кВт.

Это решение является актуальным, потому что позволит сэкономить топливно-энергетические ресурсы и снизить потери тепла в котельных и тепловых сетях, а так же поможет избежать экологических проблем.

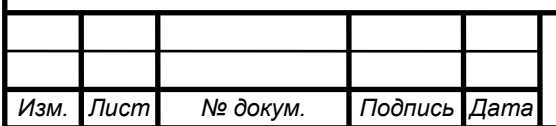

# **2 ОБЗОР ЛИТЕРАТУРНЫХ ИСТОЧНИКОВ**

Для написания выпускной квалификационной работы требуется всесторонний и широкой анализ литературы, документации, использование и изучение нормативных методов. Важнейшими источниками информации являются ФЗ, СНиП, СП, методики расчётов, учебные пособия.

В работе используются ссылки на ФЗ № 261-ФЗ «Об энергосбережении и о повышении энергетической эффективности». Данные о климатических особенностях города взяты из СНиП 23-01-99 «Строительная климатология».

Также были произведены расчеты тепловых нагрузок на отопление и гвс по справочнику автора В.И. Манюк «Наладка и эксплуатация водяных сетей» 1988 г. Расчёт котла выполнен на основании учебного пособия авторов А.П.Лумми и В.А. Мунц «Расчёт водогрейного котла», 2009. Пособие составлено на основании нормативных данных, формул и графиков по книге «Тепловой расчет котлов. Нормативный метод» 1998г.

Тепловой расчет пластинчатого теплообменника Ридан НН-19 для нагрева сетевой воды выполнен по справочнику «пластинчатые и спиральные теплообменники» Н.В. Барановский, 1973 г. Выбор теплообменника был произведен в соответствии с ГОСТ 15518-87 «Аппараты теплообменные пластинчатые», 1999 г.

Глава по экологии выполнена с помощью методического пособия А.И. Грибанова «Расчёт дымовой трубы», 2005 года.

Для написания главы Безопасность жизнедеятельности были использованы следующие документы: Р 2.2.206-05 «Руководство, по гигиенической оценке, факторов рабочей среды и трудового процесса. Критерии и классификация условий труда»; ГОСТ 12.0.003-74 «Опасные и вредные производственные факторы. Классификация»; Нормы Пожарной Безопасности 105-03 «Определение категорий помещений, зданий и наружных установок по взрывопожарной и пожарной опасности».

Раздел экономики выполнен с помощью учебного пособия. Экономикоуправленческая часть выпускных квалификационных работ для направления подготовки «Теплоэнергетика и теплотехника»: учебное пособие / А.А. Алабугин, Р.А. Алабугина. – Челябинск: Издательский центр ЮУрГУ, 2018. – 40 с.

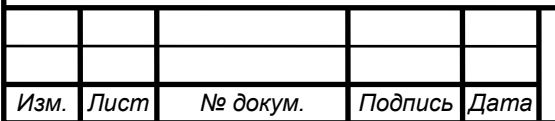

# **3 СРАВНЕНИЕ ОТЕЧЕСТВЕННЫХ И ЗАРУБЕЖНЫХ АНАЛОГОВ**

Котельная промышленность России является одной из самых больших отраслей энергетической промышленности страны. На территории РФ существует более двадцати крупных котельных заводов. Проект реконструкции котельной выполнен на базе котельных агрегатов ТТ100. Эти котлы выпускают только на котельных заводах «ЭНТРОРОС». Котлы серии ТТ100 мощностью от 1000 до 16500 кВт предназначены для эффективного отопления и горячего водоснабжения административно-общественных и жилых зданий.

Преимущества котлов ТТ100, [5]:

1. Высокий КПД – до 92%;

2. Надёжность, долговечность и простота в эксплуатации;

3. Минимальное гидравлическое сопротивление;

4. Использование высокоэффективных отечественных горелок;

5. Малая инерционность.

Проведём анализ котельных установок зарубежных производителей. Иностранные котлы имеют следующие отличительные признаки в зависимости от страны их производства:

1. В Германии производители промышленных котлов выпускают котлы на газовом и жидком топливе марок Bosch и других. Немецкие котлы отличаются высоким качеством, долгим сроком эксплуатации (от 20 до 40 лет) и слишком большой ценой.

Например, котлы модели [Bosch](https://www.c-o-k.ru/brands/bosch) находит широкое применение в централизованных городских и районных системах теплоснабжения. Универсальность данных котлов делает возможным их применение также для систем теплоснабжения коммерческих объектов и на промышленных предприятиях в самых различных отраслях.

Высокотемпературные стальные котлы способны производить перегретую воду температурой до 170 градусов. Надежность трехходовой конструкции доказана опытом долговременной бесперебойной эксплуатации во 140 станах мира, а универсальность котлов позволяет использовать их на промышленных предприятиях и объектах коммерческой недвижимости. В качестве топлива могут использоваться дизельное топливо, природный газ. Хоть котел этой марки имеет большое количество преимуществ, но он очень дорогостоящий, а так же дорогостоящий ремонт и обслуживание.

2. Бельгийские, итальянские, испанские котлы например:

• Водогрейные двухходовые котлы Alphatherm E работающие на природном газе и жидком (дизельном) топливе. Предназначены для получения горячей воды давлением до 6 бар и рабочей температурой до 110 °С. Мощность от 760 до 3500 кВт.

 Установка из 6 конденсационных водогрейных котлов ACV International Prestige BOX 720 работающих на газе. Максимальная температура 90°C. Номинальная тепловая мощность 22 кВт - 720 кВт. Максимальное давление до 4 бар.

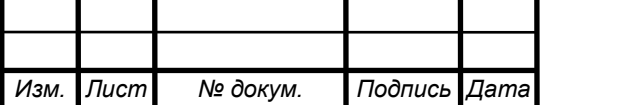

 Водогрейные двухходовые и трехходовые котлы Ferroli серии Prextherm RSH работающие на природном газе и жидком (дизельном) топливе. Предназначены для получения горячей воды давлением до 6 бар и рабочей температурой до 100 °С. Мощность от 500 до 3000 кВт.

Все выше перечисленные котлы имеют короткий срок эксплуатации – до 10 лет, а так же малые мощности работы котлов и относительно дорогостоящие.

3. Котлы производства Южной Кореи и Японии отличаются высочайшим качеством, известны высокой степенью автоматизации и поэтому очень дорогостоящи. А также они специализируются на напольных котлах малой мощности. (Котлы Navien Мощность: от 17.4 до 35 кВт)

Из краткого обзора видно, что закупать импортное оборудование в настоящий момент нецелесообразно, хотя заграничные котельные установки высокотехнологичны. Но они не удовлетворяют по своим техническим характеристикам или очень дорогостоящие. В котле конвективная поверхность нагрева, расположенная в горизонтальном , полностью экранированном газоходе, состоит из U-образных ширм из труб.

Для сравнения характеристик котлов отечественного и зарубежного производства рассмотрим котлы требуемой мощности для разрабатываемого источника теплоснабжения ТТ100 производства «ЭНРОРОС» и Viessmann Vitomax 300-HW M94A и приведём их сравнение в таблице 2.1

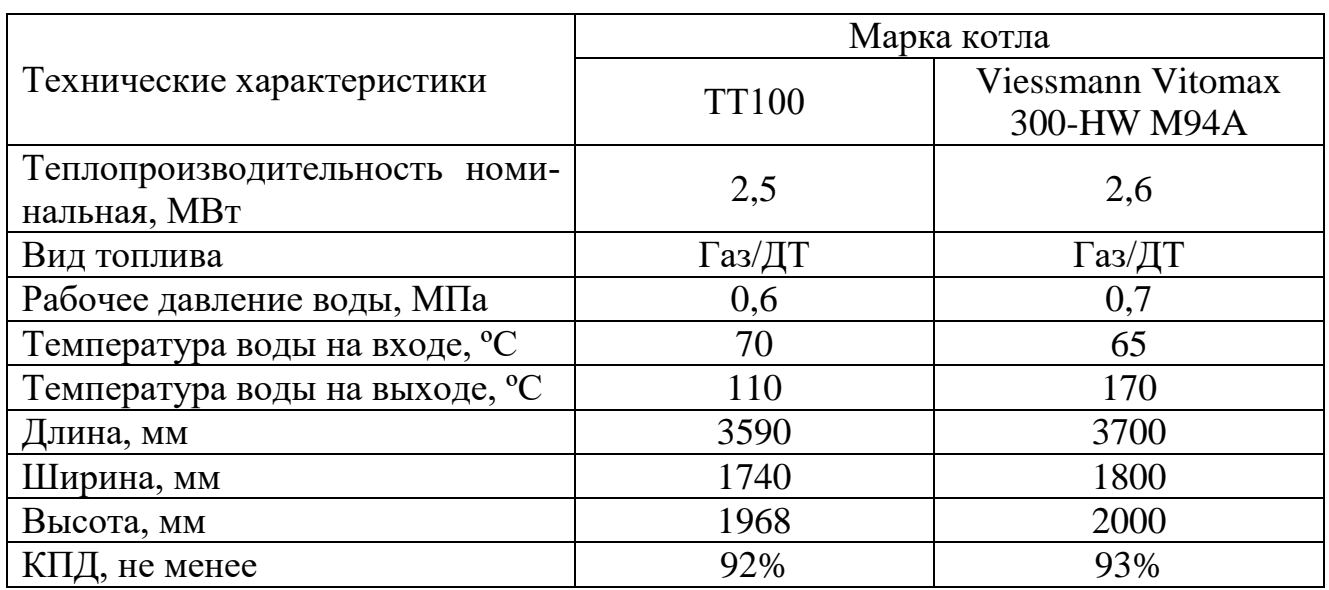

Таблица 2.1 – Сравнение котлов ТТ100 и Viessmann

Из данной таблицы следует, что характеристики российского котла ТТ100 не значительно отличаются от импортного. Но у отечественного котла есть свои преимущества.

Водогрейные котлы российского производителя неприхотливы в эксплуатации и просты в управлении. Они адаптированы к непростым условиям использования в Уральском климате, отличаются лёгкостью сервисного обслуживания, а стои-

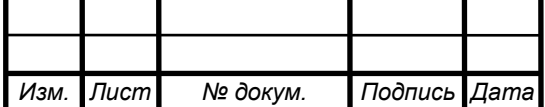

мость полностью окупает свою эксплуотацию. Российский котёл неприхотлив к давлению природного газа в магистрали, энергонезависим и что самое главное – дешёвый.

Отечественные производители изготавливают промышленные котлы, которые соответствуют следующим требованиям:

- 1. Высокое качество.
- 2. Ремонтопригодность.
- 3. Экономичность.
- 4. Долговечность.
- 5. Быстрый и качественный монтаж.
- 6. Работа на различных видах топлива, универсальность.
- 7. Доступная стоимость.

Котельные установки зарубежных производителей высокотехнологичны, а значит дорогостоящи и требуют к себе повышенного внимания при эксплуатации, то есть качественное дорогостоящее и своевременное обслуживание, строгое поддерживание параметров топлива. Кроме того, они не все адаптированы к Уральским условиям. Поэтому нецелесообразно приобретать зарубежное промышленное отопительное оборудование.

При выборе котла следует учитывать проблемы с подачей электроэнергии, свойственные для России, а также климатические условия. В отличие от зарубежных отечественные водогрейные системы отопления полностью энергонезависимы, т.е. они могут продолжать работу и при отключениях электричества.

На основании сравнения отечественных и зарубежных водогрейных котлов, понятно, почему отдают предпочтение отечественным производителям. Так как котлы максимально подстроены под условия страны. Не только под природные факторы, но и под экстренные ситуации, например: отключение свете, перебои с подачей воды и т.д.

И именно по этим причинам в разрабатываемую котельную ставим котлы ТТ100 от компании «ЭНРОРОС». Так как он по своим характеристикам не уступает импортному и в отличии от него неприхотлив к обслуживанию и является относительно недорогостоящим оборудованием.

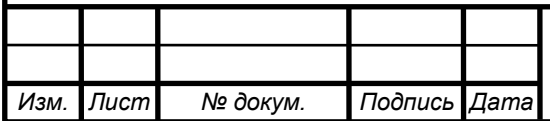

*Лист* 11

# **4 ЭНЕРГОСБЕРЕЖЕНИЕ**

При техническом перевооружении котельной вначале было рассмотрено морально изношенное оборудование в качестве базового источника теплоты. Однако сложившиеся в настоящее время условия эксплуатации котлов в системах теплоснабжения отличаются от проектных. В частности, котлы имеют низкие значения коэффициентов использования установленной тепловой мощности, что должно учитываться при реализации энергосберегающих и экологических мероприятий, причем, дорогостоящие мероприятия необходимо внедрять в первую очередь на самой котельной.

Энергетическая эффективность работы котельных обычно оценивается по значениям КПД котлов с учетом потерь топлива и теплоты при ее производстве и отпуске, а также затрат электроэнергии на привод механизмов и другие нужды, определяемых по данным приборов контроля и учета расхода ТЭР. При решении задач повышения эффективности использования ТЭР в котельной серьезное внимание должно уделяться организации работ по реализации программ энергосбережения, повышению квалификации обслуживающего персонала и внедрению систем стимулирования экономии ТЭР.

В котельной допускаются существенные различия в уровнях эффективности использования топлива. В частности, при работе практически только на природном газе удельный расход топлива (УРТ) на отпуск теплоты изменялся в широком диапазоне [7].

Из этого следует, что техническое перевооружение котельной необходимо, так как физически и морально изношенное оборудование обладает низким КПД, малым уровнем отпущенной теплоты, так же неэфектично используются топливные реурсы. Согласно федеральному закону "Об энергосбережении и о повышении энергетической эффективности и о внесении изменений в отдельные законодательные акты Российской Федерации" от 23.11.2009 N 261-ФЗ [3], данная котельная не являтся энергетически эффективной.

В данное время принято решение по замене котлового оборудования для повышения энергетической эффективности и проведены мероприятия по энергосбережению.

Энергосбережение в современных условиях является одним из основных факторов при выборе оборудования и схемы котельной. Основным критерием энергосбережения является снижение затрат энергетических ресурсов котельной при ее эксплуатации[7]. Путями для снижения затрат энергетических ресурсов являются:

 Автоматизированное погодозависимое регулирование выработки и отпуска тепловой энергии. Обеспечивает оптимизацию затрат на выработку тепловой энергии и экономию топлива на 12 - 15% от котельных без погодозависимого регулирования.

 Применение автоматизированных горелок, обеспечивающих КПД котлоагрегатов, не ниже 90%. Современные горелки и котлы имеют КПД=91-94%,

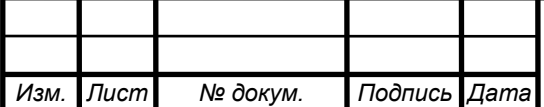

против устаревших котлоагрегатов без автоматизации, имеющих КПД 75 - 80%. Наиболее передовое решение - использование "конденсационных" котлов КПД которых достигает 98%.

 Применение частотных приводов и устройств плавного пуска на электродвигателях. Это позволяет снизить расход электроэнергии на 25 - 30 %, а также продлить срок эксплуатации двигателя на 15 %. Применение плавного пуска позволяет защитить оборудование и трубопроводы от гидроударов.

 Применение современных автоматизированных установок подготовки воды позволяет снизить размер отложений в котлах и трубопроводах, и соответственно улучшить теплосъем и теплопередачу. Данные решения позволяют добиться экономии потребления топлива котлоагрегатами на 5 - 7 %.

Рациональным распределением нагрузки между несколькими котлами, которые работают одновременно, можно влиять на энергосбережение в котельных (суммарные энергозатраты котельной), поскольку КПД котлов и расходы условного топлива, которые зависят от производительности, индивидуальны для разных модификаций котлов и сроков их использования [9]. Самое выгодное распределение суммарной нагрузки между котлами будет при условии равенства относительных приростов расхода топлива.

На котельной в городе Еманжелинск в качестве ресурсо- и энергосберегающих мероприятий будут приняты следующие условия работы.

Установлены счётчики расходов топлива, электроэнергии, тепла, воды.

 Составлены руководства и режимные карты эксплуатации, управления и обслуживания котельной и системой отопления.

- Автоматизация управления работой котельной
- Проведение наладки тепловых сетей
- Содержание в чистоте наружных и внутренних поверхностей нагрева котла

 Снижение потерь тепла с инфильтрующим воздухом путём уплотнения дверей и оконных стыков

Снижение потребления за счёт оптимизации расходов и регулирования температуры горячей воды

Достижение более высоких технико-экономических показателей возможно добится не только путем реализации энергосберегающих мероприятий, направленных как на совершенствование условий эксплуатации котлов, так и на реконструкцию котельных на основе передовых технологий.А так же контролем ТЭР не только на самой котельной но и на теплосетях.

Значительная экономия ТЭР может быть получена за счет сокращения потерь в тепловых сетях через теплоизоляцию и с утечками теплоносителя. При длительной эксплуатации трубопроводов, их внутренней и наружной коррозии происходит разрушение стенок трубопроводов и увеличиваются утечки теплоносителя. Кроме того, теплопроводность изоляционного материала из-за увлажнения и разрушения увеличивается, что приводит к росту тепловых потерь. Для снижения этих потерь необходимо организовать своевременное проведение диагностики со-

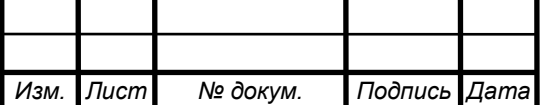

стояния трубопроводов современными инструментальными методами без вскрытия теплотрасс, регулярно производить тепловые испытания с целью определения фактических тепловых потерь и реального состояния трубопроводов, выявления и оперативного устранения нарушений, а также планирования ремонтов тепловых сетей и оборудования систем теплоснабжения.

Следует отметить, что эффективность топливоиспользования на котельной может быть повышена при внедрении в эксплуатацию средств технической диагностики состояния отдельных узлов котлоагрегатов и тепловых сетей, при оптимизации топочных режимов, режимов работы основного и вспомогательного оборудования, а также путем совершенствования метрологического обеспечения средств измерений технологических параметров.

Основной резерв повышения экономичности паровых и водогрейных котлов в снижении потерь теплоты с уходящими газами. Направления работ по сокращению этих потерь общеизвестны и заключаются, главным образом, в поддержании оптимальных значений коэффициента избытка воздуха по газовому тракту котлов за счет снижения присосов воздуха, своевременной очистки внутренних и наружных поверхностей нагрева от загрязнений. Экономичная работа котельных установок зависит от соблюдения оптимальных режимов эксплуатации и обеспечения расчетных значений технологических параметров.

Перечень и данные об ожидаемой экономии ТЭР основных энергосберегающих мероприятий при эксплуатации котлов приведены в таблице. Эти сведения могут быть использованы при разработке программ энергосбережения в котельных.

Для решения задач энергосбережения в котельных необходимо совершенствовать систему информационного обеспечения предприятий отрасли в вопросах повышения экономичности работы котельной. В проектах реконструкции и модернизации необходимо предусматривать использование изобретений и патентов с материальным и моральным стимулированием их авторов и предприятий, использующих эти изобретения.

Для выполнения первоочередных задач по рациональному использованию ТЭР нужно создать условия формирования и функционирования механизма экономической мотивации энергосбережения при эксплуатации энергетических объектов.

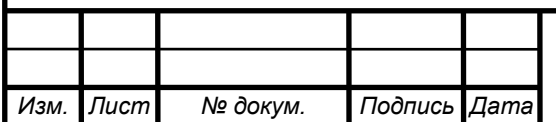

# **5 РАСЧЕТ ТЕПЛОВЫХ НАГРУЗОК НА ОТОПЛЕНИЕ И ГВС**

Исходные данные для расчета из СНиП 23-01-99 «Строительная климатология», [10]:

– расчетная температура наружного воздуха в холодный период года для проектирования отопления  $t_{\text{H0}} = -34$ °C (г. Еманжелинск);

– продолжительность работы системы отопления  $n_0 = 218$  сут.

При расчете нагрузок учитывается температура воздуха внутри помещений, которая может быть +18 °С или +20 °С. По требованиям СНиП «Отопление, вентиляция и кондиционирование воздуха» при температуре наружного воздуха для проектирования систем отопления  $t_{H,0} \leq -31$  °C, температура воздуха внутри помещений принимается +20 °C, при  $t_{H,0}$  > -31 °C, температура воздуха внутри помещений +18 °С. Так как для центрального района г. Еманжелинска  $t_{H,0} = -34$  °С, тогда принимаю  $t<sub>B</sub> = +20$  °C.

### **5.1 Сезонная нагрузка**

Определение тепловых нагрузок на отопление и вентиляцию применяется метод расчета по укрупненным показателям с использованием удельных тепловых нагрузок для различных категорий объектов теплоснабжения [4]. Расчет ведется для зимнего периода при температуры наиболее холодной пятидневки за последние 50 лет средняя за 8 зим *t*н.о..

#### **5.2 Расход тепла на отопление**

Максимальный часовой расход тепла на отопление по укрупнённым показателям определяю по следующей формуле (5.1) :

$$
Q_0 = a \cdot q_0 \cdot V \cdot (t_{B} - t_{H,0}),
$$
\n(5.1)

- где *a* поправочный коэффициент, учитывающий климатические условия района строительства здания и применяемый в случаях, когда расчетная температура наружного воздуха отличается от  $t_{H,0}$  = -30°С принимаем 0,9;
	- $q_0$  удельная тепловая характеристика здания при  $t_{\text{\tiny H.O}} = -30$ °С, Вт/(м<sup>3</sup>·°С) принимаем 0,24 Вт/(м<sup>3.</sup>°C);
	- $V$  объём отапливаемой части здания по внешнему обмеру, м<sup>3</sup> (высоту отсчитывают от поверхности земли);
	- *t* в средняя температура воздуха в помещениях отапливаемого здания, °С;
	- *t* н.о. расчетная температура наружного воздуха в холодный период года для отопления, °С.

Рассчитаем тепловую нагрузку отопления всех потребителей на примере жилого дома по ул. 8 марта №12.

Строительный объем здания определяется по формуле (5.2):

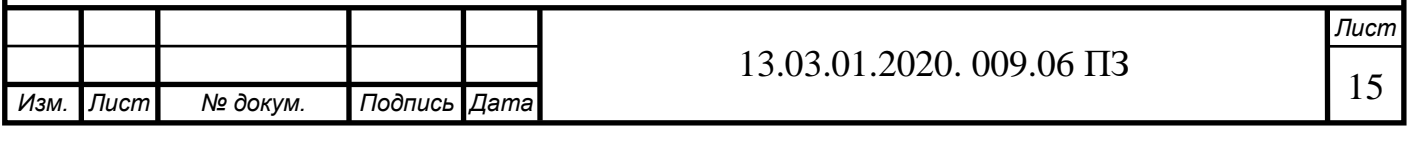

$$
V = a \cdot b \cdot c,\tag{5.2}
$$

где *a*, *b*, *c* – размеры здания: соответственно длина, ширина и высота, м.

$$
V = 1516.5.5 = 26530 \text{ m}^3.
$$

Максимальный часовой расход тепла на отопление определяют по формуле (5.1):

$$
Q_{oi}^{\text{max}}=0.9 \cdot 0.24 \cdot 26530 \cdot (20+34)=0.31 \text{MBT}.
$$

#### **5.3Нагрузка на горячее водоснабжение:**

Тепловая нагрузка на горячее водоснабжение в зимний период  $Q_{\textit{TBC}}^{_3}$ , Bт, рассчитывается по формуле (5.3) [17]:

$$
Q_{TBC}^{3} = \frac{1,2 \cdot m \cdot (a+b) \cdot (55 - t_{x}) \cdot c_{p}}{n_{c}},
$$
\n(5.3)

- где *а* норма расхода воды на ГВС в час наибольшего водопотребления, л/час. Принимается согласно нормам, установленными СП 30.13330.2012 «Внутренний водопровод и канализация зданий» [10];
	- $b$  расход горячей воды с температурой  $t<sub>z</sub>=55$  °C, кг (л) для общественных зданий, отнесенный к одному жителю района
	- *m* количество потребителей, использующих ГВС;
	- *р c* теплоемкость воды, принимаем 4187 Дж/(кг∙°С);
	- *г t* температура горячей воды у абонента, принимаем 55°С [17];
	- *з х t* – температура холодной воды в отопительный период, принимаем 5°С [17].

$$
Q_{TBC}^3 = \frac{1,2 \cdot 150 \cdot (105 + 25) \cdot (55 - 5) \cdot 4190}{86400} = 0,0567
$$
 MBT.

Средненедельный расходы теплоты на горячее водоснабжение в летний период находится по формуле (5.4):

$$
Q_{TBC}^{\eta} = 0,8 \cdot Q_{TBC}^{3} \cdot \frac{55 - t_x^{\eta}}{55 - t_x^3}
$$
 (5.4)

$$
Q_{TBC}^{\pi}
$$
=0,8.0,0567.10<sup>6</sup>.  $\frac{55-15}{55-5}$ =0,036 MB<sub>T</sub>.

Расчётный расход теплоты на бытовое горячее водоснабжение, Дж/с, равен

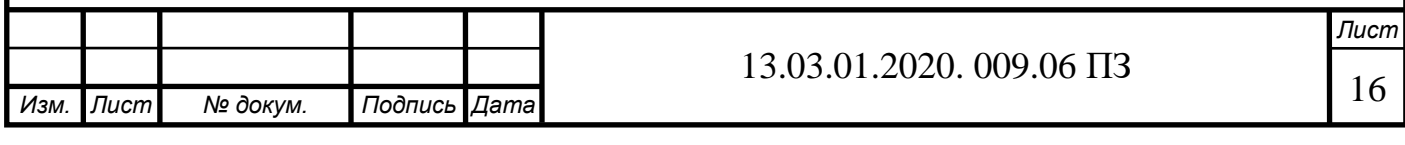

среднечасовому расходу теплоты за сутки наибольшего водопотребления, умноженному на коэффициент суточной неравномерности по формуле (5.5):

$$
\left(Q'_{TBC}\right)_{\text{31.10}} = k_{\mu} \cdot k_c \cdot Q_{TBC}^{cp.\mu} \tag{5.5}
$$

где *k* – коэффициент недельной неравномерности расхода теплоты;

 $k<sub>c</sub>$  коэффициент неравномерности расхода теплоты за сутки наибольшего водопотребления. При ориентировочных расчетах можно принимать для городов и населенных пунктов 1,7-2.

$$
(Q'_{TBC})_{\text{311}M}
$$
 = 1,7 · 1,2 · 0,0567=0,11 MBT

Тепловая нагрузка на горячее водоснабжение в летний период  $\mathcal{Q}^{^{\scriptscriptstyle{n}}}_{\mathit{TBC}}$  , Bт, рассчитывается по формуле (5.6) [17]:

$$
Q_{TBC}^{\pi} = \beta \cdot Q_{TBC}^3 \cdot \frac{t_z - t_x^{\pi}}{t_z - t_x^3},
$$
\n(5.6)

5

где  $\beta$  – коэффициент, учитывающий снижение среднечасового расхода воды на горячее водоснабжение в летний период по отношению к отопительному, принимаем 0,8;

 $\overline{u}$ *х t* – температура холодной воды в неотопительный период. Данная температура принимается 15°С.

Полученные тепловые нагрузки на отопление, вентиляцию и горячее водоснабжение рассчитанные по формулам (5.1), (5.2), (5,3), (5.4),(5.5) и (5.6) для каждого потребителя заносятся в таблицу 5.1.

Таблица 5.1 – Результаты расчётов нагрузок на посёлок

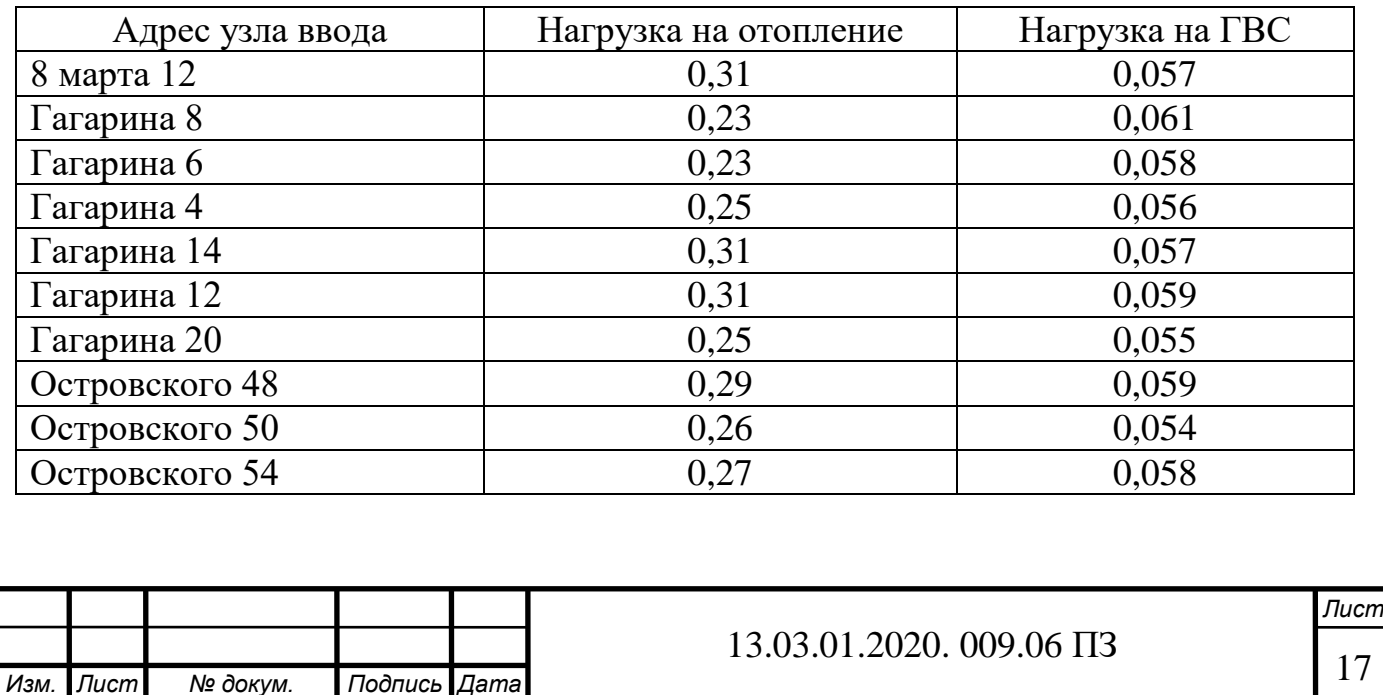

# Продолжение таблицы 5.1

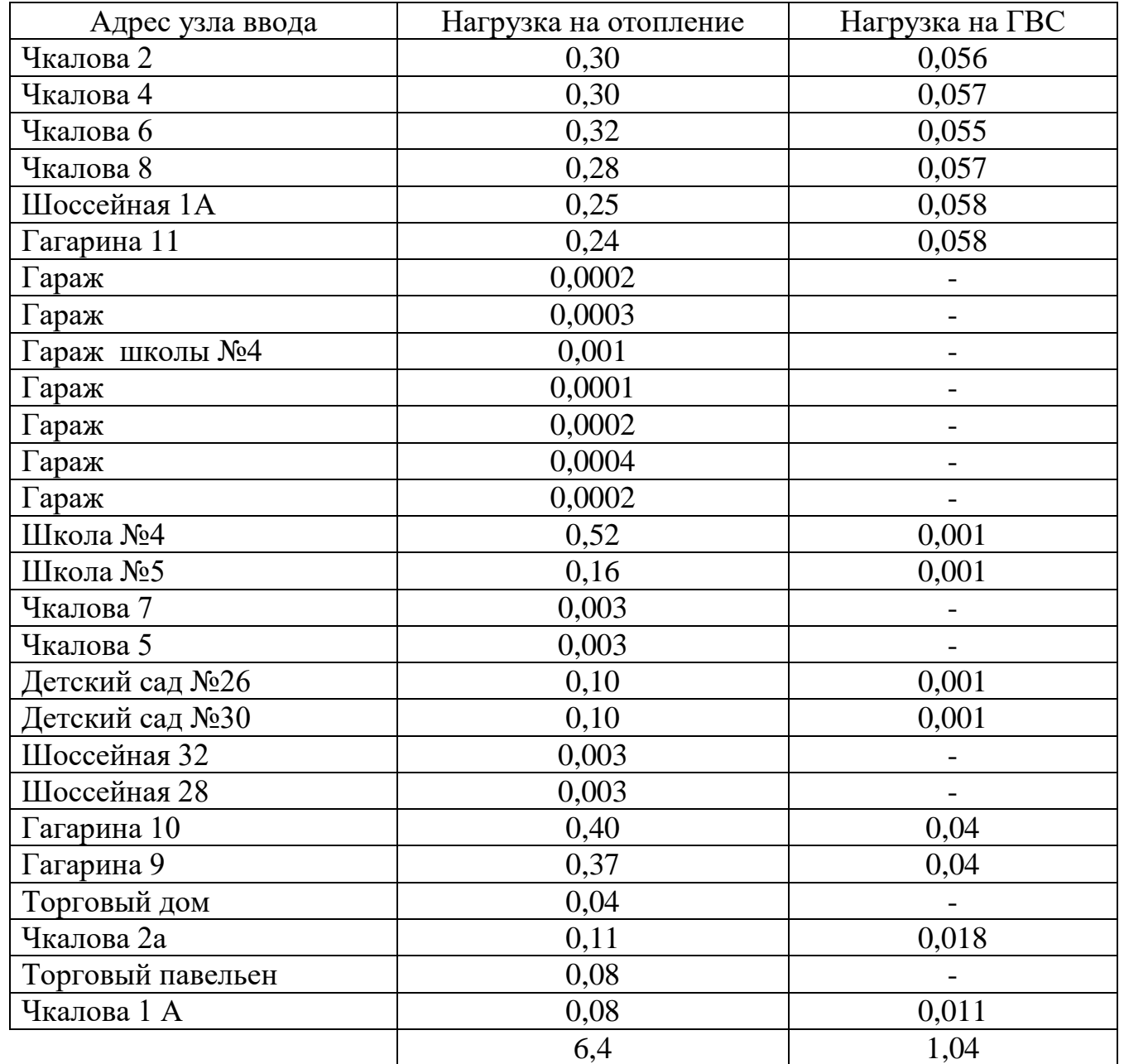

# **5.4 Расчет годового потребления теплоты**

Расчетный расход теплоты на отопление центрального района города:  $Q_{om}^{max}=6.4$  МВт. Расчётный расход теплоты на горячее водоснабжение: Qmax 1,04МВт.

Суммарная расчетная нагрузка района рассчитывается по формуле (5.6):

$$
\sum Q = Q_{om}^{max} + Q_{TBC}^{max} \tag{5.6}
$$

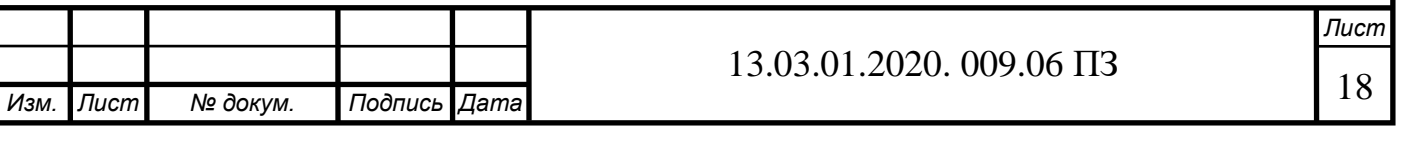

$$
\sum Q = 6,4 + 1,04 = 7,44 \text{ MBT}
$$

#### **5.5 Расчет и построение температурного графика**

В зависимости от различных условий: скорости ветра, температуры наружного воздуха, расхода воды на горячее водоснабжение и т.д. тепловая нагрузка на потребителя изменяется. Для получения высококачественного теплоснабжения, для разработки наиболее экономичного режима выработки тепла выбирается наиболее подходящий метод регулирования.

Регулирование тепловой нагрузки происходит с помощью качественного метода по отопительной нагрузке. Система теплоснабжения является закрытой, график температур теплоносителя в системе отопления потребителя: 95°С – 70°С (так как в соответствии со СП 60.13330.2012 «Отопление, вентиляция и кондиционирование воздуха» для жилых и общественных зданий, школ, поликлиник, музеев и других зданий максимальная температура теплоносителя установлена 95°С) [17]. Качественный метод регулирования по отопительной нагрузке предполагает, что расход теплоносителя через систему отопления является постоянным при постоянной температуре. При этом температуры теплоносителя в зависимости от температуры наружного воздуха будут равны:

 $-\tau_{01}^{'}$  – температура воды в подающей линии, данная температура принимается ֧֦֧֧֧֧֧֧ׅ֧֧֚֚֚֚֚֚֚֚֚֚֚֚֚֚֚֚֚֚֚֚֓֡֡֓֡֡֓֡֓֡֓֡֜֓֡֡֩ 95 °C:

 $-\tau_{02}^{'}$  – температура теплоносителя в обратной линии, данная температура при-֧֦֧ׅׅ֧֢ׅ֧֚֚֚֚֚֚֚֚֚֚֚֚֚֚֚֚֚֚֚֚֓֡֡֡֡֓֡֡֡֡֡֓֡ нимается 70 °С;

 $- \tau_{03}$  – температура воды, поступающей в системы отопление к потребителю, l. принимается 95 °С;

Разность температур в подающей и обратной линиях в расчетном режиме определяется по формуле (5.7):

$$
\delta \tau_o = \tau_{o1} - \tau_{o2} \tag{5.7}
$$
  

$$
\delta \tau_0 = 95 - 70 = 25 \text{°C}
$$

Разность температур в системе отопления у потребителя вычисляется по формуле (5.8):

$$
\theta_o = \tau_{03} - \tau_{02} \tag{5.8}
$$

$$
\theta_o = 95 - 70 = 25
$$
°C.

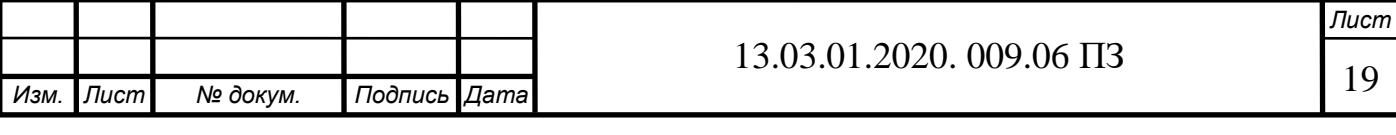

Относительная величина тепловой нагрузки можно вычислить по формуле (5.9):

$$
\overline{Q} = \frac{Q_o}{Q_o'},\tag{5.9}
$$

где  $\overline{\mathcal{Q}_{\text{o}}}^-$  – показывает отношение текущего значения нагрузки, соответствующего определенной температуре наружного воздуха, к расчетной тепловой нагрузке.

Относительную величину тепловой нагрузки при остальных температурах наружного воздуха с шагом в 1<sup>0</sup>C производим аналогично, результаты сводим в таблицу 5.2. Для составления температурного графика найдем температуры теплоносителя (сетевой воды) до и после отопительных установок.

Температура воды в подающей линии определяется по формуле (5.11) [11]:

$$
\tau_{01} = t_{\rm B} + \Delta t_{\rm o} \cdot \overline{Q_{\rm o}}^{0,8} + \overline{Q_{\rm o}} \cdot (\delta \tau_{0} - 0.5 \cdot \theta_{0}^{'})
$$
\n(5.11)

Температура воды в обратной линии рассчитывается по формуле (5.12) [11]:

$$
\tau_{02} = t_{\rm B} + \Delta t_{\rm o} \cdot \overline{Q_{\rm o}}^{0,8} - 0.5 \cdot \overline{Q_{\rm o}} \cdot \theta_{\rm o}
$$
 (5.12)

Полученные данные сведем в таблицу 4.6 - качественное регулирование по отопительной нагрузке в закрытых системах теплоснабжения. Расчет температуры теплоносителя (сетевой воды) после отопительной установки при остальных температурах наружного воздуха с шагом в  $1^{\circ}$ С производим аналогично, результаты сводим в таблицу 5.2.

Таблица 5.2 – Расчет температурного графика отопительной котельной ул.Шоссейная, 95/70 °С

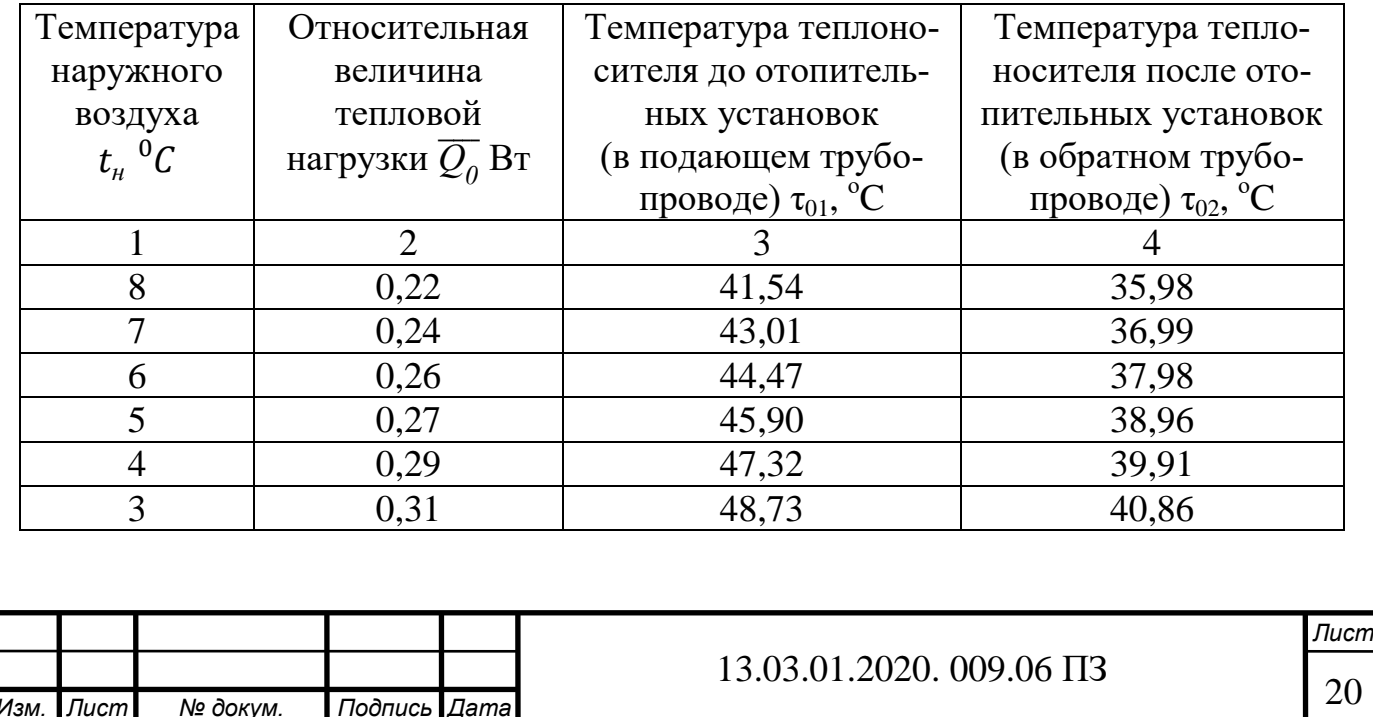

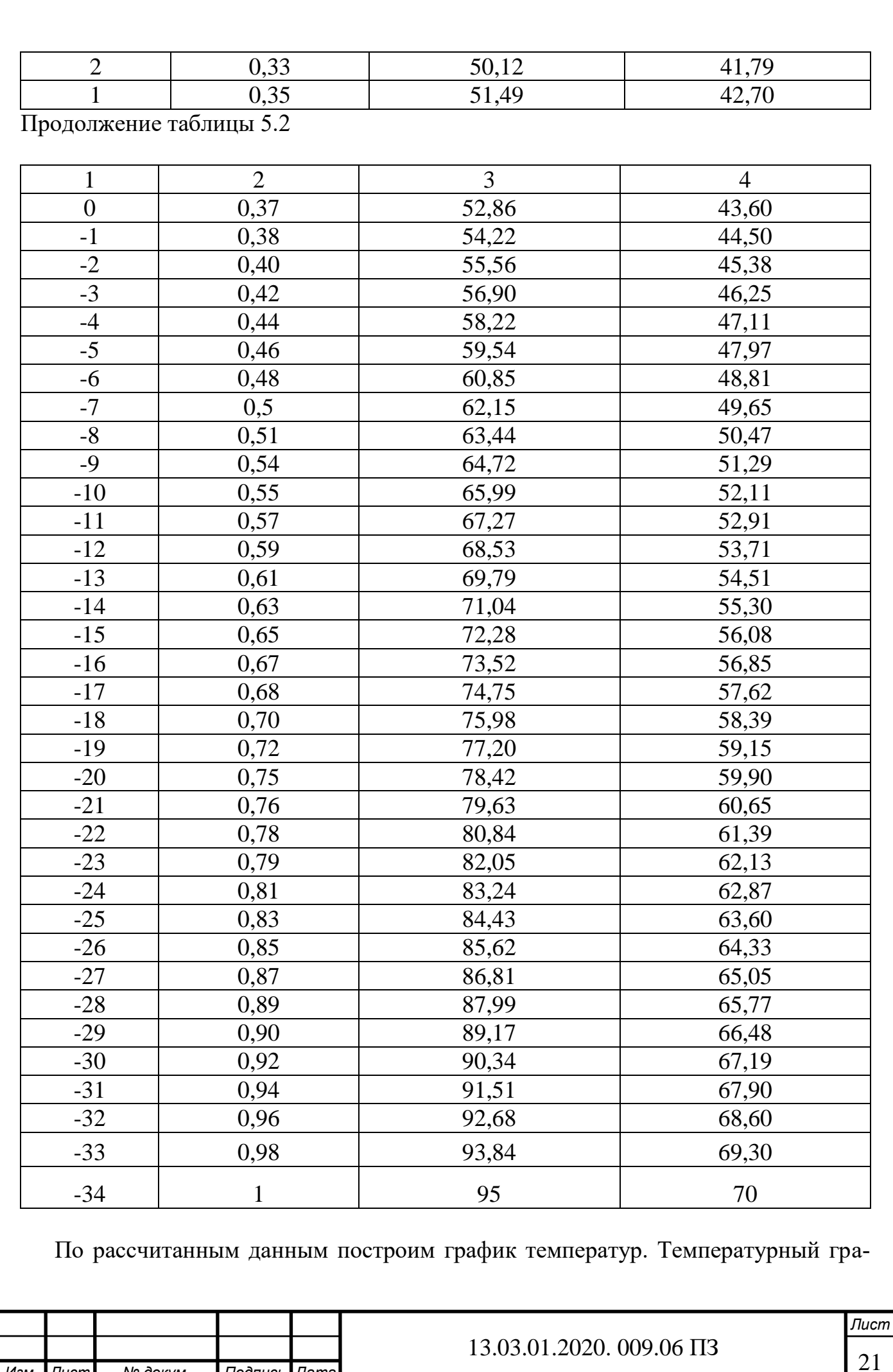

5

*Изм. Лист № докум. Подпись Дата*

фик определяет режим работы тепловых сетей, обеспечивая центральное регулирование отпуска тепла. По данным температурного графика определяется температура подающей и обратной воды в тепловых сетях, а также в абонентском вводе в зависимости от температуры наружного воздуха. В закрытых отопительных системах теплоснабжения температура в подающем трубопроводе не должна опускаться ниже  $70^{\circ}$ С, поэтому делается подрезка температурного графика. Температурный график представлен на рисунке 5.1

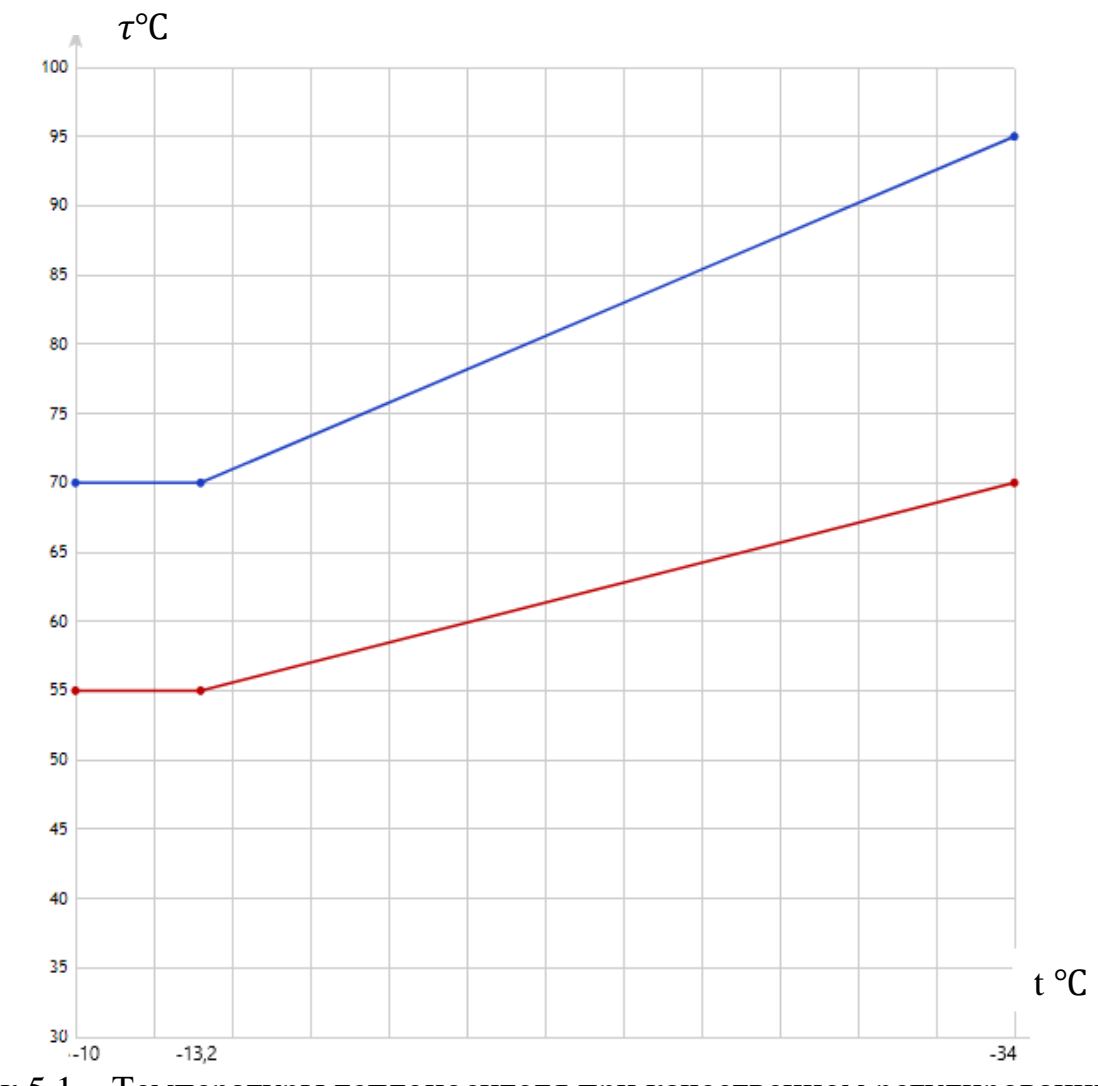

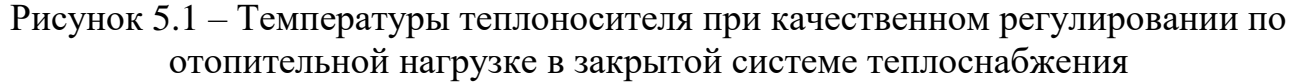

#### **5.6 Расчет расходов теплоносителя**

Расходы теплоносителя на каждого потребителя зависят от вида потребляемой тепловой нагрузки. В городе Еманжелинск тепловая нагрузка рассчитывается для покрытия нагрузок на отопление, горячее водоснабжение.

Расход теплоносителя на отопление можно определить по следующей формуле (5.13):

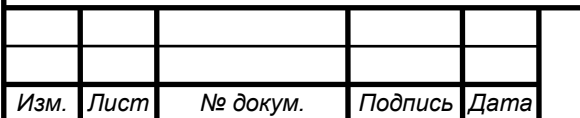

#### 13.03.01.2020. 009.06 ПЗ

$$
G_0 = \frac{Q_0}{c_p \cdot \delta \tau_0}
$$
\n(5.13)

Расход воды на ГВС находим по следующей формуле (5.14):

$$
G_{TBC} = \frac{Q_{TBC}^{\text{max}}}{c_p \cdot (\tau_{01} - \tau_{02})}
$$
(5.14)

5

Рассчитаем расходы воды на отопление и ГВС для каждого потребителя по формулам (5.13) и (5.14). Результаты сведены в таблице 5.3.

Таблица 5.3 – Расходы теплоносителя на каждого потребителя

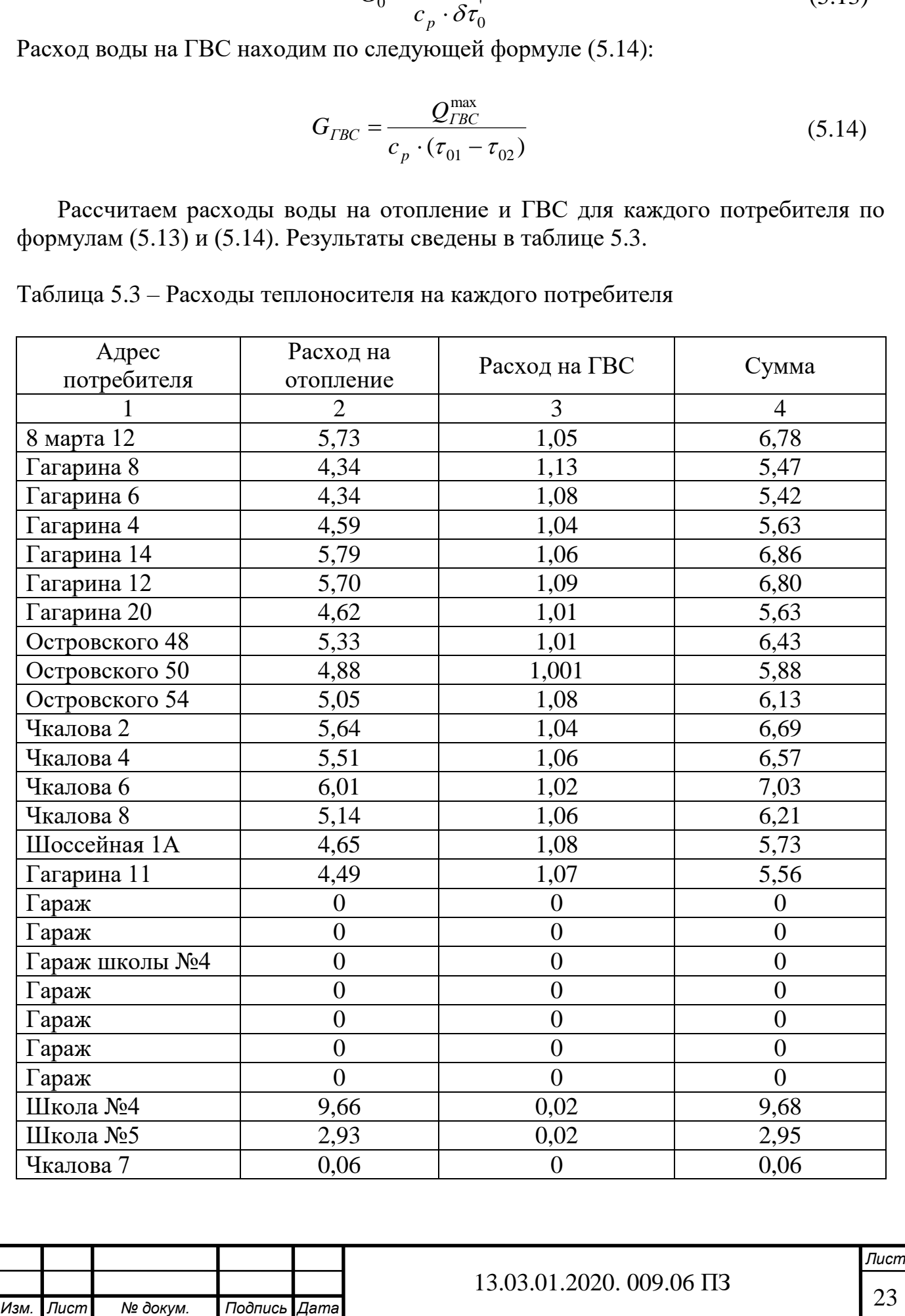

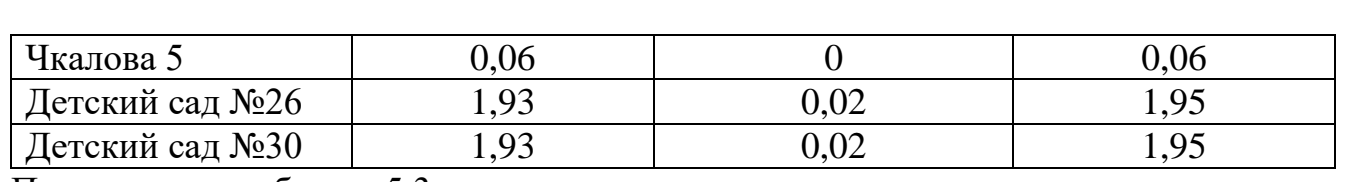

Продолжение таблицы 5.3

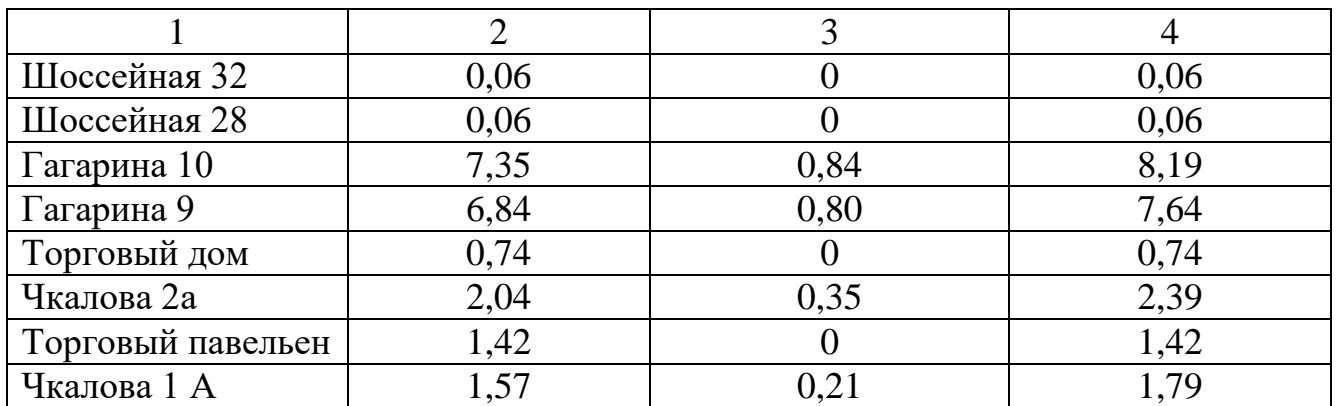

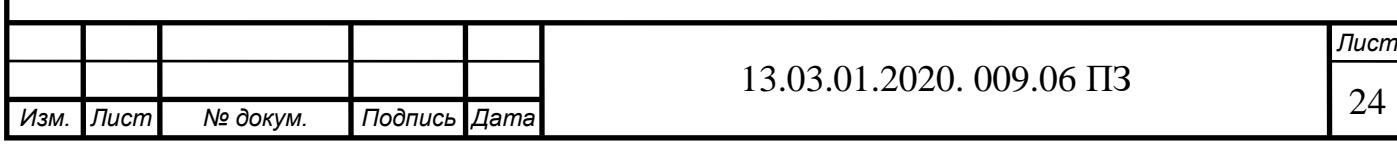

# **6 ТЕПЛОВОЙ РАСЧЁТ ВОДОГРЕЙНОГО КОТЛА ЭНТРОРОС**

Тепловой расчет котла, работающего на органическом топливе, производят с целью определения экономических или конструктивных его параметров. Различают конструктивный и поверочный расчеты.

## **6.1 Введение**

В данном случае выполнен поверочный расчет водогрейного котла Энтророс Термотехник ТТ-100 мощностью 2,5МВт в соответствии с нормативным методом расчета котельных агрегатов, а также с методическими указаниями . Котёл выбран на основе рассчитанных в главе 5 тепловых нагрузок центрального района города Еманжелинска. Суммарная нагрузка на отопление, и ГВС составила 7,44 МВт. Для покрытия данной нагрузки установим четыре котла по 2,5 МВт. Спецификой расчета котла является неизвестность промежуточных температур газов и рабочего тела – теплоносителя, включая температуру уходящих газов; поэтому расчет выполняют методом последовательных приближений, задаваясь в начале некоторым значением температуры уходящих из котла газов, а затем сравнивая его с результатами расчета. Допустимые отклонения в значениях этой температуры не должны превышать ±10 0С.Схема котла ТТ-100 представлена на рисунке 6.1., [5].

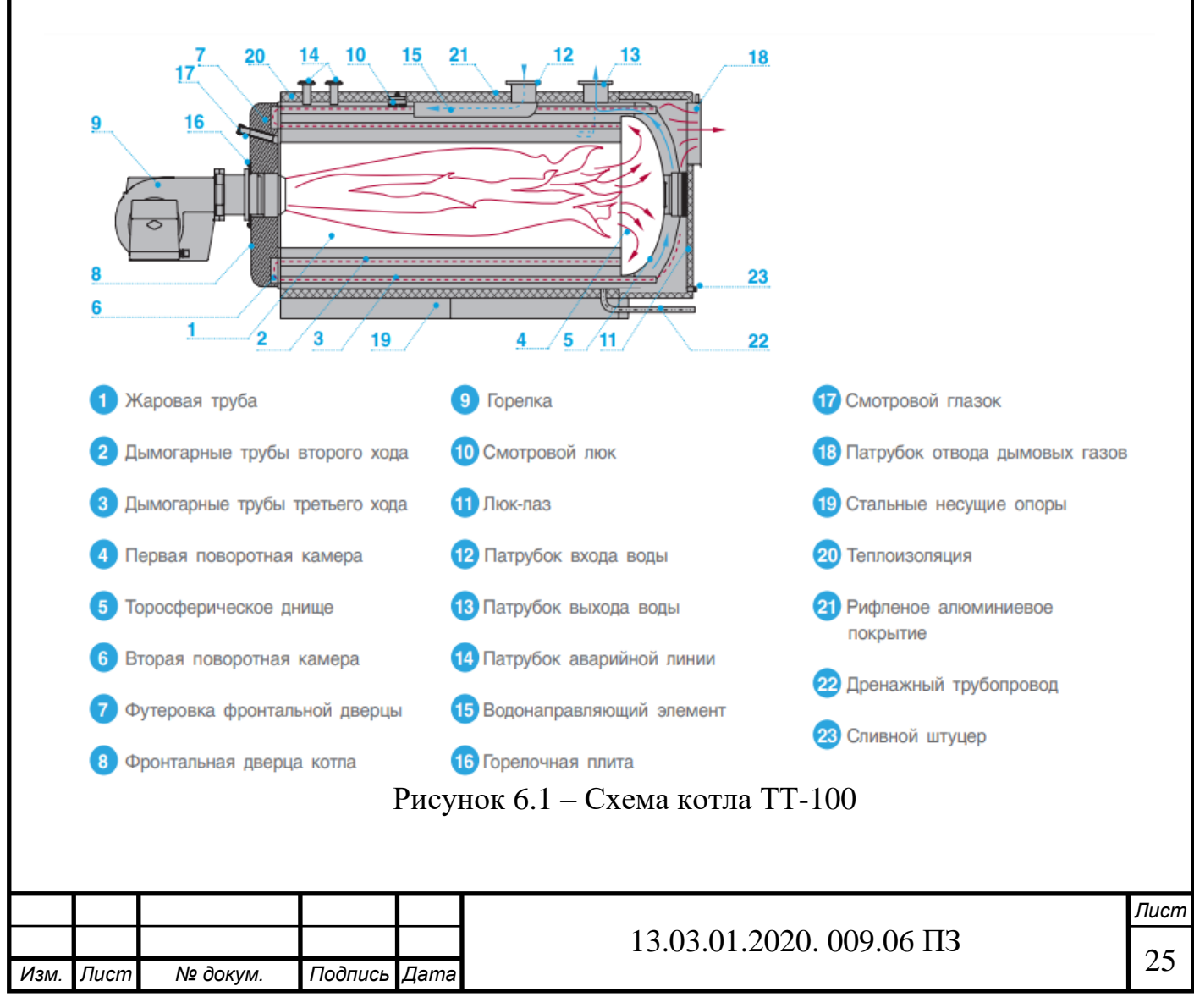

### **6.2 Исходные данные для теплового расчета котла**

Вид топлива: природный газ Состав газа: метан *CH* 4 = 94,2% , Этан *C*2 *H*6 = 2,5%, Пропан *C*<sub>3</sub>  $H_8 = 0.4\%$ , Изобутан *C*4 *H*10 = 0,2%, Пентан  $C_5 H_{12} = 0.1\%$ , Aзот  $N_2 = 2,6%$ . Низшая теплота сгорания топлива:  $Q_{\scriptscriptstyle H}^{\,\,\,p}$  = 8640 ккал/м $^3$ = 36170 кДж/кг Плотность газа:  $\rho = 0.758 \text{ кr/m}^3$ Производительность котла: *Qк* = 2500 кВт Температуры теплоносителя:  $t_1 = 110^{0}$ C,  $t_2 = 75^{0}$ C Температура уходящих газов: *t ух* = 195 <sup>0</sup>С

### **6.3 Расчет теоретических объемов воздуха и продуктов сгорания**

При сжигании топлива в топке котла в качестве окислителя используется воздух. Зная количество воздуха необходимого для горения 1 м<sup>3</sup> каждого горючего газа, входящего в газообразное топливо, можно определить теоретическое общее количество воздуха, необходимое для горения всех горючих элементов.

Теоретическое количество воздуха, необходимое для полного сгорания 1  $\text{m}^3$ газообразного топлива, зависит от его химического состава. Расчеты, связанные с горением газа, ведутся на 1 м<sup>3</sup> горючего газа при нормальных условиях (нм<sup>3</sup>).

Объем дымовых газов при н.у. рассчитывается по формуле (6.1):

$$
V_{\rm r} = V_{\rm H_2O}^0 + V_{\rm RO_2}^0 + V_{\rm N_2}^0 + (\alpha - 1)V^0 \tag{6.1}
$$

где  $\mathit{V}_{\mathrm{RO}_{2}}^{0}$  – объем трехатомных газов;

 $V_{\text{N}_2}^0$  – объем азота;

 $V_{\text{H}_2\text{O}}^0$ — объем водяных паров;

 $V^0$ – теоретический объемный расход воздуха;

– коэффициент избытка воздуха, принимаем равным 1,15.

Теоретическое количество воздуха при сжигании 1 нм<sup>3</sup> сухого газообразного топлива определяется по формуле (6.2) [26]:

$$
V^{0}=0.0476\left(\sum\left(m+\frac{n}{2}\right)C_{n}H_{m}\right)
$$
\n(6.2)

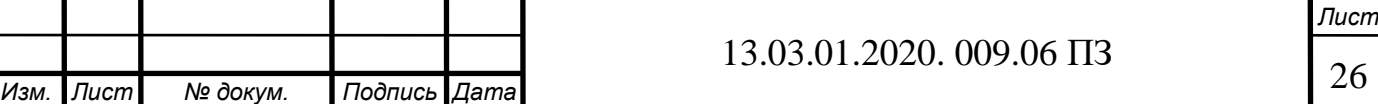

$$
V^0 = 0.0476(2 \cdot 94.2 + 3.5 \cdot 2.5 + 5 \cdot 0.4 + 6.5 \cdot 0.2 + 0.8 \cdot 0.1) = 9.56 \text{ m}^3/\text{m}^3
$$

Объем трехатомных газов рассчитывается по формуле (6.3) [26]:

$$
V_{\text{RO}_2} = 0.01 \cdot (\sum m \cdot C_n H_m)
$$
\n
$$
V_{\text{RO}_2} = 0.01 (94.2 + 2 \cdot 2.5 + 3 \cdot 0.4 + 4 \cdot 0.2 + 5 \cdot 0.1) = 1.017 \text{ m}^3/\text{m}^3
$$
\n(6.3)

Теоретический объём водяных паров (при α=1) находится по формуле (6.4):

$$
V_{\text{RO}_2} = 0.01 \cdot (\sum_{n=1}^{n} C_n H_m) + 0.0161 V^0 \tag{6.4}
$$

 $V_{\text{H}_2\text{O}} = 0.01 (94.2 \cdot 2 + 3 \cdot 2.5 + 4 \cdot 0.4 + 5 \cdot 0.2 + 6 \cdot 0.1) + 0.161 \cdot 9.56 = 2.145$  $M^3/M^3$ 

Действительный объём водяных паров (при α>1) найдем по формуле (6.5):

$$
V_{\text{H}_2\text{O}} = V_{\text{H}_2\text{O}}^0 + 0.0161(\alpha - 1)V^0
$$
(6.5)  

$$
V_{\text{H}_2\text{O}} = 2.145 + 0.0161 \cdot 0.15 \cdot 9.56 = 2.168 \text{ m}^3/\text{m}^3
$$

Теоретический объем азота рассчитывается по формуле (6.6) [3]:

$$
V_{N_2}^0 = 0.79 \cdot V^0 + \frac{N_2}{100}
$$
\n
$$
V_{N_2}^0 = 0.79 \cdot 9.56 + \frac{2.6}{100} = 7.58 \text{m}^3/\text{m}^3
$$
\n(6.6)

#### **6.4 Коэффициент избытка воздуха и объемы дымовых газов по газоходам**

Для обеспечения полного сжигания топлива в топочном объеме в него вводят воздуха больше, чем требуется по химической реакции. Дополнительное количество вводимого воздуха оценивают коэффициентом избытка воздуха,  $\alpha$ , который равен отношению количества воздуха, введенного в топочный объем, к теоретически необходимому для полного сгорания 1 м<sup>3</sup> топлива, [15]. Коэффициент избытка воздуха зависит от вида сжигаемого топлива, его качества, условий и параметров топливоподготовки, метода сжигания топлива и конструкции топочного устройства. Коэффициент избытка воздуха на выходе из топки:

$$
\alpha_m\!\!=\!\!1,\!1
$$

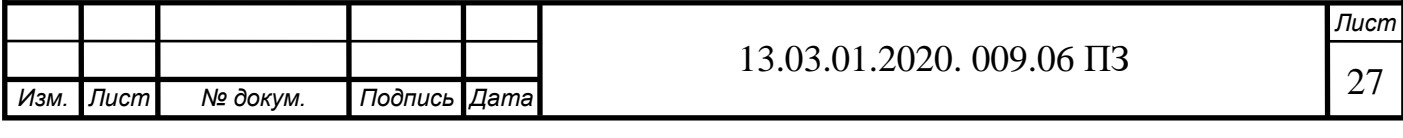

Коэффициент избытка воздуха в котельном пучке (2-й и 3-й ход) находится по формуле (6.7):

$$
\alpha_{kn} = \alpha_m + \Delta \alpha \tag{6.7}
$$

где  $\Delta\alpha$ – присосы воздуха во 2-м и 3-м ходе, принимаем равным 0.

$$
\alpha_{kn} = 1, 1 + 0 = 1, 1
$$

Действительный объем дымовых газов [1, ф. 4-08] находится по формуле (6.8):

$$
V_{\rm r} = V_{\rm H_2O}^0 + V_{\rm RO_2}^0 + V_{\rm N_2}^0 + (\alpha - 1)V^0
$$
\n
$$
V_{\rm r} = 1.017 + 7.58 + 2.168 + (1.15 - 1)9.56 = 12.199 \text{ m}^3/\text{m}^3
$$
\n(6.8)

Доля трехатомных газов [15] находится по формуле (6.9):

$$
r_{RO_2} = \frac{V_{RO_2}}{V_{\rm r}}\tag{6.9}
$$

$$
r_{RO_2} = \frac{1,017}{12,199} = 0,083
$$

Доля водяных паров [15] находится по формуле (6.10):

$$
r_{\text{H}_2 0} = \frac{V_{\text{H}_2 0}}{V_{\text{r}}}
$$
\n
$$
r_{\text{H}_2 0} = \frac{2,168}{12,199} = 0,178
$$
\n(6.10)

Суммарная объемная доля трехатомных газов [15, ф. 4-10] находится по формуле (6.11):

$$
r_{\rm n} = r_{\rm H_20} + r_{\rm RO_2}
$$
 (6.11)  

$$
r_n = 0,178 + 0,083
$$

В топке, втором и третьем ходах газоходов  $V_{\rm r}$ ,  ${\rm r_{H_{2}0}}, {\rm r_{RO_{2}}}, {\rm r_{\rm n}}}$  равны, так как присосы воздуха отсутствуют.

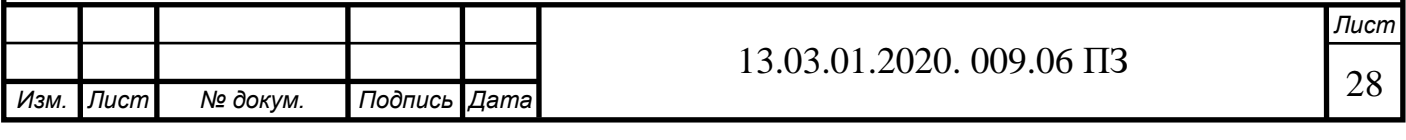

#### **6.5 Расчёт энтальпий продуктов сгорания газа и воздуха**

Количество теплоты (кДж), содержащееся в воздухе или продуктах сгорания, называют энтальпией (теплосодержанием) воздуха и продуктов сгорания. При выполнении расчетов принято энтальпию воздуха и продуктов сгорания относить к 1 м<sup>3</sup> (при нормальных условиях) газообразного топлива.

Теплосодержание продуктов сгорания, кДж/м<sup>3</sup> рассчитывается по формуле (6.12):

$$
I_{\rm r} = I_{\rm r}^0 \cdot I_{\rm e}^0(\alpha - 1) \tag{6.12}
$$

$$
I_{\rm r}^{0} = \sum_{i=1}^{1} V_{\rm i}^{0} \cdot (c_{\rm B} - \vartheta) = (V_{\rm RO_2}^{0} \cdot c_{\rm RO_2} + V_{\rm H_20}^{0} \cdot c_{\rm H_20} + V_{\rm N_2}^{0} \cdot c_{\rm N_2}) \cdot \vartheta
$$

где *I* $_{2}^{0}$  и *I* $_{6}^{0}$  – теоретические теплосодержания газов и воздуха;

 *ϑ* – температура газов, °С;

 $c_{RO_2}$ ,  $c_{H_20}$ ,  $c_{N_2}$ ,  $c_6$  – теплоёмкости трёхатомных газов, водяных паров, азота и холодного воздуха (при температуре ) и постоянном давлении (равном атмосферному), кДж/м<sup>3</sup>.

Теплосодержание воздуха, кДж/м<sup>3</sup> рассчитывается по формуле (6.13):

$$
I_{\rm B}^0 = V^0 c_{\rm B} I_{\rm B} \tag{6.13}
$$

В таблице 6.5 приведены расчетные энтальпии для дымовых газов.

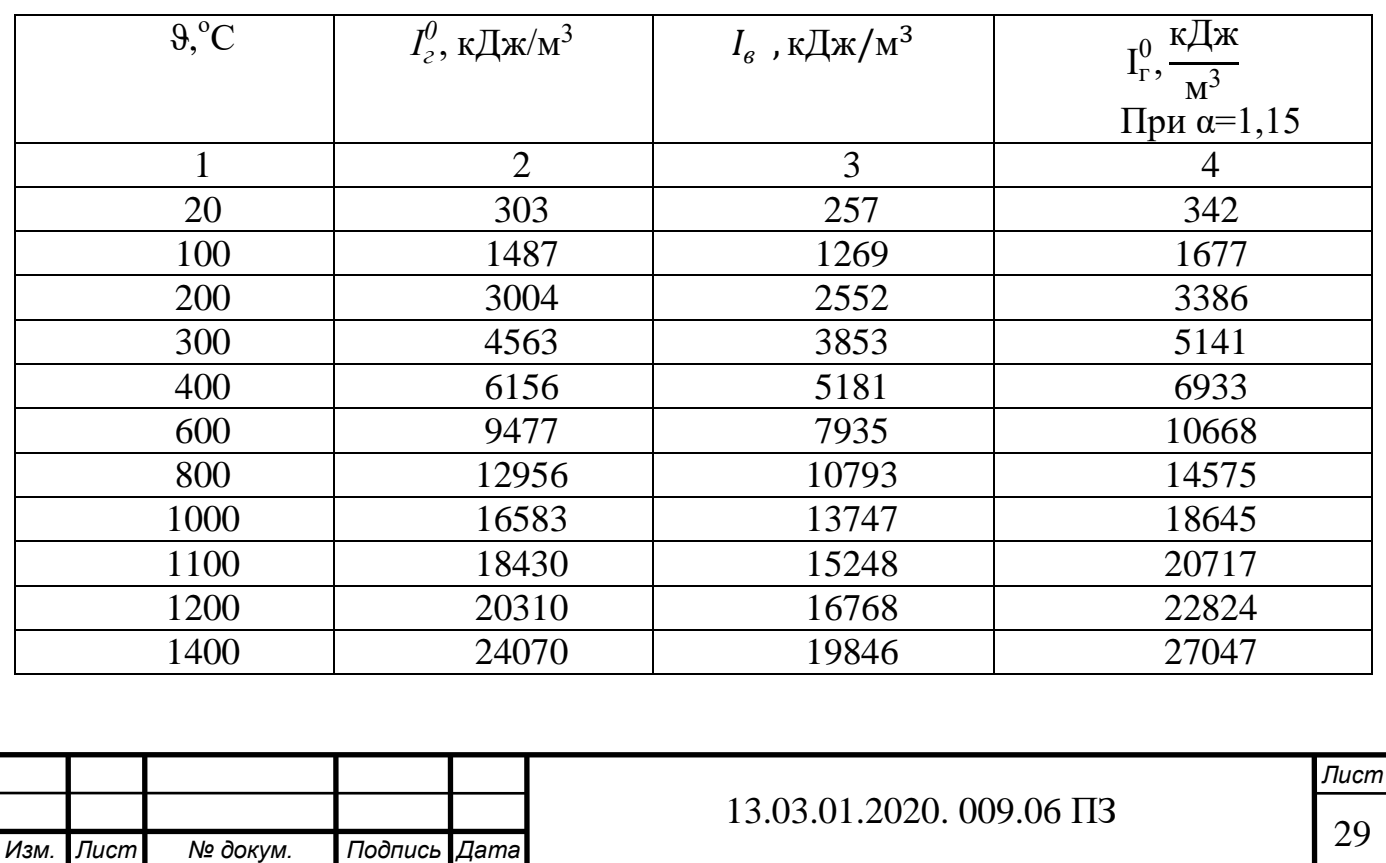

Таблица 6.5 – Энтальпии воздуха и продуктов сгорания

<sup>29</sup> 5

## Продолжение таблицы 6.5

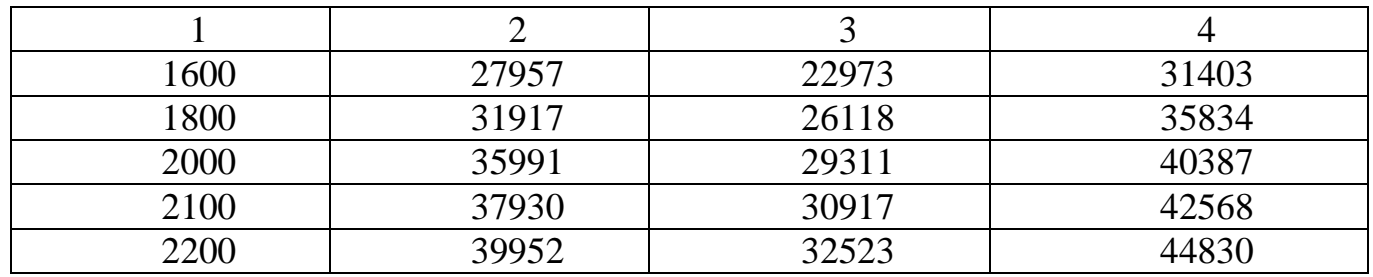

### **6.6 Расчет теплового баланса котла**

Располагаемое тепло топлива рассчитывается по формуле (6.14):

$$
Q_p^p = Q_n^p
$$
\n
$$
Q_p^p = 36170 \text{ kJ/K/m}^3
$$
\n(6.14)

Температура уходящих газов:

$$
t_{\rm yx} = 195^{\circ}\text{C}
$$

Энтальпия уходящих газов (из диаграммы «энтальпия - температура» для  $\alpha_{vx}$  – коэффициент избытка воздуха для последней поверхности нагрева, в нашем случае  $\alpha_{vx} = \alpha_{κπ}$ ):

$$
I_{yx}
$$
 = 3300,99 kJx/m<sup>3</sup>

Температура холодного воздуха :

$$
t_{\rm xB} = 12^{\circ} \,\rm C
$$

Энтальпия холодного воздуха рассчитывается по формуле (6.15):

$$
I_{\mathbf{X}\mathbf{B}} = a_{\mathbf{y}\mathbf{X}} V_{\mathbf{B}}^0(ct)_{\mathbf{X}\mathbf{B}} \tag{6.15}
$$

где V <sup>0</sup>-теоретическое количество воздуха при сжигании 1м<sup>3</sup> газа, равен 9,56  $M^3/M^3$ ;

(*ct*)хв – удельная объемная энтальпия холодного воздуха, принимаем 26,46 кДж/м<sup>3</sup>.

$$
I_{\text{XB}} = 1{,}15 \cdot 9{,}56 \cdot 26{,}46 = 290{,}9 \text{ k}\text{$\text{H}\text{K}\text{/M}$}
$$

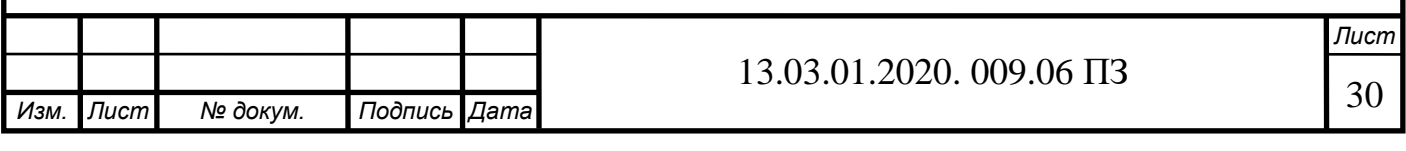

Потери тепла от химического недожога. Принимаем:  $q_{\overline{3}}$  = 0 (для газообразного топлива).

Потери тепла от механического недожога:  $q_{_4}$  = 0 для газообразного топлива). Потери тепла с уходящими газами рассчитывается по формуле (6.16):

$$
q_2 = \frac{(I_{yx} - I_{xB})(100 - q_4)}{Q_p^p} \tag{6.16}
$$

$$
q_2 = \frac{(3300,99 - 290,9)(100 - 0)}{36170} = 8,2\%
$$

Потери тепла в окружающую среду принимаем:  $q_5^{}$  =  $0.5\%$ 

Потери тепла с физическим теплом шлаков:  $q_6^{un} = 0$  (для газообразного топлива).

Сумма потерь тепла рассчитывается по формуле (6.17):

$$
\sum q_{i} = q_{2} + q_{3} + q_{4} + q_{5} + q_{6}^{\text{min}}
$$
 (6.17)

$$
\sum q_i = 8,2 + 0,5 = 8,7\%
$$

Коэффициент полезного действия котла (брутто) рассчитывается по формуле (6.18):

$$
\eta^{6p} = 100 - \sum q_i \tag{6.18}
$$

$$
\eta^{6p} = 100 - 8,7 = 91,3\%
$$

Коэффициент сохранения тепла рассчитывается по формуле (6.19):

$$
\varphi = 1 - \frac{q_5}{\eta^{6p} - q_5} \tag{6.19}
$$

$$
\varphi=1-\frac{0.5}{91,3-0.5}=0.9946
$$

Тепловая мощность котла (исходные данные):  $Q_{k} = 6500 \text{ kBr/m}^{3}$ Полный расход топлива рассчитывается по формуле (6.20):

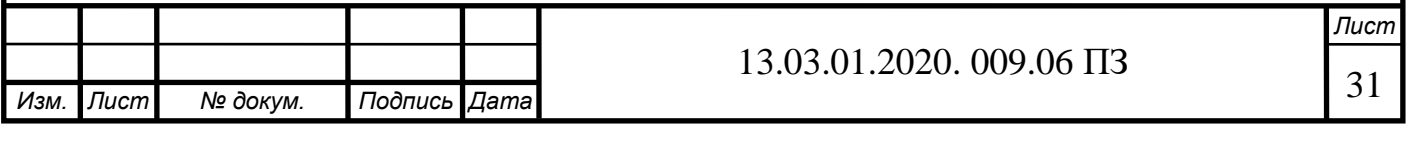

$$
B = \frac{Q_{\kappa}}{Q_p^p \eta_{mc}^{6p}} \tag{6.20}
$$

$$
B = \frac{2500}{36170 \cdot 0.913} = 0.08 \text{m}^3/\text{c}
$$

Расчетный расход топлива рассчитывается по формуле (6.21):

$$
B_{\rm p} = B \cdot \left(1 - \frac{q_4}{100}\right) \tag{6.21}
$$

Для газообразного топлива: *B*<sub>p</sub> = B; *B*<sub>p</sub> = 0,08м /с

#### **6.7 Тепловой расчет топки**

Топка котла служит для сжигания топлива и получения продуктов сгорания с высокой температурой, а также для организации теплообмена между высокотемпературной средой и поверхностями нагрева. Теплообмен в топке – сложный процесс, который осложняется еще и тем, что в топке происходят одновременно горение и движение топлива. Источником излучения в топке является горящее топливо. Процесс излучения складывается из излучения топлива, газов и обратного излучения тепловоспринимающих и других ограждающих поверхностей. В топочном объеме наблюдается пространственное, несимметричное поле температур излучающей среды; максимальная температура, близкая к теоретической располагается в зоне ядра факела, а минимальная – на выходе из топки. Целью расчета топки является определение температуры газов на выходе из топки. В жаротрубном котле данной конструкции в состав топки так же включается и поворотная камера.

Объем топочной камеры:  $V_m$ =1,5м<sup>3</sup>

Поверхность стен:  $F_{\text{cr}}=8 \text{ m}^2$ 

Полная лучевоспринимающая поверхность нагрева:  $H_{\text{hyq}} = 8 \text{ m}^2$ 

Коэффициент загрязнения экранов (для природного газа):  $\xi = 0.65$ 

Коэффициент тепловой эффективности экранов:

для камерных топок рассчитывается по формуле (6.22):

$$
\Psi = \frac{H_{\text{nyq}}\xi}{F_{\text{cr}}} \tag{6.22}
$$

$$
\Psi = \frac{8 \cdot 0.65}{8} = 0.65
$$

Эффективная толщина излучающего слоя рассчитывается по формуле (6.23):

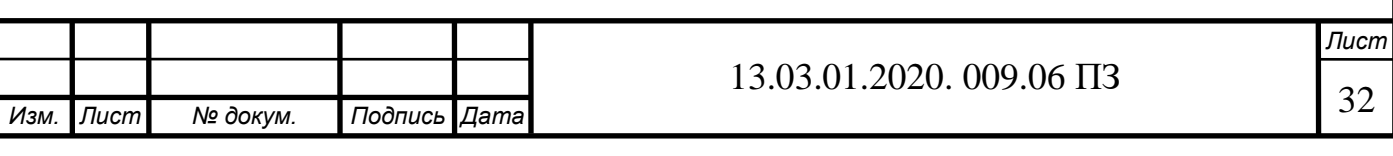

$$
S=\frac{3.6\cdot V_m}{F_{cm}}\tag{6.23}
$$

$$
S=\frac{3,6\cdot 1,5}{8}=0,675
$$

Абсолютное давление газов в токе, принимается:  $p_0 = 0.11$  МПа Принимаем предварительно температуру газов на выходе из топки  $t$ "<sub>т</sub> =1200 <sup>0</sup>С Объемная доля водяных паров:  $r_{H_2O} = 0,178$ Объемная доля трехатомных газов:  $r_{\text{n}}$  = 0,261

Суммарная поглощательная способность трехатомных газов и паров рассчитывается по формуле (6.24):

$$
p_n s = p \cdot r_n \cdot s \tag{6.24}
$$

$$
p_{n} s = 0.11 \cdot 0.261 \cdot 0.675 = 0.019 \text{ m} \cdot \text{MTIa}
$$

Коэффициент ослабления лучей сажистыми частицами рассчитывается по формуле (6.25):

$$
k_{\rm s} = 0.3 \cdot (2 - a_m) \cdot \left[ 1, 6 \frac{(t_m'' + 273)}{1000} - 0.5 \right] \frac{C_p}{H_p} \tag{6.25}
$$

где  $\mathcal C$  $\overline{H}$ – соотношение содержаний углерода и водорода в рабочей массе топлива.

При сжигании газообразного топлива соотношение принимает вид, отражающийся в формуле (6.26):

$$
\frac{C_p}{H_p} = 0,12 \sum \left(\frac{m}{n}\right) \cdot C_m H_n \tag{6.26}
$$

где m, n – количество атомов углерода и водорода в соединении.

$$
\frac{C_p}{H_p} = 0,12 \sum \left( \frac{1}{4} \cdot 94, 2 + \frac{2}{6} \cdot 2, 5 + \frac{3}{8} \cdot 0, 4 + \frac{4}{10} \cdot 0, 2 + \frac{5}{12} \cdot 0, 1 \right) = 2,96
$$

$$
k_{s} = 0.3 \cdot (2 - 1.15) \cdot \left[ 1.6 \frac{(1200 + 273)}{1000} - 0.5 \right] \cdot 2.96 = 1.4 \text{ } 1/(\text{mMTIa})
$$

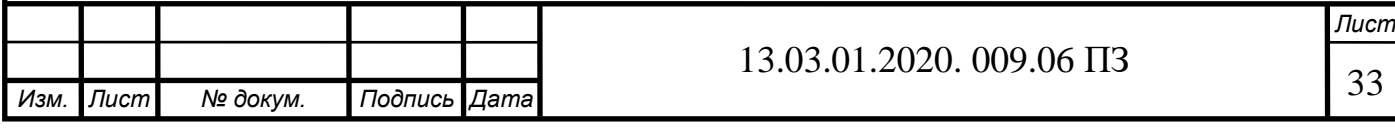

Степень черноты светящегося пламени находим по формуле (6.27):

$$
\alpha_{cs} = 1 - \exp(-(k_z \cdot r_{\rm n} + k_{\rm c}) \cdot p \cdot s) \tag{6.27}
$$

где *k*г *rn* – коэффициент ослабления лучей для трехатомных газов, определятся по формуле (6.28):

$$
k_{z}r_{n} = \left[\frac{7,8 + 16r_{\text{H}_{2}\text{O}}}{3,16\sqrt{p_{n}s}} - 1\right] \left[1 - 0,37\frac{(t_{m}^{''} + 273)}{1000}\right] \cdot r_{n}
$$
(6.28)  

$$
k_{\text{r}}r_{\text{n}} = \left[\frac{(7,8 + 16 \cdot 0,178)}{3,16\sqrt{0.0211}} - 1\right] \left[1 - 0,37\frac{(1220 + 273)}{1000}\right] \cdot 0,261 = 3,123 \text{ 1/(mMTa)}
$$

Тогда:

 $3,16\sqrt{0,0211}$ 

$$
\alpha_{cs} = 1 - \exp(-(3, 123 + 1, 4) \cdot 0, 11 \cdot 0, 675) = 0,28
$$

Степень черноты несветящегося факела рассчитывается по формуле (6.29):

$$
\alpha_{\rm r} = 1 - \exp(-k_{\rm r} \cdot r_n \cdot p \cdot s) \tag{6.29}
$$
  

$$
\alpha_{\rm z} = 1 - \exp(-3, 123 \cdot 0, 11 \cdot 0, 675) = 0, 2
$$

Тепло вносимое в топку при отсутствии подогрева рассчитывается по формуле  $(6.30):$ 

$$
Q_{xB} = I_{xB}, \kappa \mu \kappa / \kappa^3
$$
\n
$$
Q_{xB} = 290, 9, \kappa \mu \kappa / \kappa^3
$$
\n(6.30)

Полезное тепловыделение в топке находится по формуле (6.31):

$$
Q_{\rm T} = \frac{Q_{\rm p}^{\rm p} (100 - q_3 - q_4 - q_6)}{100 - q_2} + Q_{\rm BX}
$$
 (6.31)

$$
Q_{\rm T} = 36170 + 290,9 = 36460,9 \text{ kJ/K/m}^3
$$

Степень черноты факела при сжигании жидкого и газообразного топлив рассчитывается по формуле (6.32):

$$
\alpha_{\phi} = m\alpha_{\text{CB}} + (1 - m)\alpha_{\text{c}} \tag{6.32}
$$

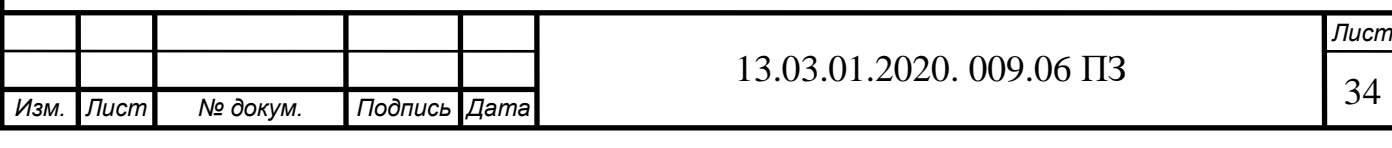

где m – коэффициент усреднения, зависящий от теплового напряжения топочного объема.

Значение qv рассчитывается по формуле (6.33)

$$
q_{\rm v} = \frac{BQ_m}{V_{\rm m}}\tag{6.33}
$$

где  $\mathcal{Q}_{_{\rm T}}$ – тепловыделение в топке.

$$
q_{\rm v} = \frac{0.08 \cdot 36460.9}{1.5} = 1944.6 \text{ kBr/m}^3
$$

Коэффициент m определяется по [13]: *m* = 0,1

$$
\alpha_d=0,1.0,28+(1-0,1).0,2=0,208
$$

Степень черноты топки при сжигании жидкого и газообразного топлив рассчитывается по формуле (6.34):

$$
\alpha_m = \frac{\alpha_\phi}{\alpha_\phi + (1 - \alpha_\phi) \cdot 0.65}
$$
\n(6.34)\n  
\n0,208

$$
\alpha_m = \frac{0,208}{0,208 + (1 - 0,208) \cdot 0,65} = 0,287
$$

Теоретическая (адиабатическая) температура горения [определяем по таблице 6.2 для *Q*<sup>т</sup> ]: *t* a =1851,3<sup>0</sup>С

Средняя теплоемкость продуктов сгорания рассчитывается по формуле (6.35):

$$
(VC)_{cp} = \frac{Q_m - I_m^{\dagger}}{t_a - t_m^{\dagger}}
$$
\n(6.35)

где  $I_m^{''}$  - энтальпия газов на выходе из топки (определяем по таблице 2 методом интерполяции) в м $^3$ , принимаем 22914,5кДж/ м $^3$ 

$$
(VC)_{cp} = \frac{36460.9 - 22914.5}{1851.3 - 1200} = 20.8 \text{ kJ/K/(HM}^3 \text{ °C})
$$

Относительное положение максимума температур:

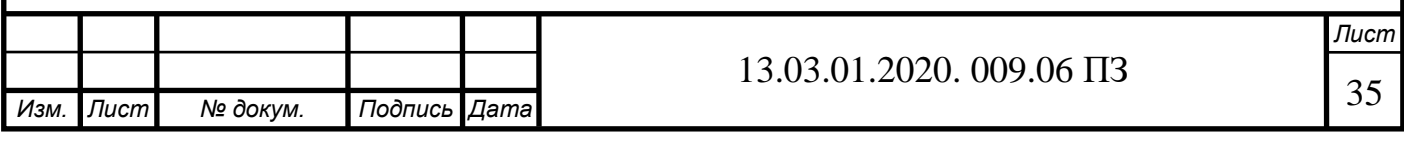

Параметр, учитывающий характер распределения максимальных температур пламени по высоте топки рассчитывается по формуле (6.36):

$$
M=0,54-0,2X_m \tag{6.36}
$$

$$
M=0.54-0.2 \cdot 0.049=0.53
$$

Принимаем *М*=0,5.

Температура газов на выходе из топки рассчитывается по формуле (6.37):

$$
t_{m}'' = \frac{t_{a} + 273}{\left\{0,5\cdot\left[\frac{5,67\cdot\psi_{cp}\cdot F_{cm}\cdot\alpha_{m}\cdot(t_{a} + 273)^{3}}{10^{11}\cdot\varphi\cdot B_{p}\cdot(VC)_{cp}\right]^{0.6}+1\right\}}
$$
(6.37)

$$
t''_m = \frac{1851,3 + 273}{\{0,5\cdot \left[\frac{5,67\cdot 0,65\cdot 35\cdot 0,2235\cdot (1851,3 + 273)^3}{10^{11}\cdot 0,9946\cdot 0,08\cdot 20,8}\right]^{0.6} + 1} - 273 = 991,5^{\circ}C
$$

Разница рассчитанной и предварительно заданной температуры газов на выходе из топки не превышает 100°С, следовательно, принимаем  $t^{\prime\prime}$ <sub>r</sub> =991,5°С

Энтальпия газов на выходе из топки (определяем по диаграмме «энтальпия температура» или по таблице 6.2 настоящего расчета для *t*'' т ):

$$
I_{\text{T}}^{\text{T}} = 18505,03 \text{ K}\mu\text{K/m}^3
$$

Тепло, переданное излучением в топке рассчитывается по формуле (6.38):

$$
Q_{\mathrm{n}} = \varphi \cdot (Q_{\mathrm{n}} - I_{\mathrm{n}}^{\dagger}) \tag{6.38}
$$

$$
Q_{n} = 0.9946 \cdot (36460.9 - 18505.03) = 17858.9 \text{ kJ} \cdot \text{m}^{3}
$$

## **6.8 Тепловой расчет конвективных поверхностей нагрева**

Поверхности нагрева, расположенные в газоходах котельного агрегата воспринимают теплоту, переданную в основном конвекцией, в связи с чем и называются конвективными поверхностями нагрева. Интенсивность конвективного теплообмена зависит от скорости продуктов сгорания и обогреваемой среды; температур потока продуктов сгорания и среды, воспринимающей теплоту; физических свойств рабочих веществ; характера омывания поверхности нагрева; конструк-

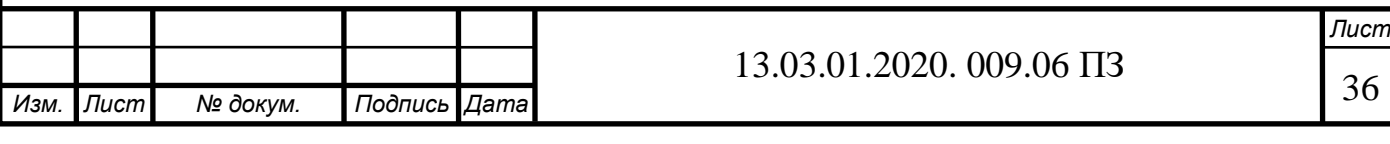

тивных поверхностей нагрева; характера потока и т.д.

В основе расчета всех конвективных поверхностей нагрева лежат два уравнения:

1) уравнение теплового баланса (6.39):

$$
Q_6 = \varphi \cdot (I_{\kappa n} - I_{\kappa n}^{\dagger} + \Delta \alpha_{\kappa n} \cdot I_{\kappa}) \tag{6.39}
$$

2) уравнение теплопередачи в рассматриваемой поверхности нагрева (6.40):

$$
Q_{m} = \frac{k \cdot F \cdot \Delta t}{B_{p}} \tag{6.40}
$$

Количество теплоты, отданное продуктами сгорания, приравнивается к теплоте, воспринятой воде, обтекающей трубы конвективной поверхности нагрева. Для выполнения расчета задаются температурой продуктов сгорания после рассчитываемой поверхности нагрева и затем уточняют ее путем последовательных приближений.

### **6.9 Расчет второго хода**

Конструктивные размеры труб:

- диаметр внутренний  $d_{\rm B}=0.06$  м
- длина трубы *l* = 2,958 м;
- количество труб *z* = 32.

-

Среднее сечение для прохода газов рассчитывается по формуле (6.41):

$$
F_{\rm r} = \frac{\pi d_{\rm B}}{4} \cdot z \tag{6.41}
$$

$$
F_{\rm r} = \frac{\pi 0.06}{4} \cdot 32 = 0.15 \, \text{m}^2
$$

Поверхность нагрева пучка труб рассчитывается по формуле (6.42):

$$
F = \pi \cdot d_{\mathbf{B}} \cdot l \cdot z \tag{6.42}
$$

$$
F=\pi \cdot 0.06 \cdot 2.958 \cdot 32=17.5 \text{m}^2
$$

Температура газов на входе во второй ход [из расчета топки]:

$$
t'_{2x} = t'' = 991.5 \text{ °C}
$$

*Изм. Лист № докум. Подпись Дата Лист* 37 5 13.03.01.2020. 009.06 ПЗ
Энтальпия газов на входе во второй ход [из расчета топки]:

$$
I'_{2x} = I''_{m} = 18505,03 \text{ kJ/K/m}^3
$$

Температура газов на выходе из второго хода (задается предварительно):

$$
t_{2x} = 500 \text{ }^0\text{C}
$$

Энтальпия газов на выходе (определяем по таблице 4.2 настоящего расчета ля  $\dot{t}$  $_{2x})$ :

$$
I''_{2x} = 8800,3 \text{ KJ/K/m}
$$

Тепловосприятие нагреваемой среды по балансу рассчитывается по формуле  $(6.43):$ 

$$
Q_6 = \varphi \cdot (I_{2x} - I_{2x}^{\prime} + \Delta \alpha - I_{xB}^0)
$$
\n
$$
Q_6 = 0.9 \cdot (18505.03 - 8800.3 + 0) = 8734 \text{ kJ} \cdot \text{m}^3
$$
\n(6.43)

Средняя температура газов рассчитывается по формуле (6.44):

$$
\bar{t}_{\rm r} = \frac{\dot{t}_{2x} + \ddot{t}_{2x}'}{2} \tag{6.44}
$$

$$
\bar{t}_{\rm r} = \frac{991,5+500}{2} = 745,75 \ ^0C
$$

Средняя температура котловой воды:  $t_{\text{B}} = 95^{\circ} \text{C}$ 

Температурный напор на входе во 2 –й ход рассчитывается по формуле (6.45):

$$
\Delta t_6 = t'_{2x} - t_{\rm B} \tag{6.45}
$$

$$
\Delta t_6 = 991.5 - 95 = 896.5 \, \mathrm{^0}C
$$

Температурный напор на выходе из 2 – го хода рассчитывается по формуле  $(5.46):$ 

$$
\Delta t_{\rm M} = t_{2x}^{\dagger} - t_{\rm B} \tag{5.46}
$$

$$
\Delta t_{\rm M} = 500 - 95 = 405 \, \mathrm{^{0}C}
$$

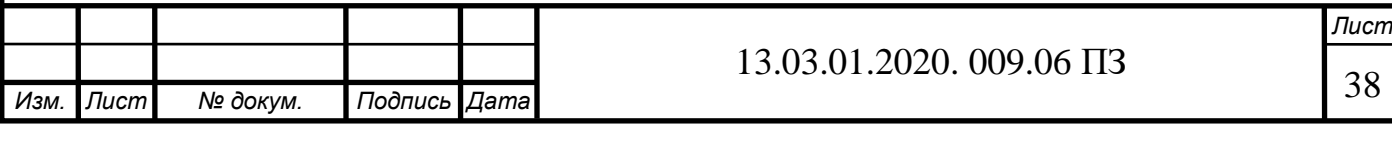

Средний температурный напор рассчитывается по формуле (6.47):

$$
\Delta t = \frac{\Delta t_6 - \Delta t_{\rm M}}{\ln[\bar{m}](\frac{\Delta t_6}{\Delta t_{\rm M}})}
$$
\n
$$
\Delta t = \frac{896, 5 - 405}{\ln(\frac{896, 5}{405})} = 618, 5 \,^0\text{C}
$$
\n(6.47)

Объем дымовых газов на 1 нм<sup>3</sup> топлива:  $V_r$ =12,199 м<sup>3</sup>/м<sup>3</sup> Объемная доля водяных паров [таблица 6.1]:  $r_{\text{H}_2\text{O}} = 0.178$ Суммарная объемная доля трехатомных газов и водяных паров:  $r_2$  = 0,261 Средняя скорость газов в пучке рассчитывается по формуле (6.48):

$$
\overline{W} = \frac{B_p V_r}{F_r} \cdot \frac{t_r + 273}{273} = \frac{0.08 \cdot 12.199}{0.15} \cdot \frac{745.75 + 273}{273} = 26.5 \text{ M/c}
$$

Коэффициент теплопроводности дымовых газов при  $\bar{t}_{\Gamma} = 745,75^{\circ}$  C

$$
\lambda = M_{\lambda} \cdot \lambda_{r}
$$

Где *M*<sup>λ</sup> – коэффициент, определяемый в зависимости от содержания водяных паров и температуры газов:  $M_{\lambda} = 1,045$ ;

 $\lambda_r$  – коэффициент теплопроводности дымовых газов среднего состава:  $\lambda_r = 9.237 \cdot 10^{-2}$  BT/(M<sup>0</sup>C).

$$
\lambda = 1,045.9,237.10^{-2} = 9,65.10^{-2} B \text{m/(m}^o C)
$$

Коэффициент кинематической вязкости дымовых газов при $\bar{t}_{\rm{r}}$ =745,75° C

$$
\mathbf{v}\mathbf{=}\mathbf{M_V}\cdot\mathbf{v_{\Gamma}}
$$

где *M*v – коэффициент, определяемый в зависимости от содержания водяных паров и температуры газов:  $M_V = 1,02$ ;

*v* г – коэффициент кинематической вязкости дымовых газов среднего состава:  $v_{\rm r} = 163,3.10^{-6}$  M/c.

$$
v=1,02\cdot 163,3\cdot 10^{-6}=166\;10^{-6}\;M^2/c
$$

Критерий Pr при  $\bar{t}_{\rm r}$  = 745,75° C

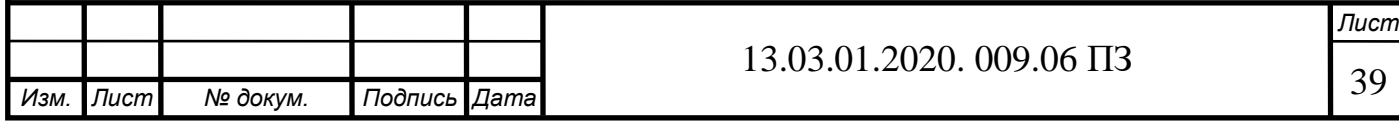

$$
Pr = M_{\text{Pr}} \cdot Pr_{\text{r}}
$$

где  $M_{p_r}$  – коэффициент, зависящий от содержания водяных паров:  $M_{p_r}$  =1,03;  $Pr_{\Gamma}$  – критерий Pr для дымовых газов среднего состава:  $Pr_{\Gamma} = 0.6$ .

$$
Pr = 1,03 \cdot 0,6 = 0,6077
$$

Коэффициент теплоотдачи конвекцией рассчитывается по формуле (6.49):

$$
\alpha_{k} = 0.023 \cdot \frac{\lambda}{d_{B}} \cdot \left(\overline{W} \frac{d_{B}}{v}\right)^{0.8} \cdot Pr^{0.4}
$$
 (6.49)

$$
\alpha_{k} = 0.023 \cdot \frac{9.65 \cdot 10^{-2}}{0.06} \cdot \left(26.5 \frac{0.06}{166 \cdot 10^{-6}}\right)^{0.8} \cdot 0.6077^{0.4} = 50 \text{ Br/(m}^3 \text{ }^{0}\text{C})
$$

Степень черноты загрязненных стенок лучевоспринимающих поверхностей:

 $\alpha_{3}=0.8$ 

Эффективная толщина излучающего слоя рассчитывается по формуле (6.50):

$$
s=3.6\frac{V}{F_{cr}}\tag{6.50}
$$

 $\Gamma$ де  $V = \frac{1}{4}$  $\frac{1}{4}\pi \cdot d_{\text{\tiny B}}^2 \cdot h$  , м $^3$  - объем дымогарной трубы;  $F_{\rm cr}$ = $\pi$ · $d_{\rm B}$ · $h$  , м $^2$ - площадь поверхности стен дымогарной трубы. После преобра-

зования получим (6.51):

 $s = 0.9 \cdot d_{\rm B}$  (6.51)

s=  $0.9 \cdot 0.06$ = 0.054 M

Суммарная поглощательная способность трехатомных газов и паров рассчитывается по формуле (6.52):

 $p_n s = p \cdot r_n s$  (6.52)

$$
p_{n} s = 0,11 \cdot 0,737 \cdot 0,054 = 0,00155 \text{ m} \text{ M} \Pi a
$$

Коэффициент ослабления лучей трехатомными газами рассчитывается по формуле (6.53):

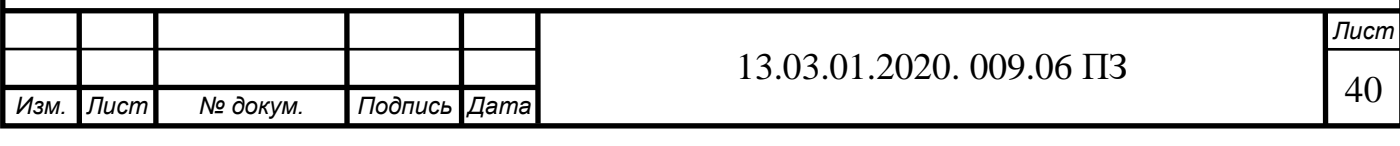

$$
k_{z}r_{n} = \left[\frac{7,8+16r_{H_{2}O}}{3,16\sqrt{p_{n}}.s} - 1\right] \left[1-0.37\frac{(\bar{t}+273)}{1000}\right] \cdot r_{n}
$$
(6.53)  

$$
k_{z}r_{n} = \left[\frac{7,8+16\cdot0.178}{3,16\sqrt{0.00155}} - 1\right] \left[1-0.37\frac{(855+273)}{1000}\right] \cdot 0.737 = 12,86 \text{ 1/(M·MTa)}
$$

Степень черноты потока газов при температуре рассчитывается по формуле  $(6.54):$ 

$$
T = \bar{t}_{\Gamma} + 273 = 855 + 273 = 1128
$$
 (6.54)

$$
\alpha_r
$$
=1- exp(- $k \cdot p \cdot s$ )=1- exp(-12,86.0,11.0,737)=0,056

Абсолютная температура загрязненной поверхности:

$$
T_3 = 95 + 25 + 273 = 393 \text{K}
$$

При сжигании газа принимают  $\Delta t = 25$ ° С Коэффициент теплоотдачи излучением рассчитывается по формуле (6.55):

$$
\alpha_{\eta} = 5,67 \cdot 10^{-8} \cdot \frac{\alpha_3 + 1}{2} \cdot \alpha \cdot T^3 \left( \frac{1 - \left(\frac{T_3}{T}\right)^{3,6}}{1 - \left(\frac{T_3}{T}\right)} \right) \tag{6.55}
$$

$$
\alpha_{\pi} = 5,67 \cdot 10^{-8} \cdot \frac{0.8 + 1}{2} \cdot 0.056 \cdot 1128^{3} \left( \frac{1 - \left(\frac{393_{3}}{1128}\right)^{3,6}}{1 - \left(\frac{393_{3}}{1128}\right)} \right) = 7 \text{ Br/m}^{20} \text{C}
$$

Коэффициент использования поверхности нагрева:

 $\xi = 1$ 

Коэффициент теплоотдачи от газов к стенке рассчитывается по формуле  $(6.56):$ 

$$
\alpha_1 = \xi \cdot (\alpha_\kappa + \alpha_\eta) \tag{6.56}
$$
  

$$
\alpha_1 = 1 \cdot (50 + 7) = 57 \text{ Br/(m}^2 \text{°C})
$$

Коэффициент тепловой эффективности поверхности нагрева:  $\Psi = 0.85$ 

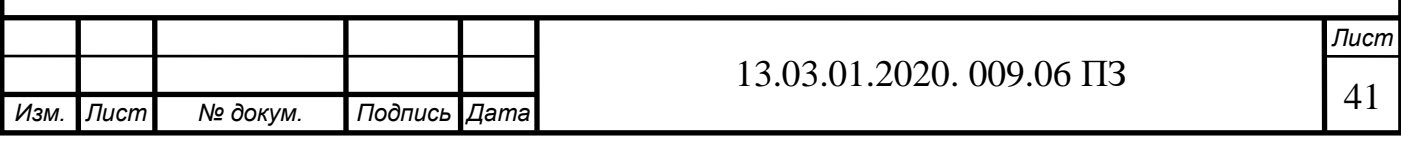

Коэффициент теплопередачи рассчитывается по формуле (6.57):

$$
k=\Psi \cdot \alpha_1
$$
 (6.57)  
\n $k=0,85.47,3=48,4 \text{ Br/(m}^{2.0}\text{C})$ 

Тепловосприятие нагреваемой среды по уравнению теплообмена рассчитывается по формуле (6.58):

$$
Q_{\rm m} = \frac{k \cdot F \cdot \Delta t}{B_{\rm p}} \tag{6.58}
$$

$$
Q_{\rm m} = \frac{48,4.17,5.618,5}{0,08.10^3} = 8655,1 \text{ kJ/K/m}^3
$$

Невязка теплового расчета 2 - го хода рассчитывается по формуле (6.59):

$$
\delta = \frac{Q_6 - Q_{\rm M}}{Q_6} \tag{6.59}
$$

$$
\delta = \frac{8734 - 8655}{8734} = 0,009
$$

Для котельных пучков, если расхождение между значениями тепловосприятий по уравнениям теплового баланса и теплопередачи не превышает 2 % , расчет не уточняется.

#### **6.10 Расчет третьего хода**

Конструктивные размеры труб:

- диаметр внутренний  $d_{\text{B}}=0.06 \text{ m}$ ;
- длина трубы *l* = 2,958 м;
- количество труб *z* = 18.

Среднее сечение для прохода газов рассчитывается по формуле (6.60):

$$
F_z = \frac{\pi d_\text{B}^2}{4} \cdot z \tag{6.60}
$$

$$
F_{\rm r} = \frac{\pi 0.06^2}{4} \cdot 18 = 0.05 \, \text{m}^2
$$

Поверхность нагрева пучка труб рассчитывается по формуле (6.61):

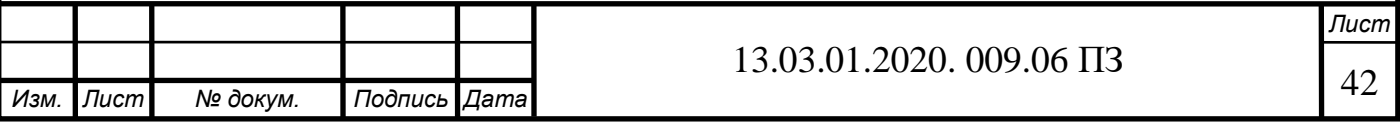

$$
F = \pi \cdot d_B \cdot 1 \cdot z \tag{6.61}
$$

$$
F = \pi \cdot 0.06 \cdot 2.958 \cdot 18 = 10 \text{ m}^2
$$

Температура газовна входе в третийход[израсчета2-гохода]:

$$
t'_{3x}
$$
 =  $t''_{2x}$  = 500 <sup>0</sup>C

Энтальпия газов на входе во второй ход [из расчета 2-го хода]:

$$
I_{3x}^{'}{=}\ I_{2x}^{''}{=}\ 8800\ k\hbox{J\hskip-1pt L\hskip-1pt\textrm{m}}/ \hbox{m}^3
$$

Температура газов на выходе из третьего хода (задается предварительно):

$$
t^{\prime\prime}_{3x} = 195^{\circ} C
$$

Энтальпия газов на выходе [определяем по таблице 9.2 настоящего расчета для $t''_{3x}$ ]:

$$
I^{\prime\prime}_{3x} = 3300 \text{ KJ/K/m}
$$

Тепловосприятие нагреваемой среды по балансу рассчитывается по формуле  $(6.62)$ :

$$
Q_6 = \varphi \cdot (I'_{3x} - I''_{3x} + \Delta \alpha \cdot I^0_{xB})
$$
\n
$$
Q_6 = 0.9 \cdot (8800 - 3367 + 0) = 4871
$$
\n(6.62)

Средняя температура газов рассчитывается по формуле (6.63):

$$
\bar{t}_{r} = \frac{t'_{3x} + t''_{3x}}{2}
$$
\n(6.63)

$$
\bar{t}_r = \frac{500 + 195}{2} = 152.5 \, \, \mathrm{^{0}C}
$$

Средняя температура котловой воды:  $t_{B} = 95^{\circ}$ С Температурный напор на входе в 3 –й ход рассчитывается по формуле (6.64):

$$
\Delta t_6 = t_{3x}^{\prime} - t_B \tag{6.64}
$$

$$
\Delta t_6 = 500 - 95 = 405 \, ^0C
$$

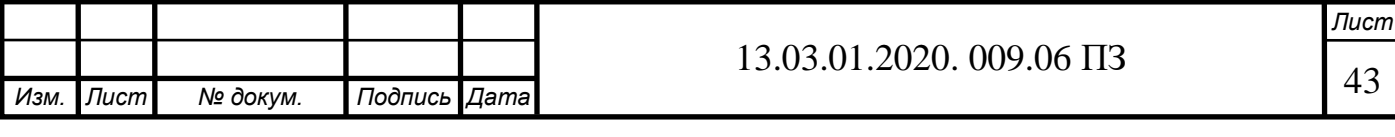

Температурный напор на выходе из 3 – го хода рассчитывается по формуле (6.65):

$$
\Delta t_{M} = t_{3x}^{*} - t_{B}
$$
\n
$$
\Delta t_{M} = 195 - 95 = 100 \, \text{°C}
$$
\n(6.65)

Средний температурный напор рассчитывается по формуле (6.66):

$$
\Delta t = \frac{\Delta t_6 - \Delta t_M}{\lg(\frac{\Delta t_6}{\Delta t_M})}
$$
(6.66)

$$
\Delta t = \frac{405 - 100}{lg(\frac{405}{100})} = 217.8 \, ^0C
$$

Объем дымовых газов на 1 нм<sup>3</sup> топлива:  $V_r = 12{,}199$  нм<sup>3</sup>/нм<sup>3</sup> Объемная доля водяных паров [таблица 9.1]:  $r_{H_2O} = 0.178$ Суммарная объемная доля трехатомных газов и водяных паров:  $r_n = 0.261$ Средняя скорость газов в пучке рассчитывается по формуле (6.67):

$$
\overline{W} = \frac{B_p V_r}{F_r} \cdot \frac{t_r + 273}{273}
$$
 (6.67)

$$
\overline{W} = \frac{0.08 \cdot 12.199}{0.05} \cdot \frac{217.8 + 273}{273} = 35 \text{ m/c}
$$

Коэффициент теплопроводности дымовых газов при:  $\bar{t}_{\Gamma}$  = 217,8° C

λ= $M_\lambda$ ·λ<sub>Γ</sub>

где M<sup>λ</sup> - коэффициент, определяемый в зависимости от содержания водяных паров и температуры газов:  $M_{\lambda}$ =1,05;

 $\lambda_{\rm r}$  –коэффициент теплопроводности дымовых газов среднего состава:  $\lambda_r = 4.9 \cdot 10^{-2}$  BT/(M C).

$$
\lambda = 1,05.4,9.10^{-2} = 5,15.10^{-2}
$$

Коэффициент кинематической вязкости дымовых газов при  $\bar{t}_{\Gamma}=217{,}8^{\rm o}{\rm C}$ 

$$
v = M_{\mathcal{V}} \cdot v_{\Gamma}
$$

*Изм. Лист № докум. Подпись Дата Лист* 44 5 13.03.01.2020. 009.06 ПЗ

где M<sub>V</sub> - коэффициент, определяемый в зависимости от содержания водяных паров и температуры газов:  $M_V = 1,005$ ;

 $\rm v_{r}$  – коэффициент кинематической вязкости дымовых газов среднего состава:  $v_{\rm r} = 37,99 \cdot 10^{-6}$  M/c.  $v = 1,005 \cdot 37,99 \cdot 10^{-6} = 38 \cdot 10^{-6}$ Критерий Pr при  $\bar{t}_{\Gamma} = 217,8^{\circ} \text{C}$ 

$$
Pr\!\!=\!\!M_{Pr}\!\!\cdot\!\!Pr_{\scriptscriptstyle{\Gamma}}
$$

где M Pr – коэффициент, зависящий от содержания водяных паров:

$$
Mp_{r} = 1.03;
$$

где Pr<sub>г</sub> – критерий Pr для дымовых газов среднего состава: Pr<sub>г</sub> = 0,65.

$$
Pr=1,03.0,65=0,6695
$$

Коэффициент теплоотдачи конвекцией рассчитывается по формуле (6.68):

$$
\alpha_{k} = 0.023 \cdot \frac{\lambda}{d_{B}} \cdot \left(\overline{W} \frac{d_{B}}{v}\right)^{0.8} \cdot Pr^{0.4}
$$
 (6.68)

$$
\alpha_{k} = 0.023 \cdot \frac{5.15 \cdot 10^{-2}}{0.06} \cdot \left(35 \frac{0.06}{38 \cdot 10^{-6}}\right)^{0.8} \cdot 0.6695^{0.4} = 107
$$

Степень черноты загрязненных стенок лучевоспринимающих поверхностей:

 $\alpha_{3}=0.8$ 

Эффективная толщина излучающего слоя рассчитывается по формуле (6.69):

$$
s=3.6\frac{\text{V}}{\text{F}_{\text{cr}}}\tag{6.69}
$$

где V $=\frac{1}{4}$  $\frac{1}{4}\pi \cdot d_B^2 \cdot h$ , м<sup>3</sup> - объем дымогарной трубы;

 $\text{F}_{\text{cr}}$ = $\pi$ ·d<sub>в</sub>·h, м<sup>2</sup>- площадь поверхности стен дымогарной трубы. После преобразования получим (6.70):

$$
\mathbf{s} = 0.9 \cdot \mathbf{d}_{\mathbf{B}} \tag{6.70}
$$

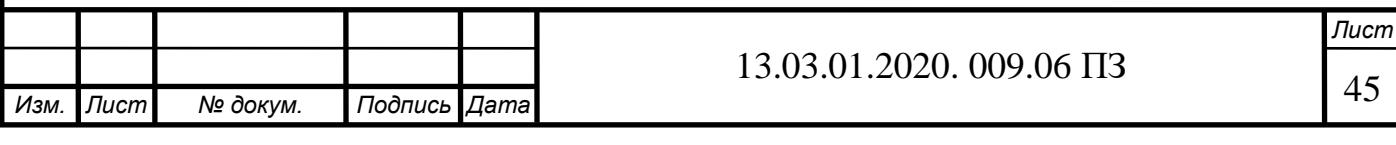

s=0,9∙0,06=0,054 м

Суммарная поглощательная способность трехатомных газов и паров рассчитывается по формуле (6.71):

$$
p_n s = p \cdot r_n \cdot s \tag{6.71}
$$

$$
p_{n} = 0,11 \cdot 0,737 \cdot 0,054 = 0,00155 \text{ m} \text{ M} \Pi \text{a}
$$

Коэффициент ослабления лучей трехатомными газами рассчитывается по формуле (6.72):

$$
k_{r}r_{n} = \left[\frac{7,8+16r_{H_{2}O}}{3,16\sqrt{p_{n}} \cdot s} - 1\right] \left[1-0,37\frac{(\bar{t}+273)}{1000}\right] \cdot r_{n}
$$
(6.72)  

$$
k_{r}r_{n} = \left[\frac{7,8+16\cdot0,178}{3,16\sqrt{0,00155}} - 1\right] \left[1-0,37\frac{(217,8+273)}{1000}\right] \cdot 0,737=51,36
$$

Степень черноты потока газов при температуре рассчитывается по формуле (6.73):

$$
T = \bar{t}_{\Gamma} + 273 = 217,8 + 273 = 1128
$$
\n
$$
\alpha_{\Gamma} = 1 - \exp(-k \cdot p \cdot s) = 1 - \exp(-k_{\Gamma} \cdot r_{\Pi} \cdot p \cdot s)
$$
\n
$$
\alpha_{\Gamma} = 1 - \exp(-18 \cdot 0, 11 \cdot 0, 737) = 0,08
$$
\n(6.73)

Абсолютная температура загрязненной поверхности:

 $T_3$ = 95 + 25 + 273= 393K

При сжигании газа принимают  $\Delta t = 25$ ° С Коэффициент теплоотдачи излучением рассчитывается по формуле (6.74):

$$
\alpha_{\pi} = 5,67 \cdot 10^{-8} \cdot \frac{\alpha_{3}+1}{2} \cdot \alpha \cdot T^{3} \left( \frac{1 - \left(\frac{T_{3}}{T}\right)^{3,6}}{1 - \left(\frac{T_{3}}{T}\right)} \right) \tag{6.74}
$$

*Лист*

46 5

$$
\alpha_{\pi} = 5,67 \cdot 10^{-8} \cdot \frac{0,8+1}{2} \cdot 0,08 \cdot 393^{3} \left( \frac{1 - \left(\frac{393}{620,5}\right)^{3,6}}{1 - \left(\frac{393}{620,5}\right)} \right) = 2,5
$$

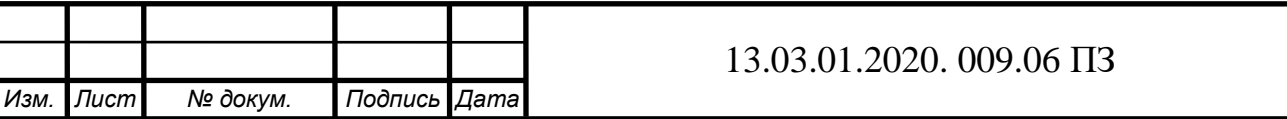

Коэффициент использования поверхности нагрева:  $\xi = 1$ 

Коэффициент теплоотдачи от газов к стенке рассчитывается по формуле (6.75):

$$
\alpha_1 = \xi \cdot (\alpha_{\kappa} + \alpha_{\pi})
$$
\n(6.75)\n  
\n
$$
\alpha_1 = \xi \cdot (107 + 2.5) = 109.5
$$

Коэффициент тепловой эффективности поверхности нагрева:  $\Psi = 0.85$ 

Коэффициент теплопередачи рассчитывается по формуле (6.76):

$$
k = \Psi \cdot \alpha_1 \tag{6.76}
$$

$$
k=0,85.109,5=93,5
$$

Тепловосприятие нагреваемой среды по уравнению теплообмена рассчитывается по формуле (6.77):

$$
Q_{m} = \frac{k \cdot F \cdot \Delta t}{B_{p}}
$$
 (6.77)

$$
Q_{\rm m} = \frac{93,5.10.217,8}{0,08.10^{-3}} = 4765
$$

Невязка теплового расчёта 3-го хода рассчитывается по формуле (6.78):

$$
\delta = \frac{Q_6 - Q_{\rm M}}{Q_6} \tag{6.78}
$$

$$
\delta = \frac{4870 - 4765}{4871} = 0.02
$$

На основании данных расчётов установим на котельной четыре котла Энтророс Термотехник ТТ-100-01 мощностью по 6,5 МВт, [5,13-15].

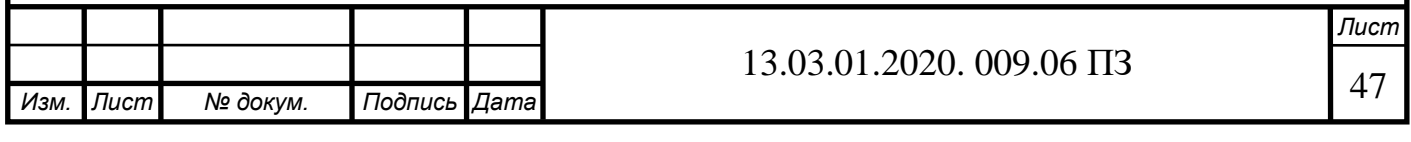

# **7 РАСЧЕТ ТЕПЛООБМЕННИКА**

В данном разделе отчёта мы рассматриваем тепловой расчет пластинчатого теплообменника для нагрева сетевой воды, поступающей в отопительные установки потребителя, водой из котлового контура. Стоит заметить, что теплообменные аппараты бывают разных конструкций форм. Так же исследуется применение разных материалов, из которых сделаны пластины теплообмена. Расмотрим следующие теплообменные аппараты:

1. Пластинчато-ребрестые теплообменные аппараты. В них возможен теплообмен между тремя и более теплоносителями; небольшой вес и объем.

Конструктивно пластинчато-ребристые теплообменники состоят из тонких пластин, между которыми находятся гофрированные листы. Данные листы припаяны к каждой пластине. Таким образом, теплоноситель разбивается на мелкие потоки. Аппарат может состоять из любого числа пластин. Теплоносители могут перемещаться: прямотоком; перекрестным потоком.

2. Теплообменные аппараты, выполненные из графита, характеризуются следующими качествами: высокой стойкостью к коррозии; высоким уровнем проводимости тепла (может достигать до 100 Вт/(м·К) Благодаря указанным качествам, теплообменники данного типа широко используются в химической промышленности. Наибольшее распространение получили блочные графитовые аппараты, основным элементом которых является графитовый блок в форме параллелепипеда. В блоке есть непересекающиеся отверстия (вертикальные и горизонтальные), которые предназначаются для движения теплоносителей. Конструкция блочного графитового теплообменника может включать в себя один и более блоков.

#### **7.1 Исходные данные**

Массовый расход нагреваемого теплоносителя (сетевая вода):  $G_2 = 171,51$   $T/q = 47,64$   $kT/c$ .

Данные взяты из расчёта расходов теплоносителей (глава 3). Начальная температура нагреваемого теплоносителя: *t'<sup>2</sup>* = 70 °С.

Конечная температура нагреваемого теплоносителя:  $t''_2 = 95$  °C.

Начальная температура греющего теплоносителя:  $t'_1 = 110$  °C.

Конечная температура греющего теплоносителя: *t''<sup>1</sup>* = 75 °С.

Рабочее давление в аппарате: *р* = 1,6 МПа = 16 бар.

Располагаемый напор со стороны греющего теплоносителя:

$$
\Delta p_l = 16 \text{ k} \Pi a = 0,16 \text{ k} \text{r} \text{c/m}^2
$$
.

Располагаемый напор со стороны нагреваемого теплоносителя*:*

$$
\Delta p_2 = 28 \text{ k} \Pi a = 0.29 \text{ kpc/m}^2
$$
.

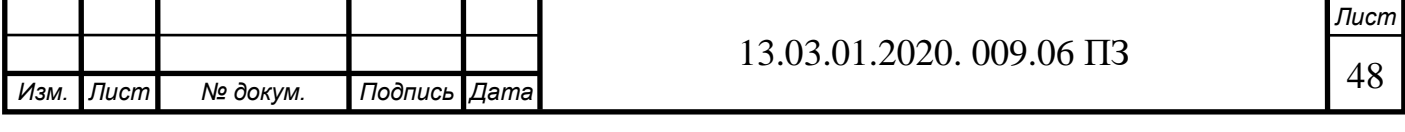

Теплофизические свойства греющего теплоносителя при средней температуре:

$$
t_1^{cp} = \frac{110 + 75}{2} = 92,5^0C
$$

Плотность:  $\rho_I = 961,85$  кг/м<sup>3</sup>,

Удельная теплоёмкость:  $c_1 = 4187 \text{ J/K/(kT} \cdot \text{°C)}$ , Коэффициент теплопроводности*: λ<sup>1</sup>* = 0,68 Вт/(м·°С),

Кинематическая вязкость:  $v_1 = 0.312 \cdot 10^{-6} \text{ m}^2/\text{c}$ .

Теплофизические свойства нагреваемого теплоносителя при средней температуре:

$$
t_2^{cp} = \frac{95+70}{2} = 82.5^{\circ}C
$$

Плотность:  $\rho_2$  = 970,2 кг/м<sup>3</sup>, Удельная теплоёмкость*: <sup>2</sup>* = 4187 Дж/(кг·°С), Коэффициент теплопроводности: *λ<sup>2</sup>* = 0,671 Вт/(м·°С), Кинематическая вязкость:  $v_2 = 0.357 \cdot 10^{-6} \text{m}^2/\text{c}$ . Рабочее давление в аппарате: *р* = 1,6 МПа = 16 бар. Аппарат намечено проектировать на базе пластин из стали 06ХН28МДТ с гофрами в «ёлочку» и следующими техническими данными [18]: Поверхность теплопередачи одной пластины:  $F_I = 0.5 \text{ m}^2$ , Эквивалентный диаметр межпластинного канала*: d<sup>э</sup>* = 0,008м, Площадь поперечного сечения одного канала:  $f_1 = 0,0018 \text{ m}^2$ , Длина канала (приведенная):  $L_n = 1,15$ м, Диаметр углового отверстия  $D<sub>v</sub>$  = 65 мм, Толщина пластины:  $\delta_{cm} = 0.6$  мм, коэффициент теплопроводности материала:  $\lambda_{cm} = 13,4$  Вт/м·°С.

## **7.2 Тепловой расчет теплообменника**

Определим количество тепла, передаваемого в единицу времени по формуле (7.1):

$$
Q = G_2 \cdot c_2 \cdot (t''_2 - t'_2), \tag{7.1}
$$

$$
Q = 47,64.4187(95-70) = 49,87.10^{5} \text{ Br.}
$$

Объемный расход нагреваемого теплоносителя (7.2):

$$
V_2 = \frac{G_2}{\rho_2} = 0.049 \text{ m}^3/\text{c}
$$

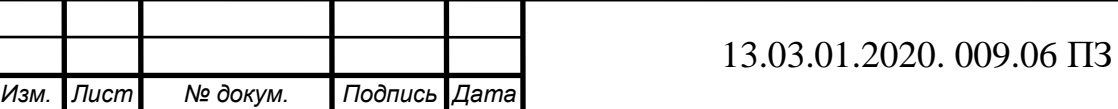

*Лист* 49

5

Расход греющей воды определяется по формулам (7.3) и (7.4): Массовый:

$$
G_1 = \frac{Q}{c_1(t_1 - t_2)}
$$
(7.3)

$$
G_1 = \frac{49,87 \cdot 10^5}{4187 \cdot (110 \cdot 75)} = 34 \text{ kT/c}
$$

Объемный:

 $V_1=$  $G_1$  $\rho_1$ (7.4)

$$
V_1 = \frac{34}{961,85} = 0,035 \text{ m}^3/\text{c}
$$

Вычисляем средний температурный напор. Схема потоков (противоток):

$$
110^{\circ}\text{C} \rightarrow 75^{\circ}\text{C}
$$
  
\n
$$
95^{\circ}\text{C} \leftarrow 70^{\circ}\text{C}
$$
  
\n
$$
\Delta t_{\delta} = (110 - 95)^{\circ}\text{C} = 15^{\circ}\text{C};
$$
  
\n
$$
\Delta t_{\mu} = (75 - 70)^{\circ}\text{C} = 5^{\circ}\text{C}.
$$

Средний температурный напор рассчитывается по формуле (7.5):

$$
\overline{\Delta t} = \frac{\Delta t_6 - \Delta t_{\rm M}}{2,3 \cdot \lg \frac{\Delta t_6}{\Delta t_6}}
$$
\n(7.5)

$$
\overline{\Delta t} = \frac{15-5}{2,3 \cdot \lg \frac{15}{5}} = 9,1^{\circ}\text{C}
$$

Определяем рациональную скорость движения нагреваемого теплоносителя в каналах теплообменника.

Для ориентировочного расчета скорости *w<sup>2</sup>* принимаем:  $\alpha_2 = 13000 \text{ Br/(m}^2 \text{·}^{\circ}\text{C)} - \text{коэффициент теплоотдачи;}$ 

$$
\xi_2=2,\!4
$$

$$
t^{cp}_{cm} = (t^{cp} + t^{cp})/2 = (92.5 + 82.5)/2 = 87.5 \,^{\circ}\text{C}.
$$

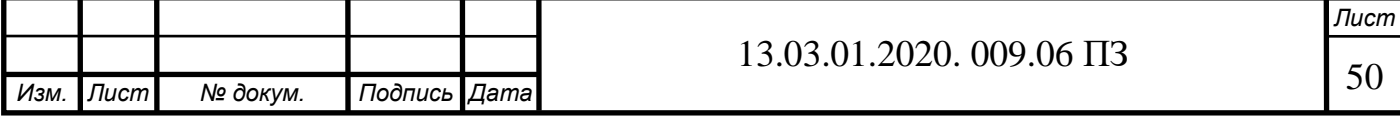

Производим расчет скорости по следующей формуле (7.6):

$$
w_2 = 2 \cdot \sqrt[3]{\frac{a_2(t_{cr}^{cp} - t_2^{cp}) \Delta p_2}{c_2(t_2 - t_2)p_2^2 \xi_2}}
$$
\n
$$
w_2 = 2 \cdot \sqrt{\frac{13000(87.5 - 82.5)28000}{4187(95 - 70)970^2 \cdot 2.4}} = 0.43 \text{ m/s}
$$
\n(7.6)

Критерий Рейнольдса для потока нагреваемого теплоносителя рассчитывается по формуле (7.7):

$$
Re_2 = \frac{w_2 d_3}{v_2}
$$
\n
$$
Re_2 = \frac{0,38 \cdot 0,008}{0,357 \cdot 10^{-6}} = 8515
$$
\n(7.7)

Так как критерий Рейнольдса более 2300, то режим течения турбулентный. Проверяем принятое значение коэффициента общего гидравлического сопротивления по формуле (7.8):

$$
\xi_2 = \frac{22.4}{\text{Re}_2^{0.25}}
$$
 (7.8)

$$
\xi_2 = \frac{22,4}{8515^{0,25}} = 2,33
$$

Это достаточно близко к принятому *ξ<sup>2</sup>* = 2,4. Критерий Прандтля  $Pr_2$  и  $Pr_{cm}$  для воды равны [5]: при  $t_2^{\text{cp}} = 82.5 \text{ °C}$ ;  $Pr_2 = 2,167$ , при  $t^{cp}_{cm} = 87,5^{\circ}\text{C}$ ;  $Pr_{cm} = 2,102$ .

Вычисляем критерий Нуссельта со стороны нагреваемого теплоносителя по формуле (7.9):

Nu<sub>2</sub>=0,135
$$
\cdot
$$
Re<sub>2</sub><sup>0,73</sup> $\cdot$ Pr<sub>2</sub><sup>0,43</sup>  $\left(\frac{Pr_2}{Pr_{cr}}\right)^{0,25}$  (7.9)

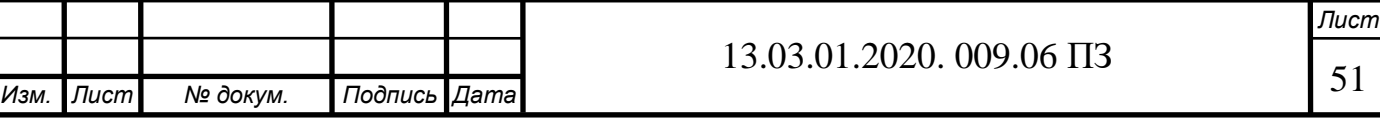

$$
Nu_2 = 0,135 \cdot 8515^{0,73} \cdot 2,167^{0,43} \left(\frac{2,167}{2,102}\right)^{0,25} = 140,3
$$

Находим коэффициент теплоотдачи от нагреваемого теплоносителя к стенке по полученному значению *Nu<sup>2</sup>* , используя формулу (7.10)*:*

$$
\alpha_2 = \frac{Nu_2\lambda_2}{d_3} \tag{7.10}
$$

$$
\alpha_2 \text{=} \frac{140,3 \cdot 0,671}{0,008} \text{=} 11767,7 \text{(Br/m}^2 \text{ }^\circ\text{C}\text{)}
$$

Определяем аналогично рациональную скорость движения греющего теплоносителя в каналах теплообменника.

Для ориентировочного расчета скорости *w<sup>1</sup>* принимаем:  $\alpha_{I}$  = 12000 Вт/(м<sup>2</sup>·°C) – коэффициент теплоотдачи; *ξ<sup>1</sup>* = 2,4;  $t^{cp}_{cm} = (t_1^{cp} + t_2^{cp})/2 = (92.5 + 82.5) = 87.5$ °C.

Производим расчет скорости по следующей формуле (7.11):

$$
w_1 = 2 \cdot \sqrt[3]{\frac{a_1 (t_1^{cp} - t_{cr}^{cp}) \Delta p_1}{c_1 (t_1^{r} - t_1^{r}) \rho_1^{2} \xi_1}}
$$
(7.11)

$$
w_1 = 2 \cdot \sqrt[3]{\frac{12000(92,5-87,5)16000}{4187 \cdot (110-80) \cdot 961,85 \cdot 2,4}} = 0,34
$$

Критерий Рейнольдса для потока греющего теплоносителя рассчитывается по формуле (7.12):

Re<sub>1</sub>=
$$
\frac{w_1 d_3}{v_1}
$$
  
\nRe<sub>1</sub>= $\frac{0,34 \cdot 0,008}{0,312 \cdot 10^{-6}}$ =8718 (7.12)

Так как критерий Рейнольдса более 2300, то режим течения турбулентный. Проверяем принятое значение коэффициента общего гидравлического сопротивления по формуле (7.13):

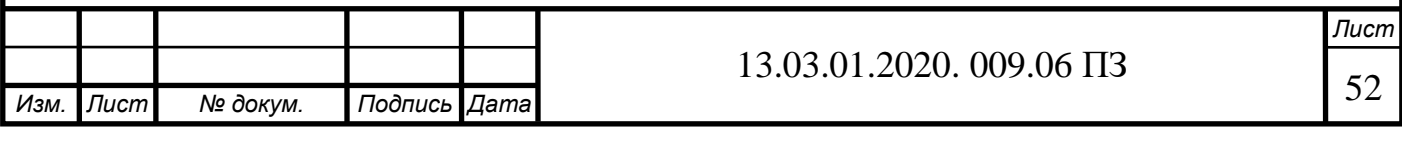

$$
\xi_1 = \frac{22.4}{\text{Re}_1^{0.25}}\tag{7.13}
$$

$$
\xi_1 = \frac{22,4}{8718^{0,25}} = 2,32
$$

Это достаточно близко к принятому *ξ<sup>1</sup>* = 2,4. Критерий Прандтля  $Pr_2$  и  $Pr_{cm}$  для воды равны:<br>при  $t^{cp}$ <sub>1</sub> = 95 °C  $Pr_1 = 1,865$ ,  $\int_{0}^{\infty} r^{c p} \, dx = 95 \, ^{\circ} \text{C}$   $Pr_{I} = 1,865,$ при  $t^{cp}$ <sub>cm</sub> = 87,5°C  $Pr_{cm} = 2,102$ .

Вычисляем критерий Нуссельта со стороны греющего теплоносителя при помощи формулы (7.14):

$$
Nu_{1}=0,135\cdot Re_{1}^{0,73}\cdot Pr_{1}^{0,43}\left(\frac{Pr_{1}}{Pr_{cr}}\right)^{0,25}
$$
\n(7.14)

Nu<sub>1</sub>=0,135·8718<sup>0,73</sup>·1,865<sup>0,43</sup> 
$$
\left(\frac{1,865}{2,102}\right)^{0,25}
$$
 =128,88

Находим коэффициент теплоотдачи от греющего теплоносителя к стенке по полученному значению *Nu1*, используя формулу (7.15):

$$
\alpha_2 = \frac{Nu_2\lambda_2}{d_3}
$$
\n
$$
\alpha_2 = \frac{128,88 \cdot 0,681}{0,008} = 10971
$$
\n(7.15)

Определим термическое сопротивление стенки пластины и загрязнений на ней: а) термическое сопротивление загрязнений на стенке по стороне греющего теплоносителя [18]:

$$
R_{31}
$$
=0,00023 (m<sup>20</sup>C)/Br

б) термическое сопротивление стенки из стали марки 06ХН28МДТ (SMO 254) при толщине стенки  $\delta_{cm} = 0.6$  мм:

$$
\frac{\delta_{\rm cr}}{\lambda_{\rm cr}} = \frac{0,0006}{13,4} = 0,000045
$$

в) термическое сопротивление загрязнений на стенке по стороне нагреваемого

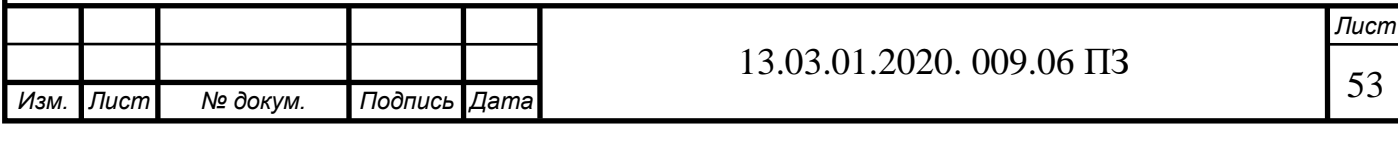

теплоносителя [18]:

$$
R_{32}
$$
=0,00023 (m<sup>20</sup>C)/Br

Вычисляем коэффициент теплопередачи по формуле (7.16):

$$
k = \frac{1}{\left(\frac{1}{a_1}\right) + Re_{31} + \left(\frac{\delta_{cr}}{\lambda_{cr}}\right) + Re_{32} + \left(\frac{1}{a_1}\right)}
$$
(7.16)  

$$
k = \frac{1}{\left(\frac{1}{10971}\right) + 0,00023 + 0,000045 + 0,00023 + \left(\frac{1}{11767,7}\right)} = 1470,59Br/(M^2 {}^{0}C)
$$

Определяем общую поверхность теплопередачи аппарата по формуле (7.17):

$$
F_a = \frac{Q}{k \cdot \Delta \bar{t}}
$$
\n
$$
F_a = \frac{4987000}{1470,59 \cdot 10} = 339, 1 \text{ m}^2
$$
\n(7.17)

Принимаем ближайшую стандартную поверхность по ГОСТ 15518-87. Аппараты теплообменные пластинчатые [21]:

$$
F_a = 217,35
$$
 m<sup>2</sup>.

Установим два теплообменника с площадью поверхности теплообмена 217,35 м<sup>2</sup>. Теплообменник выбираем фирмы Ридан, типоразмер НН№41.

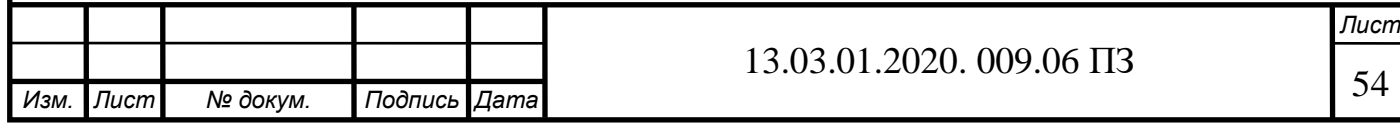

# **8 ЭКОЛОГИЯ**

Рассеивание загрязняющих веществ при помощи дымовой трубы является одним из основных способов защиты атмосферы от загрязнений. Основным документом, регламентирующим расчет рассеивания и определения приземных концентраций загрязняющих веществ промышленных предприятий в РФ является

«Методика расчёта концентрации в атмосферном воздухе вредных веществ, содержащихся в выбросах предприятий ОНД-86» [25].

## **8.1 Расчёт высоты дымовой трубы**

Сделаем поверочный расчет уже установленной дымовой трубы на данной котельной для новых четырех котлов, работающих на природном газе следующего состава:

метан *CH* 4 = 94,2% , этан *C*2 *H*6 = 2,5%, пропан  $C_3 H_8 = 0.4\%$ , изобутан *C*4 *H*10 = 0,2%, пентан  $C_5 H_{12} = 0.1\%$ , азот  $N_2 = 2,6%$ .

Расход топлива на 1 котел:  $B=0,008$  м<sup>3</sup>/с Температура на выходе из дымовой трубы  $t=195$  °C

Температура наружного воздуха самого жаркого месяца в полдень *t*=22,8 <sup>о</sup>С, Температура наружного воздуха самого холодного месяца зимой  $t = -15.9$  °C

Барометрическое давление воздуха *p*=725 мм.рт.ст.

Котельная располагается в районе Урала, значит коэффициент *А*=160 Определяем объемный расход дымовых газов из трубы при условиях выхода. Объем дымовых газов при н.у. рассчитывается по формуле (8.1):

$$
V_{\rm r} = V_{H_2O}^0 + V_{RO_2}^0 + V_{N_2}^0 + (\alpha - 1)V^0 \tag{8.1}
$$

где  $V_{RO_2}^0$ – объем трехатомных газов;

 $V_{N_2}^0$  – объем азота;

 $V_{H_2O}^0$ – объем водяных паров;

 $V^{\bar{0}}$ – теоретический объемный расход воздуха;

 $\alpha = 1,15 -$ коэффициент избытка воздуха.

Теоретическое количество воздуха при сжигании 1 нм<sup>3</sup> сухого газообразного топлива [26] определяется по формуле (8.2):

$$
V^{0} = 0.0476 \left( \sum \left( m + \frac{n}{2} \right) C_{n} H_{m} \right)
$$
 (8.2)

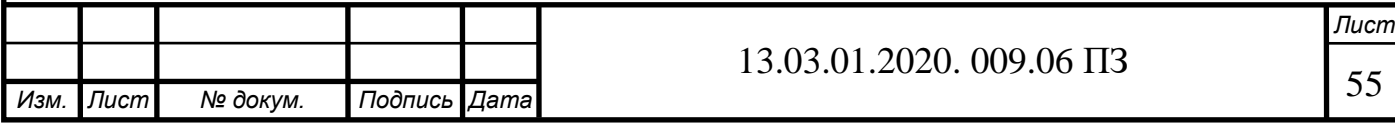

 $V^0 = 0.0476(2 \cdot 94.2 + 3.5 \cdot 2.5 + 5 \cdot 0.4 + 6.5 \cdot 0.2 + 0.8 \cdot 0.1) = 9.56 \text{ m}^3/\text{m}^3$ 

Объем трехатомных газов [26] определяется по формуле (8.3):

$$
V_{RO_2} = 0.01 \cdot (\sum m \cdot C_n H_m) \tag{8.3}
$$

$$
V_{RO_2} = 0.01(94.2 + 2 \cdot 2.5 + 3 \cdot 0.4 + 4 \cdot 0.2 + 5 \cdot 0.1) = 1.017 \text{ m}^3/\text{m}^3
$$

Tеоретический объём водяных паров (при  $\alpha=1$ ) находится по формуле (8.4):

$$
V_{H_2O} = 0.01 \cdot (\sum_{1}^{n} C_n H_m) + 0.0161 V^0 \tag{8.4}
$$

$$
V_{H_2O} = 0.01(94.2 \cdot 2 + 3 \cdot 2.5 + 4 \cdot 0.4 + 5 \cdot 0.2 + 6 \cdot 0.1) + 0.161 \cdot 9.56 = 2.145 \text{ m}^3/\text{m}^3
$$

Действительный объём водяных паров (при  $\alpha$ >1) определяется по формуле (8.5):

$$
V_{H_2O} = V_{H_2O}^0 + 0.0161(\alpha - 1)V^0
$$
\n(8.5)  
\n
$$
V_{H_2O} = 2.145 + 0.0161 \cdot 0.15 \cdot 9.56 = 2.168 \text{ m}^3/\text{m}^3
$$

Теоретический объем азота [25] рассчитывается по формуле (8.6):

$$
V_{N_2}^0 = 0.79 \cdot V^0 + \frac{N_2}{100}
$$
\n
$$
V_{N_2}^0 = 0.79 \cdot 9.56 + \frac{2.6}{100} = 7.58 \text{ m}^3/\text{m}^3
$$
\n(8.6)

Действительный объем дымовых газов [25, ф. 4-08] определяется по формуле (8.7):

> $V_{\rm r} = V_{H_2O}^0 + V_{RO_2}^0 + V_{N_2}^0 + (\alpha - 1)V^0$  $(8.7)$

 $V_{\rm r} = 1,017 + 7,58 + 2,168 + (1,15 - 1)9,56 = 12,199$   ${\rm M}^3/{\rm M}^3$ 

Выполним расчёт высоты дымовой трубы для зимнего периода. Зимой работают два котла, чтобы обеспечить необходимую нагрузку для потребителей на отопление, вентиляцию и гвс. Объем дымовых газов при нормальных условиях определяется по формуле (8.8) [25]:

$$
V_H = V_2 \cdot B \cdot n,
$$

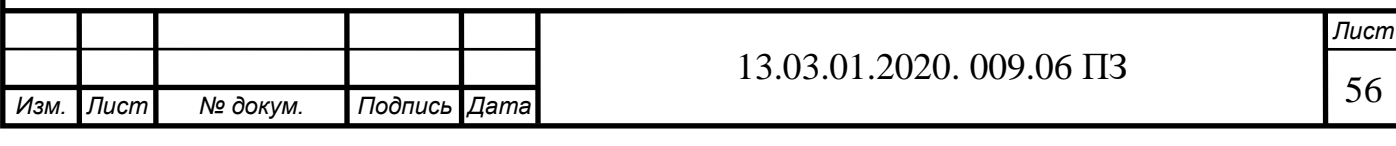

где *n* – количество котлов.

$$
V_{\rm H} = 12.2 \cdot 0.08 \cdot 4 = 4 \,\rm M^3/c
$$

Расчетный объем дымовых газов определяется по формуле (8.9):

$$
V_p = \frac{p_{\rm H} V_{\rm H} T_{\rm p}}{p_p T_{\rm H}}
$$
(8.9)

$$
V_p = \frac{760 \cdot 4 \cdot (195 + 273)}{725 \cdot (-15.9 + 273)} = 7.63 \text{ m}^3/\text{c}
$$

Определяем массовый выброс загрязняющего вещества  $(NO<sub>2</sub>)$  по формуле  $(8.10)$ :

$$
M_{NO_2} = 0.001 \cdot B \cdot Q_p^{\text{H}} \cdot k_{NO_2}(1 - \beta) \tag{8.10}
$$

где  $k_{NO_2}$  – параметр характеризующий количество окисло азота образующихся на 1 ГДж теплоты, кг/ГДж;

 $\beta$  – коэффициент, зависящий от степени снижения выбросов окислов азота в результате применяемых технических решений.

$$
M_{NO_2} = 0.001 \cdot 36170 \cdot 4 \cdot 0.08 \cdot 0.09(1-0) = 1.04 \text{ r}/c
$$

Принимаю диаметр *D*0 = 1 м, тогда скорость газов определяется по формуле (8.11):

$$
w = \frac{4 \cdot V}{\pi \cdot D_0^2}
$$
 (8.11)  

$$
w = \frac{4 \cdot 7,63}{\pi \cdot 1} = 9,7 \text{ m/c}
$$

Для определения высоты дымовой трубы используем графический метод. Задаемся высотой трубы *Н <sup>з</sup>* = 20 м. По формуле (8.12) находим параметр *v* :

$$
v_{\rm M} = 0.65 \sqrt[3]{\frac{V \cdot \Delta T}{H}}
$$
\n
$$
v_{\rm M} = 0.65 \sqrt[3]{\frac{7.63 \cdot 212}{20}} = 2.8
$$
\n(8.12)

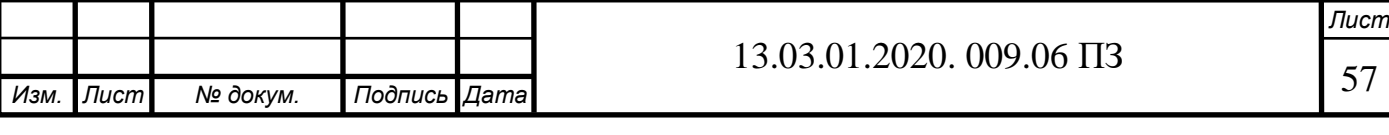

Так как параметр  $v_M$  > 2, то  $n = 1$ . По формуле (8.13) находим параметр  $f$ :

$$
f = \frac{10^3 \cdot w^2 \cdot D_0}{H^2 \cdot \Delta T}
$$
\n(8.13)

$$
f = \frac{10^3 \cdot 9.7^2 \cdot 1}{20^2 \cdot 212} = 1.1
$$

Безразмерный коэффициент *m* находится по формуле (8.14):

$$
m = \frac{1}{0.67 + 0.1\sqrt{f} + 0.34\sqrt[3]{f}}
$$
(8.14)

$$
m = \frac{1}{0.67 + 0.1\sqrt{1.1} + 0.34\sqrt[3]{1.1}} = 0.89
$$

Расчетная минимальная высота дымовой трубы определяется по формуле (8.15):

$$
h_{\rm p} = \sqrt{\frac{AMFmn}{\Pi \mathcal{A} \mathcal{K}} \cdot \sqrt[3]{\frac{Z}{V \cdot \mathcal{A}T}}}
$$
(8.15)

$$
h_{\rm p} = \sqrt{\frac{160 \cdot 1 \cdot 1 \cdot 0.89 \cdot 1.04}{0.085} \cdot \sqrt[3]{\frac{1}{7.63 \cdot 212}} = 12.01 \text{m}}
$$

Задаю высоту трубы  $H^3 = 15$  м. Тогда по формуле  $(8.16)$  находим параметр:

$$
\nu_{\rm M} = 0.65 \frac{V \cdot \Delta T}{H} \tag{8.16}
$$

$$
v_{\rm M} = 0.65 \sqrt[3]{\frac{7.63 \cdot 212}{15}} = 3
$$

Так как параметр  $v_M$  > 2, то  $n = 1$ . По формуле (8.17) находим параметр  $f$ :

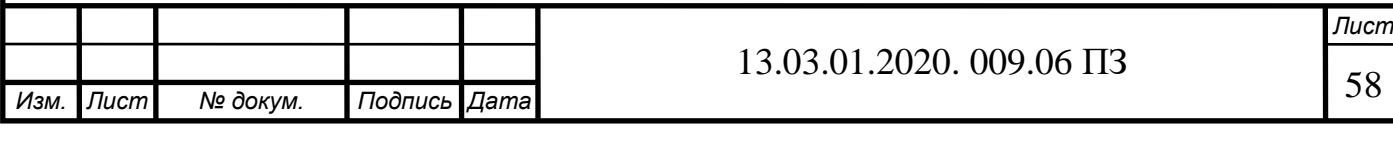

$$
f = \frac{10^3 \cdot w^2 \cdot D_0}{H^2 \cdot \Delta T}
$$
 (8.17)  

$$
= \frac{10^3 \cdot 9.7^2 \cdot 1}{1.07}
$$

Безразмерный коэффициент *m* находится по формуле (8.18):

 $\mathbf{1}$ 

f

$$
m = \frac{1}{0.67 + 0.1\sqrt{f} + 0.34\sqrt[3]{f}}
$$
\n
$$
m = \frac{1}{0.67 + 0.1\sqrt{1.97} + 0.34\sqrt[3]{1.97}} = 0.8
$$
\n(8.18)

Расчетная минимальная высота дымовой трубы определяется по формуле (8.19):

$$
h_{\rm p} = \sqrt{\frac{AMFmn}{\Pi \mu K} \cdot \sqrt[3]{\frac{Z}{V \cdot \Delta T}}}
$$
(8.19)

$$
h_{\rm p} = \sqrt{\frac{160 \cdot 1 \cdot 1 \cdot 0.8 \cdot 1.04}{0.85} \cdot \sqrt[3]{\frac{1}{7.63 \cdot 212}} = 11.5 \text{ m}}
$$

Задаю высоту трубы *Н <sup>з</sup>* = 25 м. По формуле (8.20) находим параметр *v* :

$$
\nu_{\rm M} = 0.65 \sqrt[3]{\frac{V \cdot \Delta T}{H}}
$$
\n(8.20)

$$
v_{\rm M} = 0.65 \sqrt[3]{\frac{7.63 \cdot 212}{25}} = 2.6
$$

Так как параметр  $v_M$  > 2, то  $n = 1$ . По формуле (8.21) находим параметр  $f$ :

$$
f = \frac{10^3 \cdot w^2 \cdot D_0}{H^2 \cdot \Delta T}
$$
\n(8.21)

$$
f = \frac{10^3 \cdot 9.7^2 \cdot 1}{25^2 \cdot 212} = 0.7
$$

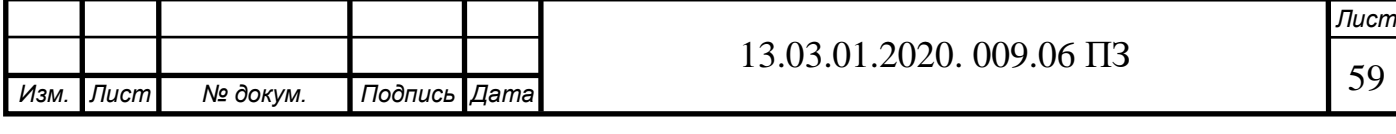

Безразмерный коэффициент *m* находится по формуле (8.22):

$$
m = \frac{1}{0.67 + 0.1\sqrt{f} + 0.34\sqrt[3]{f}}
$$
\n
$$
m = \frac{1}{0.67 + 0.4\sqrt{27} + 0.34\sqrt[3]{f}} = 0.95
$$
\n(8.22)

Расчетная минимальная высота дымовой трубы определяется по формуле (8.23):

 $0.67 + 0.1\sqrt{0.7} + 0.34\sqrt[3]{ }$ 

$$
h_{\rm p} = \sqrt{\frac{AMFmn}{\Pi\mu\kappa} \cdot \sqrt[3]{\frac{Z}{V \cdot \Delta T}}}
$$
(8.23)

$$
h_{\rm p} = \sqrt{\frac{160 \cdot 1 \cdot 1 \cdot 0.95 \cdot 1.04}{0.085} \cdot \sqrt[3]{\frac{1}{7.63 \cdot 212}} = 12.5 \text{ m}}
$$

#### **8.2 Расчет летнего периода**

Выполним расчет высоты дымовой трубы для летнего периода. Летом требуется нагрузка только на ГВС, поэтому работает один котел. Объемный расход дымовых газов при нормальных условиях рассчитывается по формуле (8.24) [8]:

$$
V_H = V_\Gamma \cdot B \cdot n \tag{8.24}
$$

где *n* – количество котлов.

$$
V_{\mu} = 12.2 \cdot 0.08 \cdot 1 = 0.976 \, \text{m}^3/c
$$

Расчетный объем дымовых газов определяется по формуле (8.25):

$$
V_p = \frac{p_{\mu} V_{\mu} T_p}{p_p T_{\mu}}
$$
(8.25)

$$
V_p = \frac{760 \cdot 0.976 \cdot (195 + 273)}{725 \cdot (22.8 + 273)} = 1.6 \, \frac{\text{m}^3}{\text{c}}
$$

Определяем массовый выброс загрязняющего вещества (NO<sub>2</sub>) по формуле (8.26):

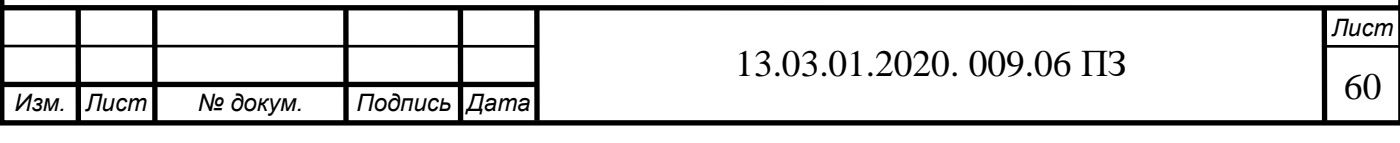

$$
M_{NO_2} = 0.001 \cdot B \cdot Q_p^{\mu} \cdot k_{NO_2}(1 - \beta)
$$
 (8.26)

где  $k_{NO_2}$  – параметр характеризующий количество окисло азота образующихся на 1 ГДж теплоты, кг/ГДж;

 $\beta$  – коэффициент, зависящий от степени снижения выбросов окислов азота в результате применяемых технических решений.

$$
M_{NO_2} = 0.001 \cdot 36170 \cdot 1 \cdot 0.08 \cdot 0.09(1-0) = 0.26 \frac{z}{c}
$$

Принимаю диаметр  $D_0 = 1000$  мм, так как диаметр трубы 1 м. Тогда скорость газов рассчитывается по формуле (8.27):

$$
w = \frac{4 \cdot V}{\pi \cdot D_0^2}
$$
 (8.27)  

$$
w = \frac{4 \cdot 1.6}{\pi \cdot 1} = 2.03 \text{ m/c}
$$

Для определения высоты дымовой трубы используем графический метод. Задаемся высотой трубы *Н <sup>з</sup>* = 20 м. По формуле (8.28) находим параметр *v* :

$$
\nu_{M} = 0.65 \sqrt[3]{\frac{V \cdot \Delta T}{H}}
$$
\n(8.28)

$$
v_{M} = 0.65 \sqrt[3]{\frac{1.6 \cdot (196 - 22.8)}{20}} = 2
$$

Так как параметр  $v_M$  > 2, то  $n = 1$ . По формуле (8.29) находим параметр  $f$ :

$$
f = \frac{10^3 \cdot w^2 \cdot D_0}{H^2 \cdot \Delta T}
$$
 (8.29)

$$
f = \frac{10^3 \cdot 2{,}03^2 \cdot 1}{20^2 \cdot 173{,}2} = 0.6
$$

Безразмерный коэффициент *m* находится по формуле (8.30):

$$
m = \frac{1}{0.67 + 0.1\sqrt{f} + 0.34\sqrt[3]{f}}
$$
(8.30)

$$
m = \frac{1}{0.67 + 0.1\sqrt{0.6} + 0.34\sqrt[3]{0.6}} = 0.97
$$

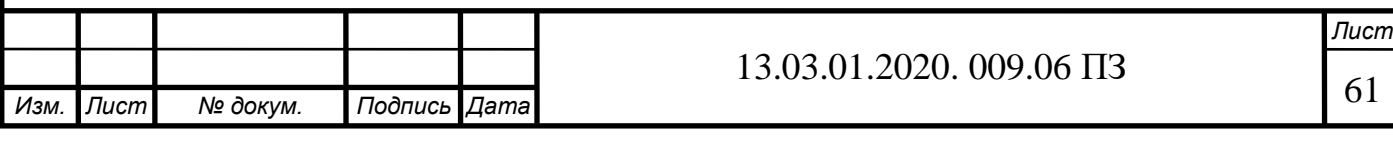

Расчетная минимальная высота дымовой трубы рассчитывается по формуле (8.31)

$$
h_p = \sqrt{\frac{AMFmn}{\Pi \mu K} \cdot \sqrt[3]{\frac{Z}{V \cdot \Delta T}}}
$$
(8.31)

$$
h_p = \sqrt{\frac{160 \cdot 1 \cdot 1 \cdot 0.97 \cdot 0.26}{0.085} \cdot \sqrt[3]{\frac{1}{1.6 \cdot 173.2}} = 8.4 \text{ m}}
$$

Задаю высоту трубы *Н <sup>з</sup>* = 15 м. По формуле (8.32) находим параметр *v* :

$$
v_{\rm M} = 0.65 \sqrt[3]{\frac{V \cdot \Delta T}{H}}
$$
\n(8.32)

$$
v_{\rm M} = 0.65 \sqrt[3]{\frac{1.6 \cdot 173.2}{15}} = 2.1
$$

Так как параметр *v* м > 2, то *n* = 1. По формуле (8.33) находим параметр *f* :

$$
f = \frac{10^3 \cdot w^2 \cdot D_0}{H^2 \cdot \Delta T}
$$
 (8.33)

$$
f = \frac{10^3 \cdot 2{,}03^2 \cdot 1}{15^2 \cdot 173{,}2} = 0.11
$$

Безразмерный коэффициент *m* находится по формуле (8.34):

$$
m = \frac{1}{0.67 + 0.1\sqrt{f} + 0.34\sqrt[3]{f}}
$$
 (8.34)

$$
m = \frac{1}{0.67 + 0.1\sqrt{0.11} + 0.34\sqrt[3]{0.11}} = 1.15
$$

Расчетная минимальная высота дымовой трубы рассчитывается по формуле (8.35):

$$
h_p = \sqrt{\frac{AMFmn}{II\mathcal{I}K} \cdot \sqrt[3]{\frac{Z}{V \cdot \Delta T}}}
$$
(8.35)

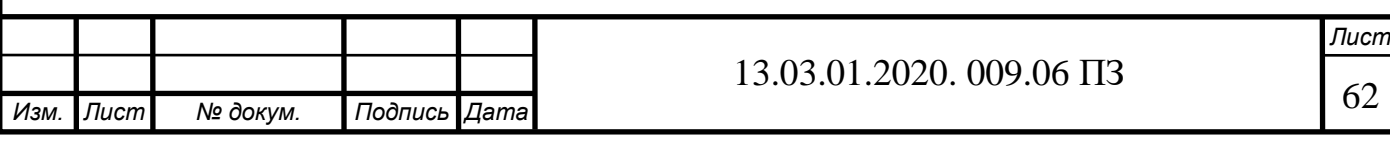

$$
h_p = \sqrt{\frac{160 \cdot 1 \cdot 1 \cdot 1,15 \cdot 0,26}{0,085} \cdot \sqrt[3]{\frac{1}{1,6 \cdot 173,2}} = 9.3 \text{ m}
$$

Задаю высоту трубы *Н <sup>з</sup>* = 25 м. По формуле (8.36) находим параметр *v* :

$$
v_{M} = 0.65 \sqrt[3]{\frac{V \cdot \Delta T}{H}}
$$
 (8.36)

$$
\nu_{\scriptscriptstyle M} = 0.65 \sqrt[3]{\frac{1.6 \cdot 173.2}{25}} = 2
$$

Так как параметр  $v_M$  > 2, то  $n = 1$ . По формуле (8.37) находим параметр  $f$ :

$$
f = \frac{10^3 \cdot w^2 \cdot D_0}{H^2 \cdot \Delta T}
$$
\n
$$
= \frac{10^3 \cdot 2{,}03^2 \cdot 1}{25^2 \cdot 173{,}2} = 0{,}038
$$
\n(8.37)

Безразмерный коэффициент *m* находится по формуле (8.38):

 $\boldsymbol{f}$ 

 $m$ 

$$
m = \frac{1}{0.67 + 0.1\sqrt{f} + 0.34\sqrt[3]{f}}
$$
  
= 
$$
\frac{1}{0.67 + 0.1\sqrt{0.038} + 0.34\sqrt[3]{0.038}} = 1.25
$$
 (8.38)

Расчетная минимальная высота дымовой трубы рассчитывается по формуле (8.39):

$$
h_p = \sqrt{\frac{AMFmn}{\Pi \mu K} \cdot \sqrt[3]{\frac{Z}{V \cdot \Delta T}}}
$$
(8.39)

$$
h_p = \sqrt{\frac{160 \cdot 1 \cdot 1 \cdot 1,25 \cdot 0,26}{0,085}} \cdot \sqrt[3]{\frac{1}{1,6 \cdot 173,2}} = 9,57 \text{ m}
$$

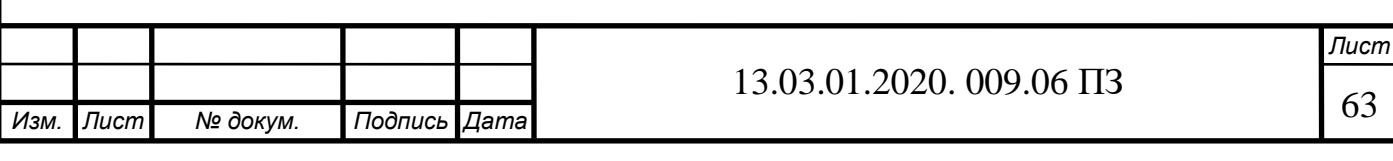

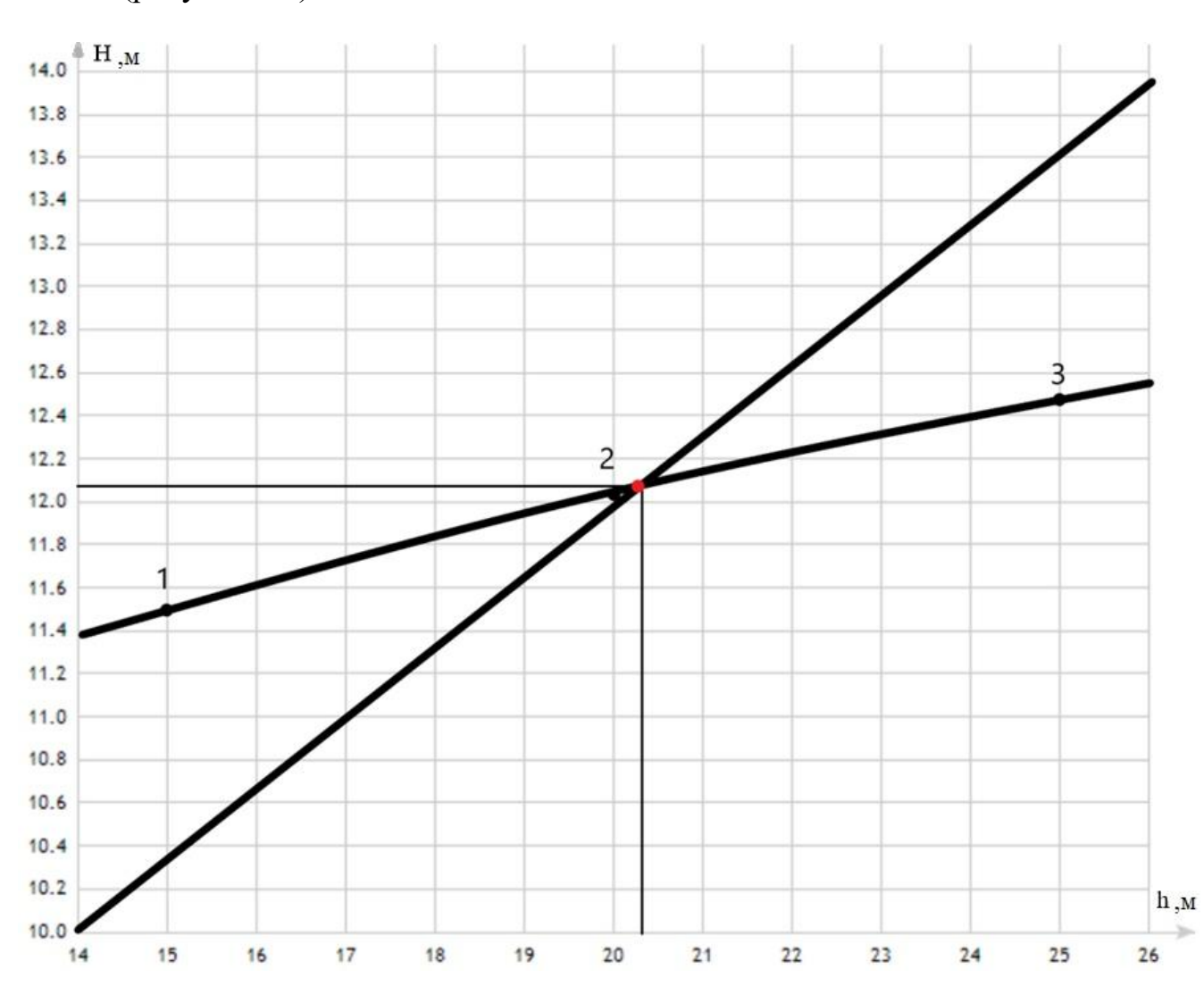

По полученным данным строим зависимость заданной высоты трубы, от расчётной (рисунок 8.1).

Рисунок 8.1 – Определение минимальной высоты дымовой трубы

Из рисунка 8.1, что минимальная высота дымовой трубы 12 метров. Высота уже установленной металлической трубы – 30 метров (в соответствии со СНиП 2.09.03-85, [19]. Дымовые трубы).

Принимаю высоту дымовой трубы Н = 30 м. Тогда находим параметр по формуле (8.40):

$$
\nu_{\rm M} = 0.65 \sqrt[3]{\frac{V \cdot \Delta T}{H}}
$$
\n(8.40)

$$
\nu_{\rm M}=0.65\sqrt[3]{\frac{7,63\cdot 212}{30}}=2,45
$$

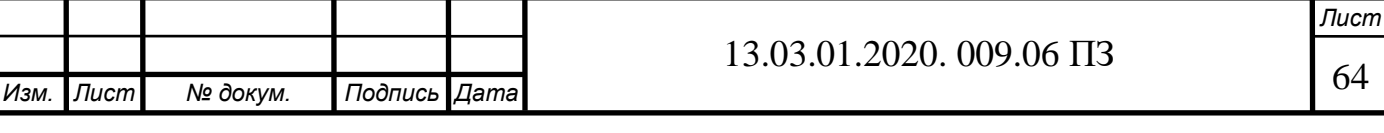

Так как параметр  $v_M$  > 2, то  $n = 1$ . По формуле (8.41) находим параметр  $f$ :

$$
f = \frac{10^3 \cdot w^2 \cdot D_0}{H^2 \cdot \Delta T}
$$
\n(8.41)

$$
f = \frac{10^3 \cdot 9.7^2 \cdot 1}{30^2 \cdot 212} = 0.5
$$

Безразмерный коэффициент *m* находится по формуле (8.42):

$$
m = \frac{1}{0.67 + 0.1\sqrt{f} + 0.34\sqrt[3]{f}}
$$
\n
$$
m = \frac{1}{0.67 + 0.1\sqrt{0.5} + 0.34\sqrt[3]{0.5}} = 1
$$
\n(8.42)

Максимальная приземная концентрация загрязняющего вещества для выбранной высоты трубы рассчитывается по формуле (8.43):

$$
C_{NO_2} = \frac{A \cdot M_{NO_2}F \cdot m \cdot n}{H^2 \cdot \sqrt[3]{V \cdot \Delta T}}
$$
(8.43)  

$$
C_{NO_2} = \frac{160 \cdot 1.04 \cdot 1 \cdot 1 \cdot 1}{30^2 \cdot \sqrt[3]{7.63 \cdot 212}} = 0.016 \text{ m} \cdot \text{m}^3
$$

Максимальная приземная концентрация двуокиси азота  $(0,016$  мг/м<sup>3</sup>) не превышает ПДК данного вещества (0,085 мг/м<sup>3</sup>), [25].

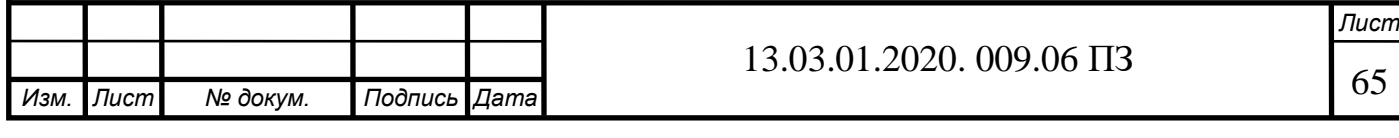

# **9 АВТОМАТИЗАЦИЯ**

На котельной в городе Еманжелинске установлена современная система автоматики. Степень автоматизации предполагает работу котельной без постоянного присутствия обслуживающего персонала, а также предусматривает наличие диспетчеризации.

В выпускной квалификационной работе разработана функциональная схема автоматизации котла Термотехник ТТ-100. Схема вычерчена в соответствии с ГОСТ 21.404-85 [31] и представлена в графической части проекта.

#### **9.1. Автоматика котлов**

1. Поддержание заданной температуры воды на выходе из котла по датчику температуры [27].

2. Контроль температуры воды на входе в котел по датчику температуры.

3. Поддержание заданной температуры воды в подающем трубопроводе котлового контура по датчику температуры. Поддерживаемая температура определяется по графику зависимости от температуры наружного воздуха.

4. Контроль температуры воды в обратном трубопроводе котлового контура по датчику температуры.

8. Контроль максимальной температуры на выходе из котла с помощью термостата встроенного.

9. Управление включением/выключением и производительностью, а также контроль состояния газовой горелки.

10. Световую сигнализацию при аварийном отклонении от заданных значений контролируемых параметров.

11. Автоматическое отключение горелки в случае возникновения неисправности или по сигналу.

12. Работу котлов в группе.

13. Возможность ручного управления котлами.

14. Настройка параметров, а также вывод информации о работе и неисправностях котла и горелки на пульт управления.

15. Подключение пультов управления к шкафу управления котлами для контроля состояния котла.

## **9.2 Описание схемы автоматики котельной**

Автоматизация процесса горения в топочной камере. При такой автоматизации подача топлива и воздуха в топочную камеру зависит от требуемых параметров пара или горячей воды, которые должны быть направлены потребителю.

Одновременно с регулировкой подачи в топочную камеру топлива и воздуха регулируется работа дымососа, служащего для поддержания необходимого разрежения в топочной камере и газовом тракте котла. Таким образом, в систему ав-

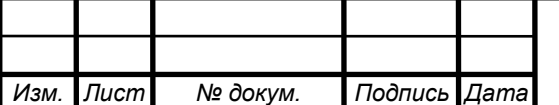

томатического регулирования процесса горения входят регуляторы давления и разрежения, соотношения "топливо-воздух" и др.

В настоящее время разработано значительное число разнообразных систем автоматизации теплогенерирующих установок, которые описаны в литературе. Целью автоматического регулирования технологического процесса получения горячей воды в водогрейном котле для нужд отопления в данном случае является поддержание на заданном уровне температуры воды на выходе из котла в зависимости от изменяющейся температуры наружного воздуха.

На схеме приняты следующие обозначения [31]: С - регулятор; М - электродвигатель (исполнительный механизм); A – анализ (величина характеризующая качество: состав, концентрация, детектор дыма и т.д.); V - регулирующий орган; датчики: Т - температуры, F - расхода, P - давления, I - ток, Z - размер, положение, перемещение.

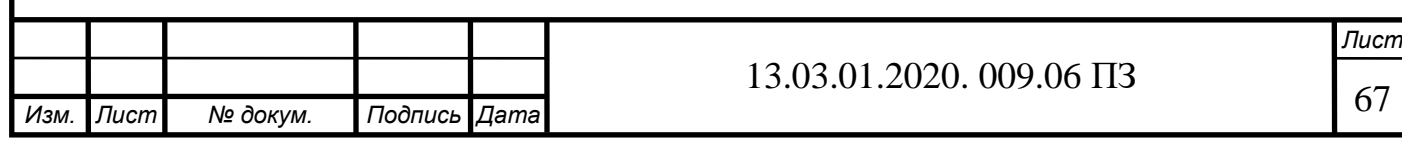

# **10 БЕЗОПАСНОСТЬ ЖИЗНЕДЕЯТЕЛЬНОСТИ**

Безопасность жизнедеятельности является важным разделом выпускной квалификационной работы. В работе произведен анализ опасных и вредных производственных факторов, определена категория пожаро- и взрывоопасности отопительной котельной центрального района города Еманжелинска, рассмотрены требования пожарной безопасности при эксплуатации котельных.

## **10.1 Анализ опасных и вредных производственных факторов**

Автоматическая водогрейная котельная тепловой мощностью 7500 кВт установленная в городе Еманжелинска Челябинской области является отопительной котельной и по надежности отпуска тепла потребителям относится ко второй категории.

Котельная предназначена для нагрева теплоносителя (воды) используемого в системе теплоснабжения с параметрами теплоносителя 95/70°С при температуре окружающей среды от –45°С до +60°С. Основной вид топлива котельной – природный газ, резервное – дизельное топливо.

Котельная оснащена следующим основным и вспомогательным оборудованием:

- 1. Котлы водогрейные Энтророс модель Термотехник ТТ-100,
- 2. Горелки комбинированные модуляционные «CIB Unigas»,
- 3. Теплообменник пластинчатый «Ридан» на систему отопления,
- 4. Насосы:
- Насосы котлового контура,
- Насосы сетевого контура,
- Насосы подпиточные,
- Насосы антиконденсатные,
- 5. Прочее оборудование котельной.

Котельная работает в автоматическом режиме и не требует постоянного присутствия персонала. При возникновении неполадок на котельной сигнал передается в диспетчерский пункт. Диспетчер обрабатывает информацию и передает её старшему диспетчеру, начальнику группы режима и наладки, а также начальнику газового хозяйства котельной при неполадках в газоснабжении.

При обслуживании отопительной котельной на оператора могут иметь воздействие следующие опасные и вредные производственные факторы (ОВПФ), в соответствии с Р 2.2.2006-05 «Руководство по гигиенической оценке факторов рабочей среды и трудового процесса. Критерии и классификация условий труда» [32] и с ГОСТ 12.0.003-2015 ССБТ «Опасные и вредные производственные факторы. Классификация» [33]:

- химические;

- физические;

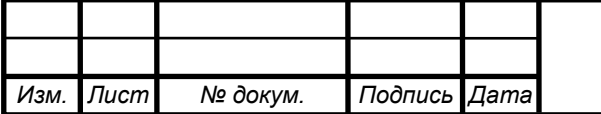

*Лист* 68

5

- психофизиологические.

Рассмотрим каждую классификацию ОВПФ подробнее:

1. Химические ОВПФ:

Сжигание природного газа в топке котла характеризуется уходящими дымовыми газами, включающие в себя: оксиды азота и оксид углерода. Их затекание в помещение котельной возможно через неплотности присоединения газохода котла.

2. Физические ОВПФ:

- высокая температура поверхностей оборудования (поверхность котла, поверхности подающего и обратного трубопроводов заходящих в помещение котельной),

- повышенная температура воздуха в рабочей зоне,

- высокий уровень шума на рабочем месте в котельной (причиной является работа основного и вспомогательного оборудования),

- высокий уровень общей вибрации (при функционировании насосов),

- слабый уровень естественного света.

3. Психофизиологические ОВПФ рассматриваются по двум направлениям: а) тяжесть трудового процесса:

- физическая динамическая нагрузка,

- масса поднимаемого и перемещаемого груза вручную,
- стереотипные рабочие движения,
- рабочая поза,
- наклоны корпуса,

- перемещения в пространстве, обусловленные технологическим процессом. б) напряженность трудового процесса:

- сенсорные нагрузки (наблюдение за работой оборудования, наблюдение параметров на экране монитора и на контрольно-измерительных приборах),

- монотонность нагрузок,

4. Травмоопасные факторы:

- нагретые элементы оборудования (горячие трубопроводы, корпуса котлов),
- оборудование, находящееся под давлением,

- возможность поражения электрическим током (повреждение электропривода и так далее).

5. При эксплуатации котельной и работе основного и вспомогательного оборудования могут возникнуть следующие аварийные ситуации:

- пожар или взрыв газовоздушной смеси в топочном пространстве котельного агрегата,

- загазованность в помещении котельной,
- сильная течь воды из котла, при которой падает давление в сети,
- аварийное отключение электроэнергии,

утечка газа на газовом оборудовании и/или газопроводах,

- сильный шум и стук в котле (сильная течь, гидроудары).

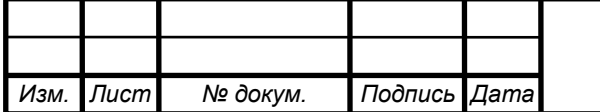

5

## **10.2 Безопасность производственных процессов и оборудования. Пожаровзрывобезопасность. Определение категории взрывои пожароопасности отопительной котельной город Еманжелинск**

Классификация зданий и помещений по взрывопожарной и пожарной опасности применяется для установления требований пожарной безопасности, направленных на предотвращение возможности возникновения пожара и обеспечение противопожарной защиты людей и имущества в случае возникновения пожара.

По взрывопожарной и пожарной опасности помещения подразделяются на категории А, Б, В1-В4, Г и Д, а здания - на категории А, Б, В, Г и Д, [35].

Категории помещений и зданий определяются, исходя из вида находящихся в помещениях горючих веществ и материалов, их количества и пожароопасных свойств, а также, исходя из объемно-планировочных решений помещений и характеристик проводимых в них технологических процессов.

В соответствии с НПБ 105-03 «Определение категорий помещений, зданий и наружных установок по взрывопожарной и пожарной опасности» [34] отопительная котельная относится к категории Г (умеренная пожароопасность), так как на котельной в качестве основного топлива применяется природный газ, а в качестве резервного – дизельное топливо.

Для борьбы с пожаром котельная оборудована:

-

- пожарной сигнализацией «Гранит-2» с выводом на диспетчерский пульт аварийного сигнала «Пожар» (в связи с эксплуатацией котельной в автоматическом режиме),

- противопожарным инвентарем по соответствующим нормам противопожарной охраны. В состав этого инвентаря входят: пенные огнетушители; порошковые огнетушители; гидранты; ящики с песком; багор; лопаты; ведра.

# **10.2.2 Требования пожарной безопасности при эксплуатации котельных**

Согласно ФЗ-123 [36] и «Правилами противопожарного режима в Российской Федерации» [37] при эксплуатации отопительных котельных установлены следующие требования пожарной безопасности:

1. В исполнение противопожарного режима, рабочие котельной время от времени контролируют, обходят и тщательно осматривают помещения, территорию, замечая следующее:

Состояние противопожарных выходов (путей эвакуации), проходов к инвентарю пожаротушения,

 Отключение электронагревательных приборов, электрооборудования, за исключением электрооборудования приборов, работающие круглосуточно по условиям технического процесса;

- Неимение на территории и в помещении котельной газовых баллонов,
- Чистку помещения, местности котельной и оборудования,
- Состояние шкафов, мусорных ящиков, урн и прочего для уборки из них

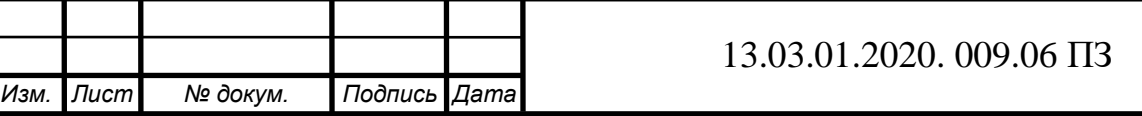

70 5

*Лист*

горючего и самовозгорающегося мусора.

2. Перед возобновлением работы котла после ремонта, монтажа или длительной остановки испытываются и подготавливаются средства для защиты, управления, измерения, блокировки котельного агрегата.

3. Пуск оборудования и растопка котла проводится под руководством начальника, ответственного за безопасную эксплуатацию котлов, рабочими, которые имеют удостоверение соответствующий квалификации.

4. Нельзя начинать действия по растопке котла в следующих обстоятельствах:

 Технологическое оборудование имеет дефекты, которые не позволяют обеспечить номинальный режим, а также которые могут привести к пожару,

Если не функционируют контрольно – измерительные приборы котла,

 Имеются неисправности цепей управления, а также технологических защит и блокировок, действующих на остановку котла,

 Не обеспечен номинальный режим в сети противопожарного водоснабжения и не готовы средства пожаротушения.

5. Перед растопкой (после погасания и после остановки котла) топка и газоходы должны быть провентилированы в соответствии с требованиями ПТЭТЭ и инструкциями по эксплуатации. Запорные и регулирующие органы при вентиляции необходимо установить в положение, обеспечивающее предотвращение появления невентилируемых (застойных) зон в топке, газоходах, воздухопроводов и горелках, а также предотвращающее проникание взрывоопасных смесей в системы котла.

6. В помещении котельной на вводных задвижках, напорных линиях газопроводов должны быть вывешены таблички «Закрыть при пожаре». Запрещается заграждать проход к указанным задвижкам различными деталями оборудования и материалами.

7. Стационарные автоматические газосигнализаторы довзрывоопасных концентраций должны находиться в работоспособном состоянии.

8. Основное и вспомогательное технологическое оборудование имеет защиту от статического электричества.

9. Требования пожарной безопасности к электроустановкам:

а) Все электрошкафы, установленные в котельной должны быть постоянно закрытыми на замки. Не допускается хранение в них и на них посторонних предметов и материалов.

б) Вдоль электрошкафов должны быть выложены диэлектрические коврики.

в) Электроустановки должны обслуживаться только работниками, имеющими соответствующую группу по электробезопасности и допущенным к их обслуживанию.

г) При эксплуатации электрооборудования запрещается:

 Применять электрические приборы в условиях, не соответствующих рекомендациям (инструкциям) предприятий – изготовителей, или которые имеют неполадки, могущие привести к пожару, а также использовать провода и кабели с

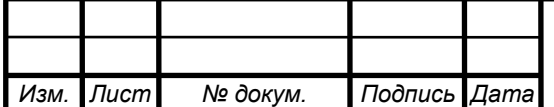

5

неисправной или утратившей защитные свойства изоляцией,

Использовать поврежденные розетки, рубильники, выключатели,

 Пользоваться электролампами и светильниками со снятыми плафонами (рассеивателями),

 Использовать электробытовые (электроплитки, электрочайники) и другие электронагревательные приборы без подставок из негорючих материалов,

 Оставлять без наблюдения включенные в сеть электробытовые и электронагревательные приборы,

 Эксплуатировать нестандартные (самодельные) электронагревательные приборы, применять плавкие некалиброванные вставки или другие самодельные аппараты защиты от перегрузок и короткого замыкания.

д) Расстояние от светильников до горючих материалов (ящичной тары, картонной и пластмассовой тары) которые хранятся в помещениях, обязано быть не менее 0,5 м.

# **10.3. Электробезопасность в котельных**

На котельной используются разные технологические установки, в том числе электрические. Условия эксплуатации характеризуются высокой влажностью и высокой температурой воздуха в помещении котельной.

По статистике 3% несчастных случаев на котельных это поражения электрическим током. Причинами этих несчастных случаев могут быть:

- непредвиденное касание или близость к оборудованию под напряжением;

- возникновение электрического напряжения на металлических конструкциях из-за пробоя;

- неверные действия рабочего;

- шаговые напряжения.

Действие электрического тока на человека классифицируется:

- электролитическое воздействие - разложение крови в организме человека;

термическое воздействие;

- биологическое действие – судороги, сокращение мышц при продвижении электрического тока через органы человека, нервные части.

Для предупреждения поражения током на все электросиловое оборудование в котельной обязательно предусматривается заземление в соответствии с ГОСТ

12.1.030-81 «Электробезопасность. Защитное заземление, зануление» [39]. Заземлители используются искусственные в виде труб диаметром 30 мм и длиной 3 м. Защитному заземлению должны подвергаться металлические токоведущие части электрооборудования, которые могут из-за неисправности изоляции оказаться под напряжением и к которым возможно касание людей.

Защитное зануление предусматривается на нулевом проводе питающей сети электрооборудования и других металлических конструктивных частей корпусов, которые формально не находятся под напряжением, но из-за неисправности изо-

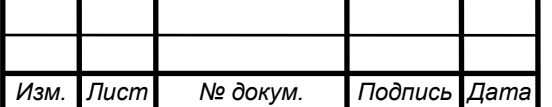

5

ляции могут оказаться под напряжением. В качестве защиты при занулении используются плавкие предохранители.

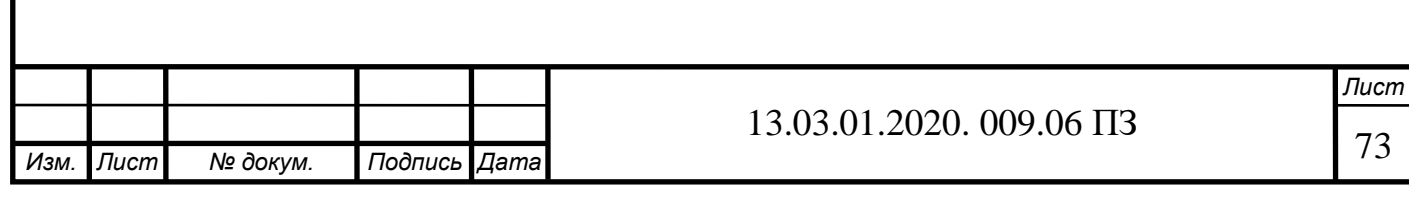
# **11 ЭКОНОМИКА И УПРАВЛЕНИЕ**

## **11.1 Введение**

В технико-экономическом расчете работы рассматривается техническое перевооружение источника системы теплоснабжения г. Еманжелинска в центральном районе по адресу Шоссейная 36.

Автономная котельная, работающая на природном газе, с установленной теплопроизводительностью 7,5 МВт. Предполагается установка следующего оборудования: четыре жаротрубных водогрейных котла ЭНТРОРОС серии ТТ100 мощностью 2,5 МВт каждый с прогрессивной, плавно-двухступенчатой, горелкой фирмы CIB Unigas модель P71 и вспомогательное оборудование, [48].

### **11.2 Расчет капитальных вложений котельной, работающей на газообразном топливе**

Капитальные вложения на техническое перевооружение газовой блочномодульной котельной для теплоснабжения центрального района города Еманжелинска выполнены в ценах мая 2020 года.

Затраты на строительные, монтажные, проектные работы и прочее приведены в таблице 11.1, приняты по расценкам аналогичного проекта отопительной котельной компании «Professional» [42].

Стоимость оборудования приведена из электронных каталогов фирм производителей [42, 46–48].

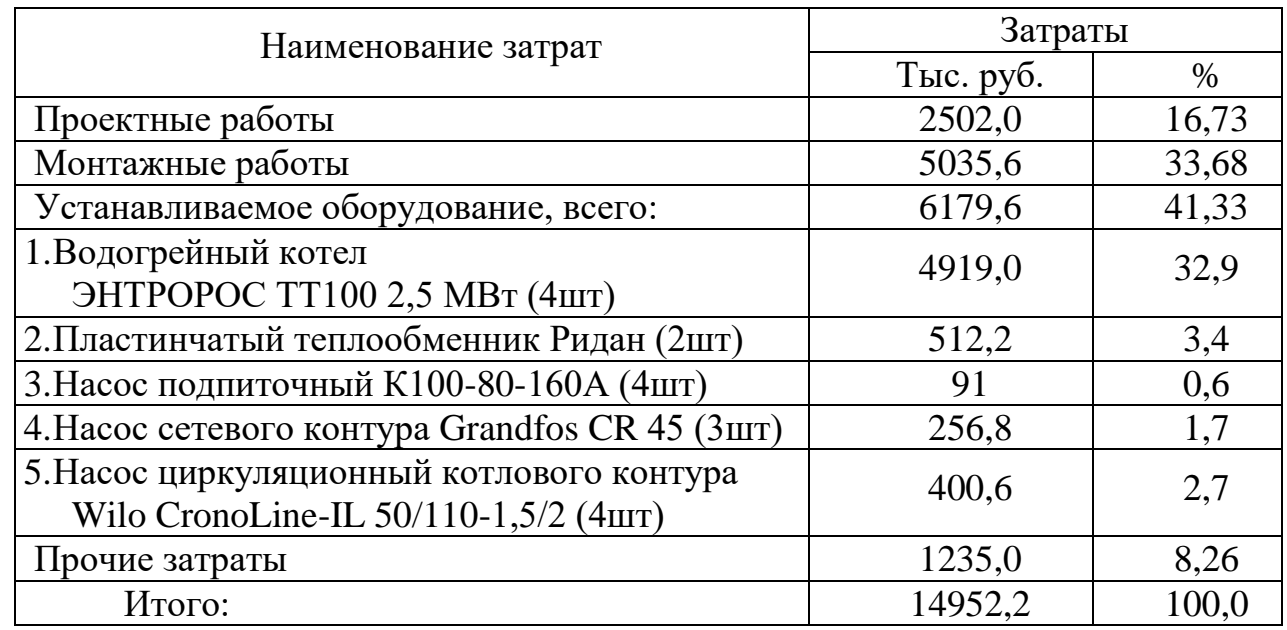

Таблица 11.1 – Затраты на техническое перевооружение газовой котельной

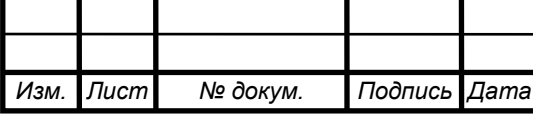

*Лист* 74

11.2.2 Годовые амортизационные и эксплуатационные расходы до технического перевооружения котельной

Необходимо подсчитать амортизационные отчисления и отчисления в ремонтный фонд. Отчисления в амортизационный фонд произведем по формуле (11.1):

$$
C_{\text{am}} = 0.063 \cdot C_{\text{o6,am}} \tag{11.1}
$$

 $C_{\alpha\beta\gamma\mu}$  – обслуживание котельного оборудования составляет 2101,5 тыс. руб. [55].

$$
C_{\text{an}} = 0.063 \cdot 2101.5 = 132.4 \text{ } \text{r} \cdot \text{th} \cdot \text{pt} \cdot \text{cm}
$$

Отчисления на текущий ремонт приняты в размере 20 % от суммы амортизационных отчислений определим по формуле (11.2):

$$
\mathcal{C}_{m,p} = 0.2 \cdot \mathcal{C}_{\mathit{a}n} \tag{11.2}
$$

$$
C_{m,p} = 0.2 \cdot 132.4 = 26.5 \text{~rmc.~pv6./ro}
$$

Определим стоимость годового расхода топлива по формуле (11.3):

$$
C_m = T_m \cdot G_{\text{200}} \tag{11.3}
$$

$$
C_m = 2350 \cdot 6153.2 = 14460.02
$$
 *Table 2550*

 $T_m$  — стоимость топлива, [м $\frac{3}{p}$ уб], [52].

 $G_{\text{200}}$  – потребляемое топливо в [м<sup>3</sup>/год], взято согласно техническому паспорту котла и отчетности АО «Челябоблкоммунэнерго», [48,49].

Затраты на электроэнергию вычисляются по формуле (11.4):

$$
C_3 = T_3 \cdot N_3 \tag{11.4}
$$

$$
C_{3} = 3.25 \cdot 170.3 = 552.5
$$
 **THE. py6./год**

 $T_2$  — тариф на электроэнергию, [к $B_T \cdot \frac{q}{p}$ [51].

 $N_a$  — количество потребляемой электроэнергии [МВт/год], [48].

Общехозяйственные расходы примем согласно бухгалтерской отчетности 2019 года AO «Челябоблкоммунэнерго» участок в городе Еманжелинске,[49]:

$$
C_0 = 50
$$
тыс. руб./год

*Изм. Лист № докум. Подпись Дата Лист* 75 5 13.03.01.2020. 009.06 ПЗ

Сумма текущих затрат вычисляется по формуле (11.5):

$$
C_{\Sigma} = C_{a\mu} + C_{m.p.} + C_m + C_3 + C_o \tag{11.5}
$$

 $C_{\Sigma} = 132.4 + 26.5 + 14460.02 + 552.5 + 50 = 15221.42$  TbIc. руб./год

Текущие затраты на газовой котельной представлены в таблице 11.2.

Таблица 11.2 – Текущие затраты газовой котельной до технического перевооружения.

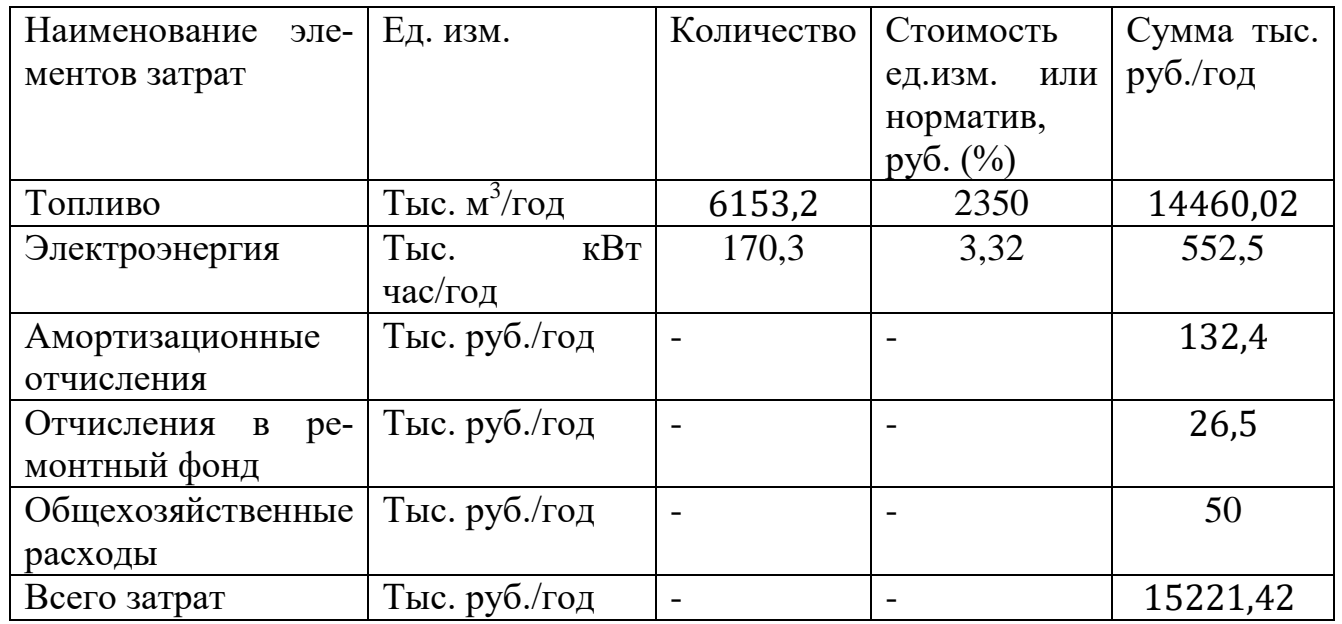

Общая сумма годовых эксплуатационных расходов составит 15221,42 тыс. руб./ год

11.2.3 Расчет текущих затрат после проведения технического перевооружения котельной в городе Еманжелинске

Необходимо подсчитать амортизационные отчисления и отчисления в ремонтный фонд.

Отчисления в амортизационный фонд произведем по формуле (11.6):

$$
C_{a\mu} = 0.063 \cdot C_{o\bar{o}.a\mu} \tag{11.6}
$$

 $C_{\alpha} = 0.063 \cdot 6179.6 = 389.31$  тыс. руб./год

Отчисления в единый ремонтный фонд приняты в размере 20 % от суммы амортизационных отчислений определим по формуле (11.7):

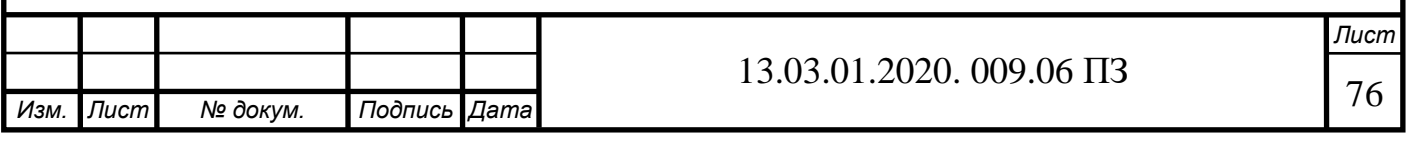

$$
\mathcal{C}_{m,p} = 0.2 \cdot \mathcal{C}_{an} \tag{11.7}
$$

$$
C_{m,p} = 0.2 \cdot 389.31 = 77.86
$$
 *THE. py6./год*

Определим стоимость годового расхода топлива по формуле (11.8):

$$
C_m = T_m \cdot G_{\text{200}} \tag{11.8}
$$

$$
C_m = 2350 \cdot 4554.1 = 10702.1
$$
 *THE. py6./год*

 $T_m$  — стоимость топлива, [м<sup>3</sup>/руб], [52].

 $G_{zoo}$  – потребляемое топливо в [м<sup>3</sup>/год], взято согласно техническому паспорту котла и отчетности АО «Челябоблкоммунэнерго», [48,49].

Затраты на электроэнергию вычисляются по формуле (11.9):

$$
C_3 = T_3 \cdot N_3 \tag{11.9}
$$

$$
C_{\rm p} = 3.25 \cdot 55.2 = 180 \, \text{th}
$$

 $T_{\rm g}$  — тариф на электроэнергию, [кВт·ч/руб], [51].  $N<sub>3</sub>$  – количество потребляемой электроэнергии [кВт/год], [48].

Общехозяйственные расходы примем согласно бухгалтерской отчетности 2019 года AO «Челябоблкоммунэнерго» участок в городе Еманжелинске,[49]:

$$
C_0 = 45.5
$$
 **THE. py6./rod**

Сумма текущих затрат вычисляется по формуле (11.10):

$$
C_{\Sigma} = C_{a\mu} + C_{m.p.} + C_m + C_9 + C_0 \tag{11.10}
$$

 $C_{\Sigma} = 389,31 + 77,86 + 10702,1 + 180 + 45,5 = 11394,77$  TbIc. руб./год

Текущие затраты на газовой котельной представлены в таблице 11.2.

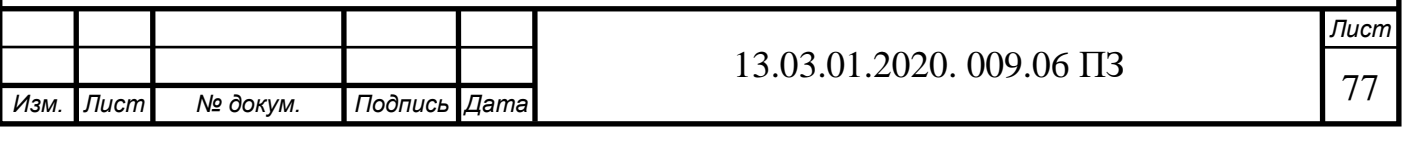

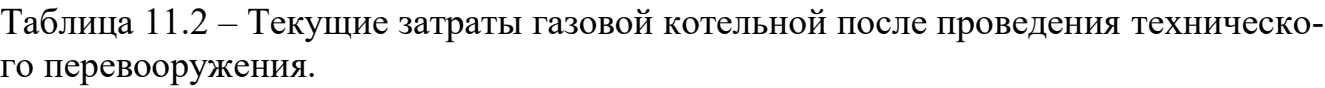

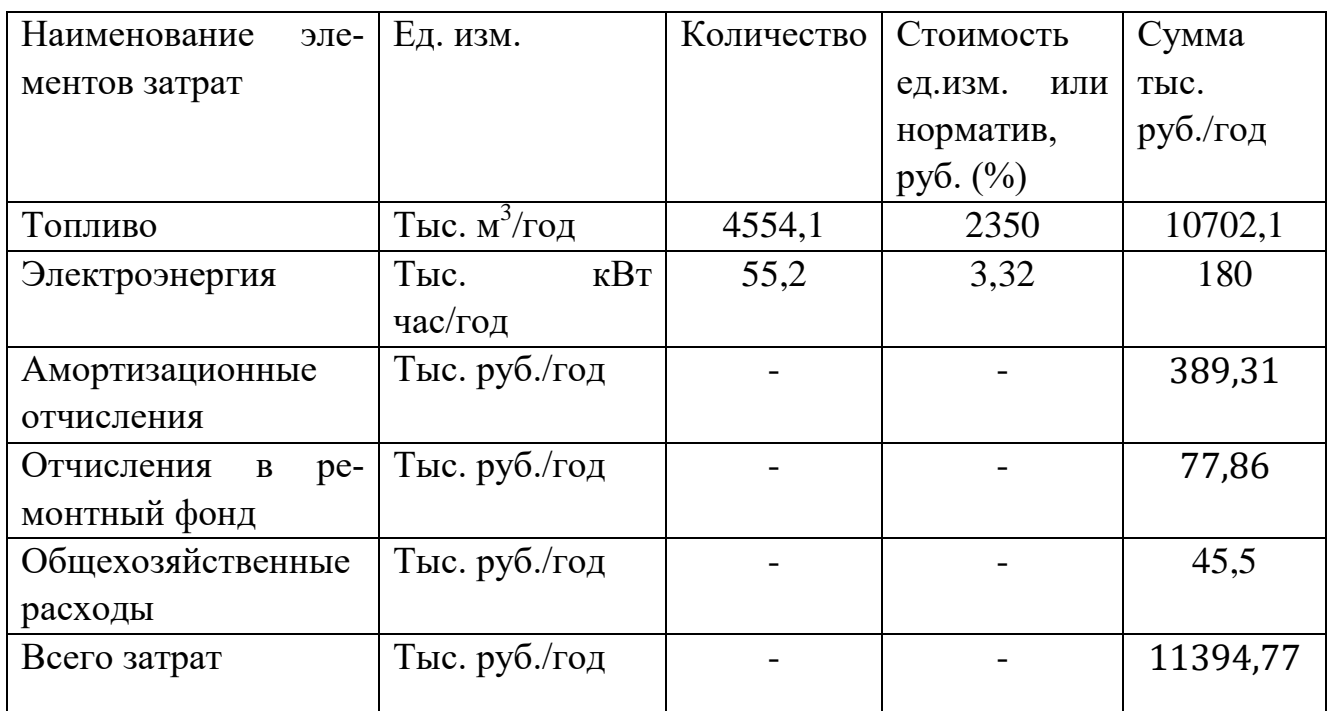

Общая сумма годовых эксплуатационных расходов составит 11394,77 тыс. руб./ год

Сравним сумму годовых эксплутационных расходов. До технического перевооружения котельной она составила 15221,42 тыс. руб./год и текущие затраты после перевооружения котельной составили 11394,77 тыс. руб./год, что показывает нам выгоду данного решения проекта по замене котельных агрегатов на участке АО «Челябоблкоммунэнерго» в городе Еманжелинске.

Определения срока окупаемости проекта используя формулу (11.11):

$$
T = \frac{K - K_{\text{mKB}}}{\Delta H} \tag{11.11}
$$

Где,  $K$  – сумма затрат на техническое перевооружения котельной, 14952,2 [тыс.руб.].

К<sub>ликв</sub> – ликвидационная стоимость демонтируемого оборудования, [тыс. руб.].

 $\Delta H$  – экономия текущих затрат, 3826,65 [тыс. руб./год].

Рассчитаем ликвидационную стоимость демонтируемого оборудования:

$$
K_{\text{JHKB}} = L_{\text{J}}^{\text{-}} M \tag{11.12}
$$

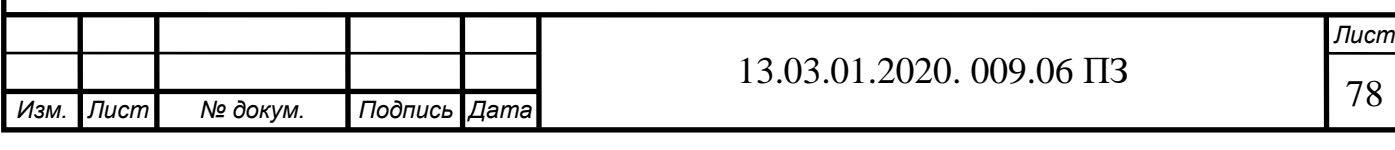

где Ц<sub>л</sub> – тариф на металлолом, руб./кг (Ц<sub>л</sub> = 16,5 руб./кг – по данным АО «Челябвторцветмет» [54]);

*М* – масса демонтированного металлолома, кг (вес всех котлов составляет  $M = 20204$  kg [54]).

$$
K_{\text{mKB}} = 16,5 \cdot 20204 = 333,4 \text{ [TbIC.py6.]}
$$

Тогда срок окупаемости составит:

$$
T = \frac{14952,2 - 333,4}{3826,65} = 3,82
$$
 года

Вывод: срок окупаемости технического перевооружения котельной составит 3,82 года, что значительно меньше нормативного срока – 5 лет, значит, проект экономически эффективен, [53].

#### **11.3 Сравнительный анализ проектных решений**

Для проведения этого анализа составляются матрицы, в которых указываются: S (Strengths) – сильные стороны; W(Weaknesses) – слабые стороны; О (Opportunities) – возможности;  $T$  (Threats) – угрозы.

Сильные (S) и слабые (W) данных проектных решений (то есть тем, на что сам объект способен повлиять). Возможности (O) и угрозы (T) – это факторы внешней среды (то что может повлиять на объект извне и не контролируется объектом). В таблице 1 представлен SWOT-анализ типового метода.

Таблица 11.3.1 – SWOT анализ работы котельной до технического перевооружения .

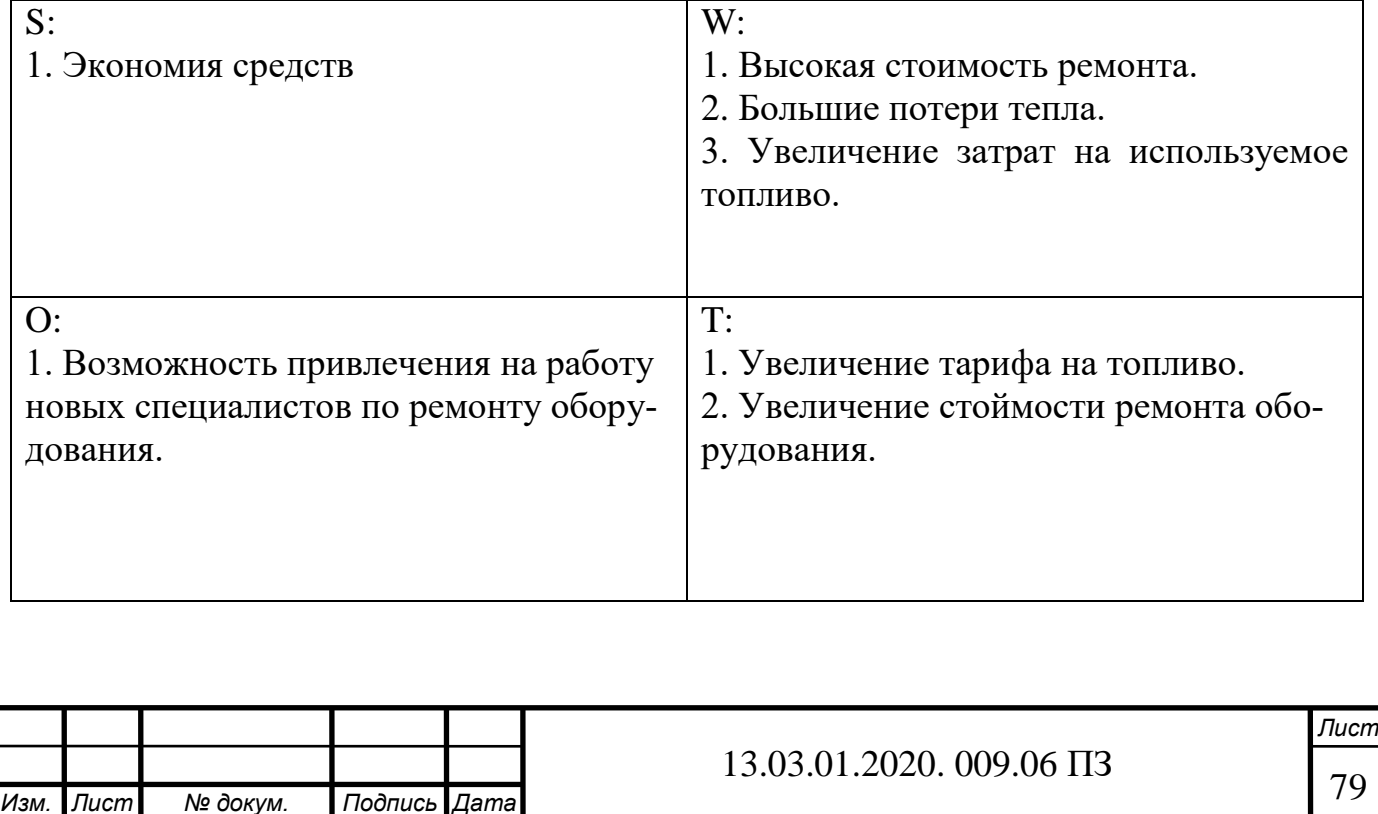

Таблица 11.3.2 –SWOT-анализ после проведения технического перевооружения в котельной в городе Еманжелинске.

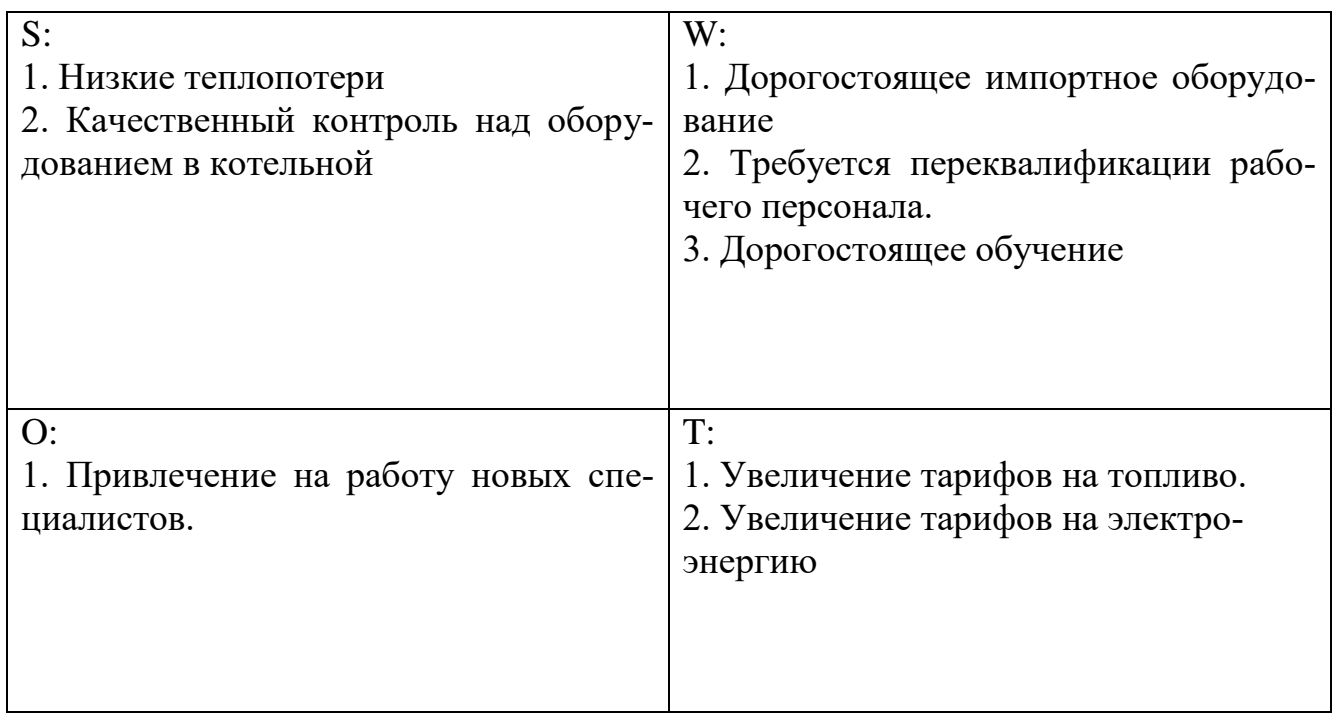

Исходя из проведенных SWOT-анализов установлено, что типовые методы более выгодные чем, инновационные, у них ниже себестоимость, проще система автоматики. При этом для решения данной проблемы невозможно воспользоваться каким-то одним методом, должен быть проведен целый комплекс мероприятий, разработанный по результатам тщательных исследований существующих систем в (табл.2). В целях снижения тепловых потерь и уменьшения расходов топлива осуществляется работа над системой химической водоочистки, из-за дороговизны замены основного оборудования и запущен план по техническому перевооружению котельной.

#### **11.4 Планирование целей проекта в дереве целей**

Дерево целей представляет собой структурную модель, показывающую соподчиненность и связь целей подразделений в иерархии управления. Для его построения миссия предприятия (АО «Челябоблкоммунэнерго») делится на проектные цели его подразделений, операционные цели исполнителей, составленные по принципу SMART. Цели проекта определяются по логической схеме: «идеальное видение будущего состояния предприятия цели предприятия и проекта подцели проекта (технические, экономические, управленческие). Формулировки целей должны отражать специфику темы проекта, измеримость по величине, достижимость в реализации, измеримость по времени. Далее эти цели распределяются между специалистами-проектировщиками (в условиях разработки реального проекта).

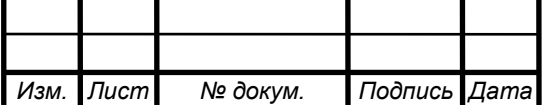

## Рисунок 11.4 – Дерево целей проекта технического перевооружения котельной

Миссия – бесперебойное и надежное обеспечение населения Еманжелинска тепловой энергией

1. Цель – спроектировать и завершить техническое перевооружение котельной в городе Еманжелинске до 10.06.2020

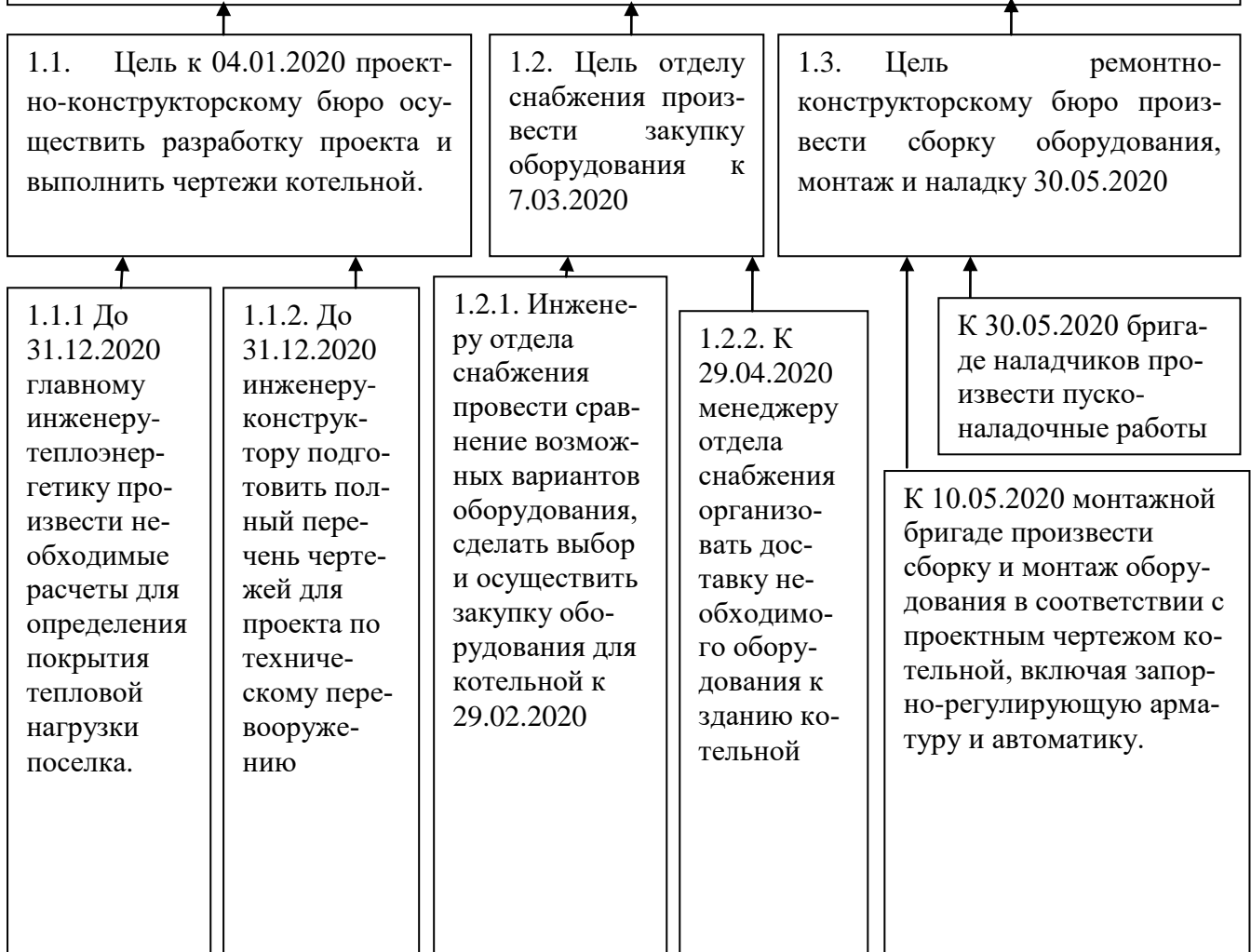

#### **11.6. Планирование мероприятия по реализации проекта**

Небольшой комплекс работ может быть показан в виде ленточного графика по этапам работ при выполнении целей проекта. Отрезками изображается продолжительность каждого этапа. Такой график – график Ганта – позволяет визуально оценить последовательность задач, их протяженность и протяженность проекта в целом, сопоставить реальный и планируемый ход реализации проекта.

Составим аналогичную диаграмму для проекта модернизации газовой котельной в городе Еманжелинске (АО «Челябоблкоммунэнерго»), представим ее на рисунке 11.6.

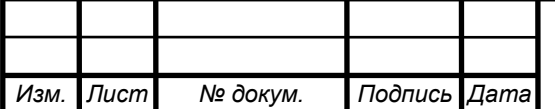

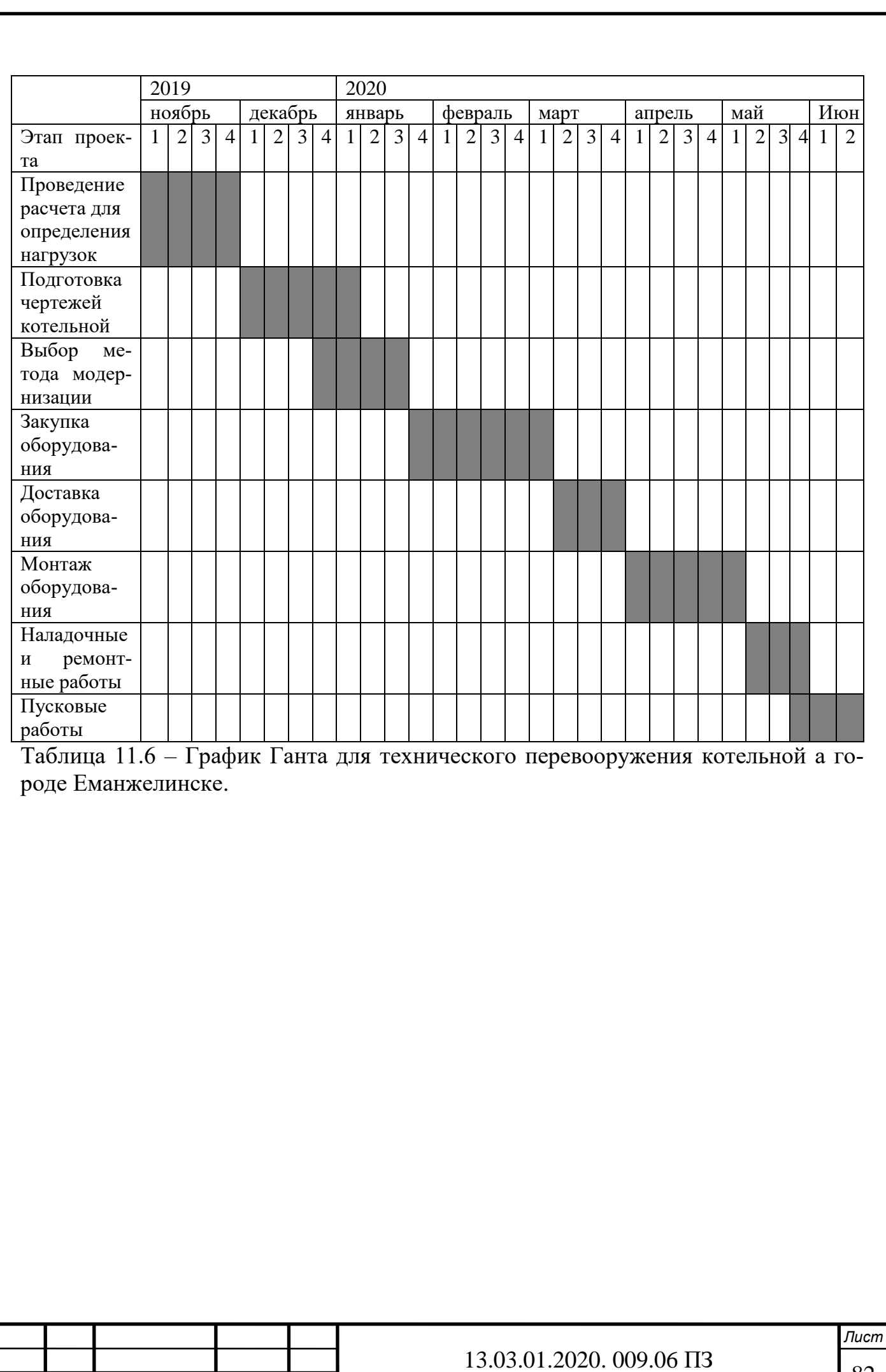

*Изм. Лист № докум. Подпись Дата*

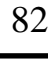

#### **ЗАКЛЮЧЕНИЕ**

В результате выпускной квалификационной работы были рассчитаны тепловые нагрузки по городу и на каждого потребителя в отдельности. С учетом покрытия собственных нужд котельной, тепловых потерь по длине трубопровода, нагрузка на котельную составила 7 МВт. По этим данным были выбраны и рассчитаны водогрейные жаротрубные котлы Энтророс Термотехник ТТ-100 мощностью 2,5 МВт каждый. В результате теплового расчёта котельного агрегата были найдены температуры дымовых газов на выходе из жаровой трубы, из труб второго и третьего хода. Также был найден расход топлива, который составил 0,008  $M^3/c$ .

Также были рассчитаны расходы теплоносителя на каждого потребителя и по всему поселку, и он составил  $G_{\Sigma}$ =259,98 т/ч в сетевом контуре.

В работе был произведен расчёт и построен температурный график подачи теплоносителя потребителям в зависимости от температуры наружного воздуха.

В выпускной квалификационной работе также рассчитан и выбран пластинчатый теплообменник «Ридан» НН№45 в соответствии с расчетной поверхностью теплообмена  $F_a = 401{,}42 \text{ m}^2$ .

Произведен расчет массовых выбросов загрязняющих веществ для зимнего и летнего периодов, рассчитаны необходимые высоты дымовой трубы для рассеивания данного вещества. В результате расчётов решено установить металлическую трубу высотой 30 метров.

В разделе «Автоматизация» разработана схема автоматизации котельных агрегатов, а также описание ее работы.

В разделе «Безопасность жизнедеятельности» произведен анализ опасных и вредных производственных факторов, определена категория пожароопасности отопительной котельной, рассмотрены требования пожарной безопасности при эксплуатации котельной, а также электробезопасность в котельных.

В разделе «Экономика и управление» были рассчитаны капитальные и текущие затраты котельной, работающей на газовом топливе. Капитальные затраты на строительство и текущие на эксплуатацию газовой котельной оказались меньше тех же затрат на угольную котельную. Также был выполнен SWOT-анализ проектных решений, построено дерево целей предприятия, произведена оценка движущих и сдерживающих сил проекта, а также проведено планирование мероприятия в виде графика Ганта.

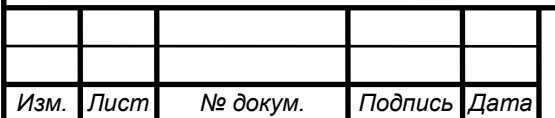

# **БИБЛИОГРАФИЧЕСКИЙ СПИСОК**

1. Энергетическая стратегия России на период до 2030 года

2. Преимущества блочно-модульных котельных.[–](http://www.ooopkt.ru/kotelnye/preimushchestva-bmk) <http://www.ooopkt.ru/kotelnye/preimushchestva-bmk>

3. Федеральный закон "Об энергосбережении и о повышении энергетической эффективности, и о внесении изменений в отдельные законодательные акты Российской Федерации" от 23.11.2009 N 261-ФЗ

4. ООО «Тепловые электрические системы и сети». – <http://tesisnet.ru/>

5. Техническое описание котлов Термотехник ТТ-100. [–](http://thermoengineering.ru/upload/file/-/tehnicheskoe_opisanie_tt100-01) [http://thermoengineering.ru/upload/file/-/tehnicheskoe\\_opisanie\\_tt100-01/](http://thermoengineering.ru/upload/file/-/tehnicheskoe_opisanie_tt100-01)

6. Viessmann Vitomax 300-HW M94A <https://www.esist.ru/work/kotly/viessmann-vitomax-300-hw-m94a/>

7. Молодежникова, Л.И. Энергосбережение в теплоэнергетике и теплотехнологиях: учебное пособие / Л.И. Молодежникова. – Томск: Изд-во Томского политехнического университета, 2011. – 205 с.

8. Тихмиров, К.В. Теплотехника, теплогазоснабжение и вентиляция / К.В. Тихомиров, Э.С. Сергеенко. М.: ООО «Бастет", 2007. – 480 с.

9. Данилов, О.Л. Энергосбережение в теплоэнергетике и теплотехнологиях: учебник / О.Л. Данилов, А.Б. Гаряев, И.В. Яковлев М.: Изд-во МЭИ, 2010. 451 с.

10. СНиП 23-01-99 «Строительная климатология».

11. Манюк, В.И. Наладка и эксплуатация водяных тепловых сетей: справочник/ В. И. Манюк, Я.И. Каплинский, Э.Б. Хиж и др. – 3-е изд., перераб. и доп. – М.: Стройиздат, 1988. – 432 с.

12. Справочник проектировщика. Проектирование тепловых сетей/ Под ред. А.А. Николаева. – Курган: Интеграл, 2007. – 360 с.

13. Тепловой расчет котельных агрегатов. Нормативный метод. – М.: Энергия, 1973.

14. Михеев, М.А. Основы теплопередачи / М.А Михеев, И.М. Михеева. – М.: Энергия, 1973. – 320 с.

15. Лумми, А.П. Расчет жаротрубно-дымогарного котла / А.П. Лумми, В.А. Мунц. – ГОУ ВПО УГТУ−УПИ, 2009. – 31 с.

16. Кутателадзе, С.С. Теплопередача и гидродинамическое сопротивление: справочное пособие / С.С. Кутателадзе – М.: Энергоатомиздат, 1990. – 367 с.

17. Соколов, Е.А. Теплофикация и тепловые сети / Соколов Е.А. – М.: Энергоиздат, 1982.

18. Барановский, Л.М. Пластинчатые и спиральные теплообменники: справочник / Н.В. Барановский, Л.М. Коваленко, А.Р. Ястребенецкий. – М.: Машиностроение, 1973. – 288 с.

19. СНиП II-35-76. Часть II. Нормы проектирования. Глава 35. Котельные установки. – М.: Стройиздат,1977. – 50 с.

20. Хрестоматия энергосбережения: Справочное издание: В 2-х книгах. Кни-

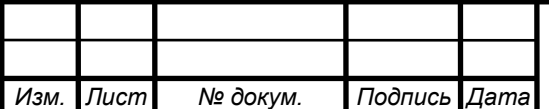

га 2 / под ред. В.Г. Лисиенко. – М.: Теплотехник, 2013. – 768 с.

21. ГОСТ 15518-87 Аппараты теплообменные пластинчатые. – М.: ИПК Из дательство стандартов, 1999.

22. СП 124.13330.2012 Тепловые сети. Актуализированная редакция СНиП 41-02-2003

23. СП 41-101-95 Проектирование тепловых пунктов. М.: Минстрой России, ГУП ЦПП, 1997 год

24. Актуальность энергосбережения для предприятий.[–](https://gisee.ru/bussiness/actual_articles/) [https://gisee.ru/bussiness/actual\\_articles/](https://gisee.ru/bussiness/actual_articles/)

25. ОНД-86. Методика расчета концентраций в атмосферном воздухе вредных веществ, содержащихся в выбросах предприятий. – СПб,: Гидрометеоиздат, 2007.

26. Грибанов, А.И. Расчёт дымовой трубы. Методическое пособие. –Челябинск: Изд-во ЮУрГУ, 2005. – 23 с.

27. Автоматика котлов. – <http://gazteplo67.ru/>

28. Оборудование котельных установок. – [https://gazovik-gas.ru/katalog/](https://gazovik-gas.ru/katalog/articles/oborudovanie_kotelnyh_ustanovok/)

29. ГОСТ 24570-81. Клапаны предохранительные [паровых](https://ru.wikipedia.org/wiki/%D0%9F%D0%B0%D1%80%D0%BE%D0%B2%D0%BE%D0%B9_%D0%BA%D0%BE%D1%82%D1%91%D0%BB) и водогрейных котлов. Технические требования. – М.: Издательство стандартов, 1987.

30. Газоанализаторы – <http://energomir.net/gazosnabzhenie/>

31. ГОСТ 21–404–85. Автоматизация технологических процессов. Обозначения условные приборов и средств автоматизации в схемах.

32. Р 2.2.2006-05 «Руководство, по гигиенической оценке, факторов рабочей среды и трудового процесса. Критерии и классификация условий труда».

33. ГОСТ 12.0.003-2015 «Опасные и вредные производственные факторы. Классификация». – М.: ИПК Издательство стандартов, 2002.

34. НПБ 105-03 «Определение категорий помещений, зданий и наружных установок по взрывопожарной и пожарной опасности».

35. СНиП 21-01-97\* «Пожарная безопасность зданий и сооружений». – М.: ГУП ЦПП, 2002.

36. ФЗ-123 «Технический регламент о требованиях пожарной безопасности». – М.: ФГУ ВНИИПО, 2008. – 156 с.

37. «Правила противопожарного режима в Российской Федерации», актуализированная версия от 6 марта 2015 года.

38. ФНП в области промышленной безопасности «Правила безопасности сетей газораспределения и газопотребления», 2014.

39. ГОСТ 12.1.030-81 «Электробезопасность. Защитное заземление, зануление».

40. «Правила технической эксплуатации тепловых энергоустановок». – М.: ЗАО «Энергосервис», 2003. – 264 с.

41. Алабугин, А.А. Экономико-управленческая часть дипломного проекта: учебное пособие / А.А. Алабугин, Р.А. Алабугина. – Челябинск.: Издательский центр ЮУрГУ, 2011. – 46 с.

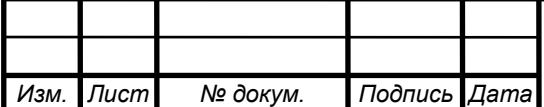

42. Компания «Professional». Отопительные котельные. – [http://www.profi](http://www.profi-sar.ru/dopolnitelnaja-informatsija/dlja-zakazchikov/)sar.ru/dopolnitelnaja-informatsija/dlja-zakazchikov/

43. Эксплуатационные расходы. – [http://котлы](http://котлы-в.рф/)[в.рф](http://котлы-в.рф/)

44. Тарифная служба. – <http://newtariffs.ru/>

45. Алешинская, Н.Г. Методические рекомендации по оценке эффективности инвестиционных проектов: методические рекомендации / сост. Н.Г.Алешинская, П.Л.Виленский, В.И.Волков и др. – М: Изд-во Институт системного анализа РАН, 2004. - 232 с.

46. Теплообменники пластинчатые фирмы «РИДАН». – <http://www.ridan.ru/>

47. Делягин, Г.Н. Теплогенерирующие установки / Г.Н. Делягин, В.Н. Лебедев, Б.А. Пермяков. – М.: Стройиздат,1986. – 559 с.

48. Водогрейный котел Термотехник ТТ-100. – [http://entroros.ru//](http://entroros.ru/)

49. АО "ЧЕЛЯБОБЛКОММУНЭНЕРГО": бухгалтерская отчетность и финансовый анализ. [https://www.audit-it.ru/buh\\_otchet/7447019075\\_ao](https://www.audit-it.ru/buh_otchet/7447019075_ao-chelyaboblkommunenergo)[chelyaboblkommunenergo.](https://www.audit-it.ru/buh_otchet/7447019075_ao-chelyaboblkommunenergo)

50. [https://ru.globalpetrolprices.com/Russia/lpg\\_prices/.](https://ru.globalpetrolprices.com/Russia/lpg_prices/)

51. Тарифы на электроэнергию в Челябинске и Челябинской области. Действуют с 1 января 2020 года. [https://energovopros.ru/.](https://energovopros.ru/)

52. Тарифы на газ в Челябинске и Челябинской области. Действуют с 1 января 2020 года. [https://energovopros.ru/.](https://energovopros.ru/)

53. Экономическая эффективность перевооружения котельной. [https://www.abok.ru/.](https://www.abok.ru/)

54. АО «Челябвторцветмет». [http://chvcm.ru/.](http://chvcm.ru/)

55. ООО «Уралэнергоналадка». [http://naladka74.ru/.](http://naladka74.ru/)

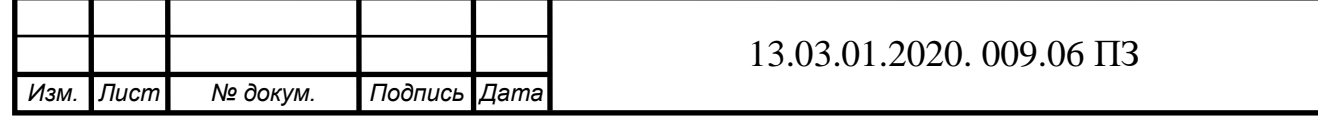

*Лист*